#### **UNIVERSIDAD TECNICA FEDERICO SANTA MARIA**

**Repositorio Digital USM https://repositorio.usm.cl**

Tesis USM Tesis de Postgrado de Acceso Abierto

2017

# SISTEMA EN LÍNEA DE DIAGNÓSTICO DE ESTADO DE OPERACIÓN Y DETECCIÓN DE FALLAS EN UNA PLANTA PILOTO DE FLOTACIÓN ROUGHER

BRAVO RAIN, GIAN LEONARDO

http://hdl.handle.net/11673/41051 Repositorio Digital USM, UNIVERSIDAD TECNICA FEDERICO SANTA MARIA

# **UNIVERSIDAD TÉCNICA FEDERICO SANTA MARÍA**

DEPARTAMENTO DE INGENIERÍA QUÍMICA Y AMBIENTAL

VALPARAÍSO – CHILE

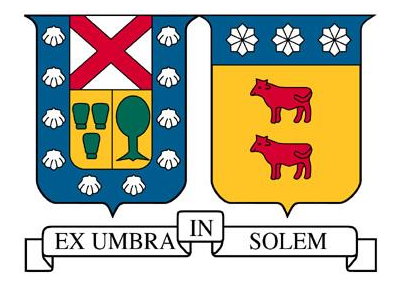

"Sistema en línea de diagnóstico de estado de operación y detección de fallas en una planta piloto de flotación *rougher"*

Tesis presentada por

# **GIAN LEONARDO BRAVO RAIN**

Como requisito parcial para optar al título de:

# **INGENIERO CIVIL QUÍMICO**

Y

Como requisito parcial para optar al grado académico de:

# **MAGISTER EN CIENCIAS DE LA INGENIERÍA QUÍMICA**

Profesor guía:

# Dr. LUIS BERGH OLIVARES

Profesor Co-referente:

### Dr. JUAN YIANATOS BERNARDINO

Correferente externo:

### Mag. VICTOR BABAROVICH

Diciembre – 2017

Valparaíso - Chile

### <span id="page-2-0"></span>Resumen

El presente trabajo tiene como objetivo analizar la capacidad de un modelo PCA para detectar en línea operaciones anormales y fallas en una planta piloto de un circuito de flotación *rougher* de operación híbrida ubicado en el Laboratorio de Control de Procesos de la Universidad Técnica Federico Santa María. Para esto se desarrolló un sistema modular , en el *software Matlab 2016*, que integra un detector de estado estacionario, un simulador metalúrgico, un sistema de almacenamiento de datos y, un sistema de diagnóstico del estado de la operación y detección de fallas. Además, se utiliza una interfaz gráfica en el software *Intouch HMI 8.0* de *Wonderware*, el cual permite monitorear y controlar la operación de la planta piloto y, además, todas las funcionalidades del sistema creado en *Matlab 2016*. La planta piloto consiste en 3 celdas de flotación en serie, siendo operadas con una mezcla de agua y espumante, utilizándose el simulador metalúrgico para simular la presencia de los minerales cobre, fierro y molibdeno. Este simulador permite estimar resultados metalúrgicos tales como la recuperación y la ley de concentrado y cola del circuito *rougher*.

Para la construcción de los 2 modelos PCA implementados, se utilizó el *software PLS\_Toolbox 8.5*, el cual posee una interfaz gráfica a la cual se le ingresa los datos experimentales y se obtiene el modelo PCA, en donde se debe definir el método de preprocesamiento de los datos experimentales y además, se debe definir el número de componentes principales.

El primer modelo PCA se construyó considerando 21 variables, las cuales corresponden a variables operacionales y metalúrgicas, considerándose tanto sensores como actuadores. El modelo se construye a partir de un conjunto de operaciones en estado estacionario, conformado por 339.993 operaciones diferentes, desde donde se seleccionaron aquellas que correspondían a operaciones normales, obteniéndose 83.079. Una operación normal es considerada como aquella que posee una recuperación de cobre del circuito dentro del rango entre 90 [%] y 91 [%]. Se aplicó el método de autoescalamiento a los datos experimentales para así normalizarlos. Finalmente, se escogieron 9 componentes principales, los cuales logran explicar el 90,12 [%] de la variabilidad del conjunto de datos de construcción y, además, todos estos componentes poseen valores propios superiores o cercanos a 1. Además,

se define que los límites de los estadígrafos  $T^2$  y Q Residual corresponden a 21,67 y 7,00, respectivamente.

El modelo PCA obtenido, es utilizado por el sistema de diagnóstico de la operación y detección de fallas, desarrollado en *Matlab 2016*, permitiendo detectar en línea, el estado de la operación.

Para analizar el comportamiento del sistema para la detección de condiciones anormales de operación utilizando el primer modelo PCA, se desarrollaron 5 experiencias, en donde se tenían diferentes condiciones para los niveles de espuma de cada celda, ley de cobre de alimentación, porcentaje de sólidos de alimentación, flujo de alimentación y recuperación del circuito. Cada una de estas experiencias se iniciaba con una condición anormal de operación y, luego de alcanzar el estado estacionario, el sistema detectó correctamente todas las operaciones anormales iniciales. Luego, el sistema recomendaba realizar cambios en los niveles de espuma de cada celda y porcentaje de sólidos de alimentación (ya que son las que normalmente se pueden variar en una operación real) en donde, luego de realizar el cambio sugerido en la planta y, de alcanzar el nuevo estado estacionario, la operación alcanzaba un estado de operación normal en todas las experiencias realizadas. Cabe destacar que en las 5 experiencias realizadas, la operación normal se alcanzó luego de cambiar solo una vez las condiciones sugeridas por el sistema.

Para analizar el comportamiento del sistema para la detección de fallas utilizando el primer modelo PCA, se realizaron 6 experiencias, en donde cada una de ellas correspondía a una condición diferente de operación. Cada experiencia se iniciaba con una operación normal (detectada correctamente por el sistema) y luego, se le simulaba una falla en algún sensor o actuador, analizando el comportamiento del sistema. Luego de simulada la falla, se eliminaba ésta y se retornaba a una operación normal nuevamente. Se simularon fallas en los niveles de espuma de cada celda, flujo de bomba de alimentación, porcentaje de sólidos de alimentación y ley de cobre de alimentación. En las 6 experiencias realizadas, el sistema detectó correctamente la falla. El mínimo error necesario para que el sistema detecte la falla varía entre 24 [%] a 65 [%], en donde el promedio corresponde a 37,8 [%]. El máximo valor de error está asociado al nivel de espuma de la celda 1 y, el mínimo, está asociado al flujo de bomba de alimentación.

Luego, se construye el segundo modelo PCA, en el cual se excluyen variables que no poseen variabilidad en el conjunto de datos construcción, por lo que inicialmente se consideran 15 variables. Luego, aplicando PCA, se obtienen 7 componentes principales. Los límites de los estadígrafos  $T^2$  y Q residual corresponden a 18,48 y 6,383 respectivamente. Se realiza una prueba para diagnóstico de operación detectándose correctamente la operación anormal y normal, entregándose recomendaciones que permitieron retornar a una operación normal. Para el caso de detección de fallas, el sistema detecta correctamente la falla generada en el sensor. Además, el valor del mínimo error detectable no posee variación con respecto al primer modelo PCA.

Finalmente, se realizan pruebas agregando ruido a las variables metalúrgicas de entrada al simulador, obteniéndose un diagnóstico correcto del estado de operación anormal y normal, además de entregarse recomendaciones correctas que permitieron retornar a operación normal. Además, para el caso de detección de fallas, se obtuvo una correcta identificación del sensor por parte del sistema. Además el valor del mínimo error detectable no se modificó.

Finalmente, se concluye que el sistema implementado (tanto con el primer y segundo modelo PCA) permite un diagnóstico correcto del estado de la operación y, además, permite la detección de fallas generadas en la planta piloto de circuito de flotación *rougher*.

#### <span id="page-5-0"></span>Abstract

The objective of this paper is to analyze the ability of a PCA model to detect abnormal operations and failures online in a pilot plant of a hybrid operation rougher flotation circuit located in the Process Control Laboratory of the Universidad Técnica Federico Santa María. For this, a modular system was developed in the Matlab 2016 software, which integrates a steady-state detector, a metallurgical simulator, a data storage system and a diagnostic system for the state of the operation and fault detection. In addition, a graphic interface is used in Wonderware Intouch HMI 8.0 software, which allows monitoring and controlling the operation of the pilot plant and, in addition, all the functionalities of the system created in Matlab 2016. The pilot plant consists of 3 cells of floatation in series, being operated with a mixture of water and foaming, using the metallurgical simulator to simulate the presence of copper, iron and molybdenum minerals. This simulator allows to estimate metallurgical results such as the recovery and the law of concentrate and tail of the rougher circuit.

For the construction of the 2 PCA models implemented, the software PLS\_Toolbox 8.5 was used, which has a graphical interface to which the experimental data is entered and the PCA model is obtained, where the preprocessing method of the experimental data and in addition, the number of main components must be defined.

The first PCA model was constructed considering 21 variables, which correspond to operational and metallurgical variables, considering both sensors and actuators. The model is constructed from a set of operations in steady state, consisting of 339,993 different operations, from which those that corresponded to normal operations were selected, obtaining 83,079. A normal operation is considered to be one that has a circuit copper recovery within the range between 90 [%] and 91 [%]. The self-scaling method was applied to the experimental data to normalize them. Finally, 9 main components were chosen, which explain 90.12 [%] of the variability of the construction data set and, in addition, all these components have eigenvalues greater than or close to 1. In addition, it is defined that The limits of the T2 and Q Residual statisticians correspond to 21.67 and 7.00, respectively.

The obtained PCA model is used by the operation diagnosis and fault detection system, developed in Matlab 2016, allowing to detect online the status of the operation.

To analyze the behavior of the system for the detection of abnormal operating conditions using the first PCA model, 5 experiences were developed, where different conditions were had for the foam levels of each cell, copper grade of feeding, percentage of solids of power, feed flow and circuit recovery. Each of these experiences started with an abnormal condition of operation and, after reaching the steady state, the system correctly detected all the initial abnormal operations. Then, the system recommended making changes in the foam levels of each cell and percentage of feed solids (since they are the ones that can normally be varied in a real operation) where, after making the suggested change in the plant and, After reaching the new stationary state, the operation reached a normal state of operation in all the experiences carried out. It should be noted that in the 5 experiences carried out, the normal operation was reached after changing only once the conditions suggested by the system.

To analyze the behavior of the system for the detection of faults using the first PCA model, 6 experiences were carried out, where each of them corresponded to a different operation condition. Each experience started with a normal operation (correctly detected by the system) and then, it simulated a failure in some sensor or actuator, analyzing the behavior of the system. After the failure was simulated, it was eliminated and returned to a normal operation again. Faults were simulated in the foam levels of each cell, feed pump flow, percentage of feed solids and copper grade of feed. In the 6 experiences carried out, the system correctly detected the fault. The minimum error necessary for the system to detect the fault varies between 24 [%] to 65 [%], where the average corresponds to 37.8 [%]. The maximum error value is associated with the foam level of cell 1 and, the minimum, is associated with the supply pump flow.

Then, the second PCA model is constructed, in which variables that do not have variability in the construction data set are excluded, so initially 15 variables are considered. Then, applying PCA, 7 main components are obtained. The limits of the residual statistics T2 and Q correspond to 18.48 and 6.383 respectively. An operation diagnostic test is performed, detecting the abnormal and normal operation correctly, delivering recommendations that allowed to return to normal operation. For the case of fault detection, the system correctly detects the fault generated in the sensor. In addition, the value of the minimum detectable error has no variation with respect to the first PCA model.

Finally, tests are carried out adding noise to the metallurgical variables entering the simulator, obtaining a correct diagnosis of the abnormal and normal operation state, in addition to delivering correct recommendations that allowed to return to normal operation. In addition, for the case of fault detection, a correct identification of the sensor by the system was obtained. In addition, the value of the minimum detectable error was not modified.

Finally, it is concluded that the implemented system (both with the first and second PCA model) allows a correct diagnosis of the state of the operation and, in addition, allows the detection of faults generated in the rougher flotation circuit pilot plant.

#### <span id="page-8-0"></span>Agradecimientos

Quise dejar los agradecimientos para el final de esta tesis para así poder inspirarme y escribir algo con mucha dedicación y tiempo, sin embargo, como todo trabajo hecho durante mi estadía en la universidad, estoy terminando esta tesis y estos agradecimientos a última hora, a casi 4 horas de la entrega final, por lo que la calidad de estos no será de lo mejor, sin embargo intentaré poner mi mejor esfuerzo y emoción frente a la presión de entregar la tesis a tiempo.

Dedico esta maravillosa e increíble tesis a mi mamá, quien fue la única persona en esta vida que ha hecho posible esta increíble y poco pensada hazaña de terminar algo bien en mi vida. Ella es quien hizo todo esto posible, desde mantenerme viviendo como un rey desde el frío sur, hasta apoyarme en los momentos más difíciles de mi vida. No me imagino haber podido terminar esto sin su ayuda, y no solo su ayuda en estos 7 años, si no que su ayuda durante toda mi vida, todo lo que soy hoy día es gracias a ella, y es por eso que me siento enorme y eternamente agradecido por todo lo que me dió. Valoro enormemente los esfuerzos que hace ella y sin duda los agradezco y por eso mismo es que sigo adelante a pesar muchas veces de no tener las fuerzas necesarias. Discúlpame por haber sido tan egoísta y no pensar en tus esfuerzos muchos momentos de mi vida, pero déjame decirte que de alguna u otra forma todo me ha servido para madurar y darme cuenta que todo en esta vida se consigue con esfuerzo y que todo lo que tengo hoy día es gracias a tu propio esfuerzo. Te amo mamá y espero que dejes de trabajar y que seas feliz haciendo lo que amas en la vida. Eres la persona más admirable que he conocido en mi vida y espero algún día llegar a ser lo que tú eres, ¡ te amo y no cambies nunca !

Agradezco también a mi hermano Matias, quien soportó mi tormentoso e incontrolable desorden durante años. Agradezco también esas conversaciones de las tremendas ideas y de los planes futuros cuyos tamaños eran ilimitados, y soñábamos con llegar lo más lejos posible ¡ Hay que ponerle todo el aguante para lleguemos a cumplir cada uno de nuestros sueños !

También quiero agradecer a cada una de las personas que conocí durante mi estadía en la universidad, desde los miembros del mítico 701, hasta las personas que conocí en estos últimos años. Empezaré desde los orígenes. Gracias al potro por esos meses de vivir juntos en las condiciones más precarias que se puedan tener, sobreviviendo escuchando un cd de Mozart porque se nos echó a perder desde el televisor hasta la antena de la radio, al soa por enseñarnos la pasión por wanderito wanderton (aunque este año estén en la B $\circledcirc$ ), a Javiercito por darme alojo en su hogal en valdivia, a walda por entregarnos momentos increíbles con sus andanzas, a marito el niño más bonito por esas señales de luz desde los departamentos, a mati hermoso, a joshe por ser mi compañero de departamento pero que jamás vivimos juntos, a franches, a nane, a pato malo. Gracias al maxi, gracias al feña por esos informes de calor tan buenos (especialmente el último que solamente entregamos la portada con los nombres) y por ser vecinos durante años. Gracias al chalo, al tomi, al panchito (lo más grande de la vida), y ¡aguante Colún F.C. (toda la magia del sur) ! Gracias al leniz por esas patinadas madrugadoras ajaj ¡ cómo olvidar esa ida al skatepark a las 6:00 de la mañana, cuanta motivación había ! Gracias al diego que apañó en tantas incluyendo la guitarreada en la pedida de matrimonio ajajaj ¡ Sos lo más grande diego Alexander ! gracias por darme la oportunidad de pertenecer al glorioso MasTurbo F.C., y gracias a todo su equipo del último año, al camilo, al leniz, al feña, los parces, al pepe ¡ Pepe los bien portados del congreso 2016!. Muchas gracias a uno de los mejores amigazos de la u, al Joshua, alías el cabezón, ya que sin ti jamás podría haber pasado 140. Desde esa vez que supe que eras una persona con un corazón (y cabeza) enorme y siempre te quise (y querré) conservar como uno de los mejores amigos. Recuerdo eso laboratorios de seminario de control en los cuales conversábamos 10 horas y trabajábamos sólo 1 hora. Cómo olvidar esa pelea que tuvimos de 10 segundos de empujones y nos cansamos como por una semana! Gracias a la Karen, a la fran, a la Pauli, al pipe Benavides, al andresín (un crack). Y en verdad gracias a todos los que conocí en la universidad, y si no los nombré es porque estoy escribiendo lo más rápido posible, pero siempre estarán presente en mi corazón.

Gracias también a goyoyo que aunque nunca podrás leer esto quiero que sepan que te amo viejo querido !!

Y porque lo último siempre es lo mejor, agradecerle a la pelachita, agradecerte por ser parte de mi vida y por regalarme esos hermosos momentos de enojo (broma, no te enojes ajajaj). Gracias por apoyarme en todo y por alegrarme día a día. Gracias por ser tan tierna y hermosa conmigo, me haces sentir muy seguro, tranquilo y por sobre todo querido. Gracias por hacerme el coctel para la titulación de mañana. Gracias por hacerme infinitamente feliz,

gracias por apoyar mi ñoñez extrema y por mantenerla en secreto. Gracias por todo, de verdad gracias por todo lo que me has dado ¡ te quiero hasta la infinitides ! Cómo olvidar la pedida de matrimonio, la piraña, la jorobada, el arduino, el viaje a las torres, los alfajores, el rasperry, los libros, elon musk <3, etc etc etc, te quiero demasiedad y espero sigamos creciendo juntos hasta viejetes !!

Gracias a todos los que lean esto y decirles que mi mejor consejo en la vida es hacer lo que uno ama, siempre debemos guiarnos por la pasión y podremos ser felices.

Un abrazo a todos y me despido con mi frase cliché favorita:

#### **"El único límite en la vida eres tú"**

Adios.

(Agradezco también al proyecto Fondecyt 1.160.105 por su apoyo)

# <span id="page-11-0"></span>Índice de Contenidos

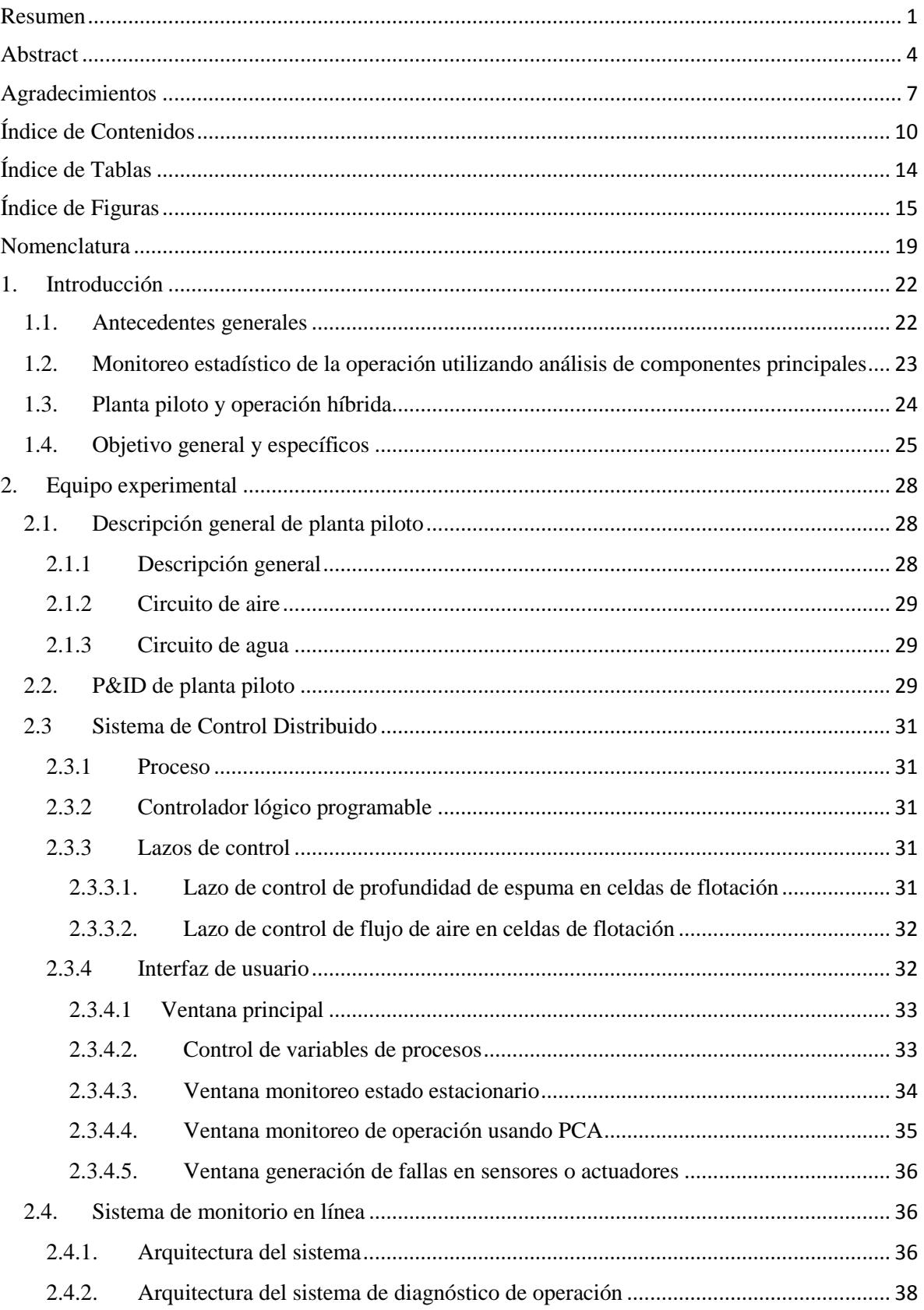

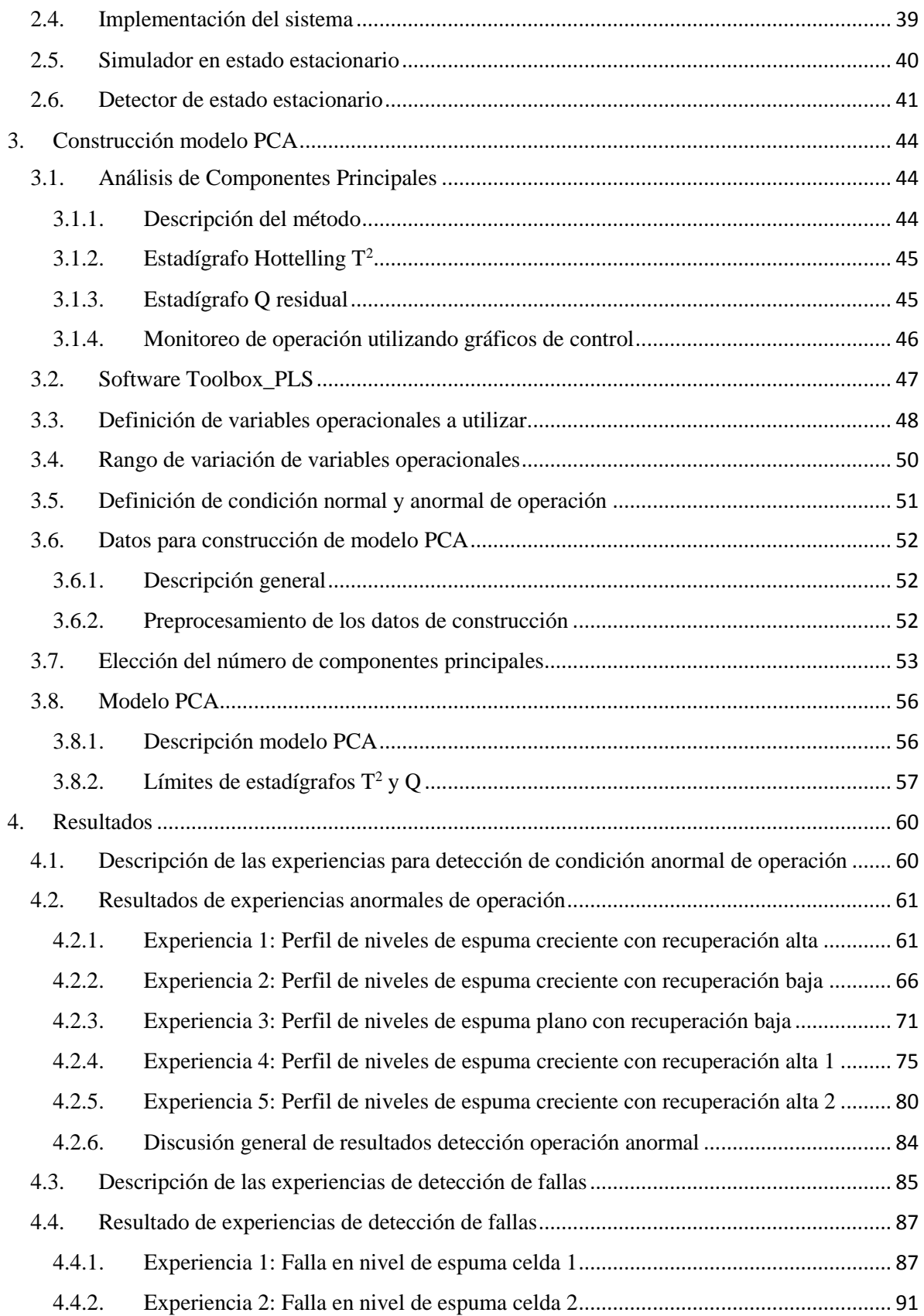

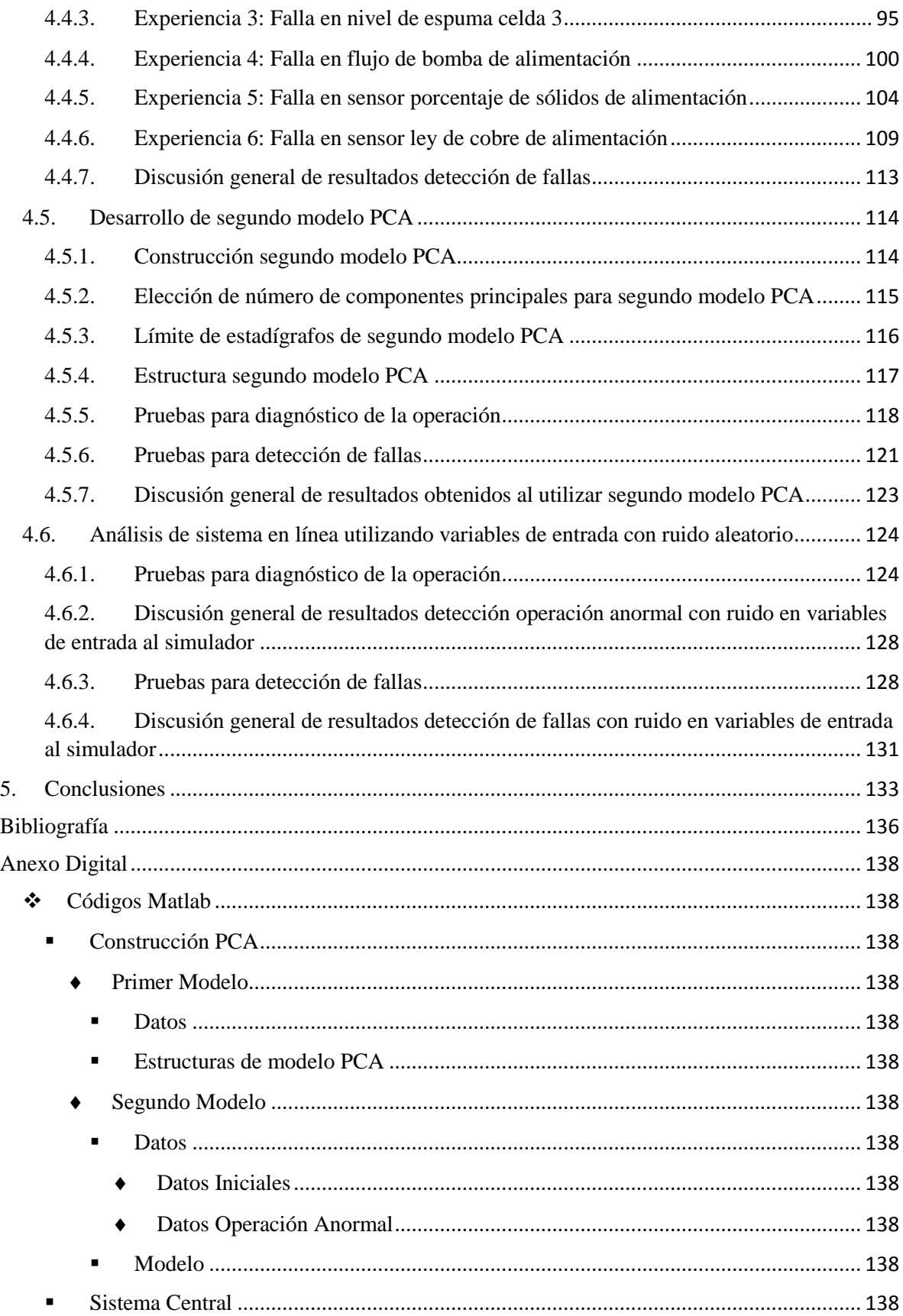

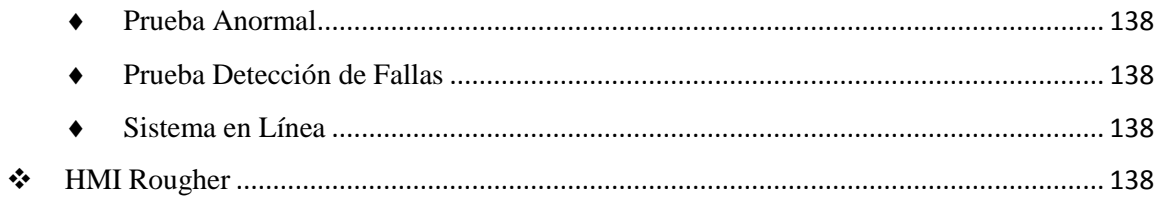

# <span id="page-15-0"></span>Índice de Tablas

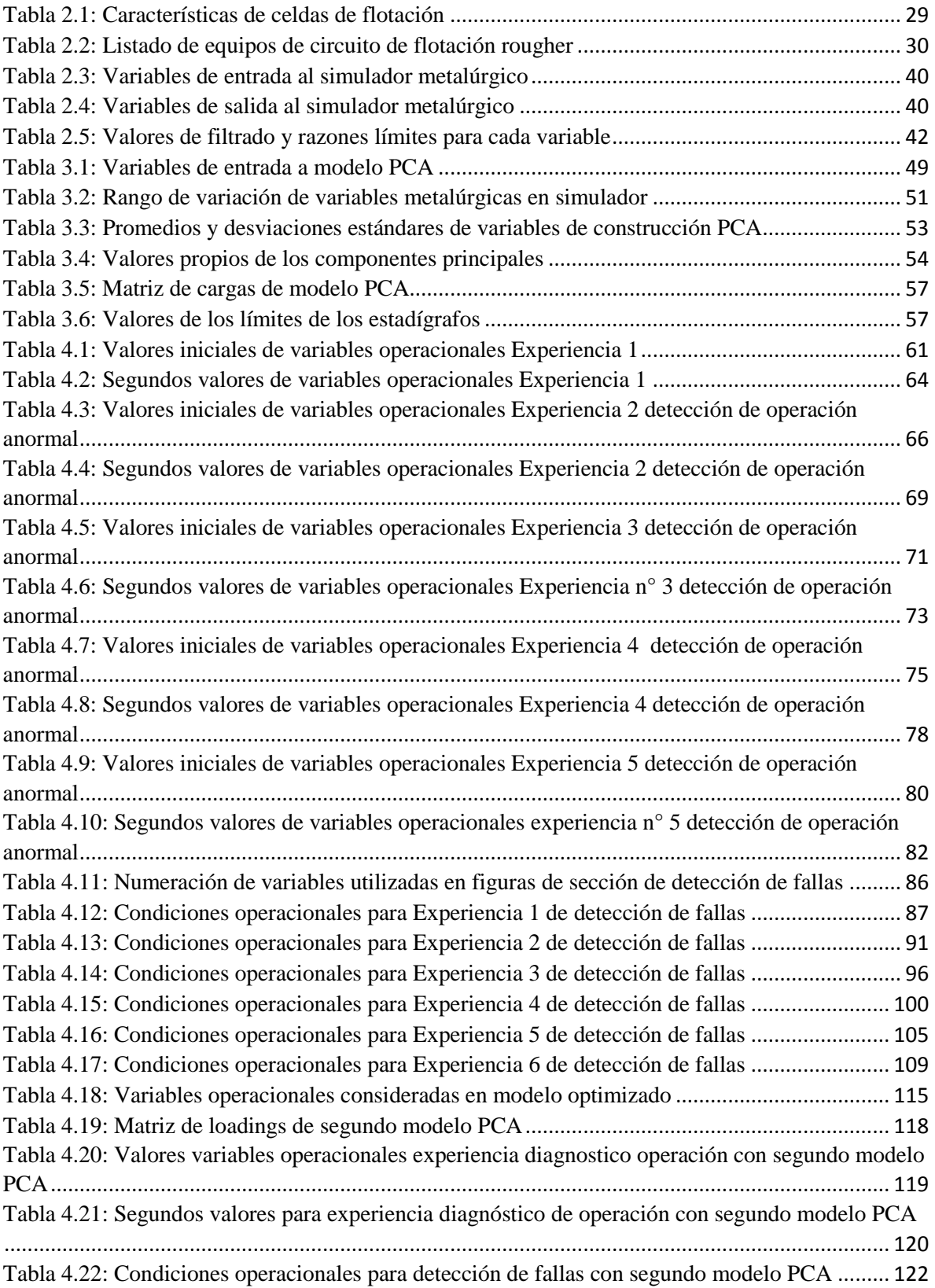

# <span id="page-16-0"></span>Índice de Figuras

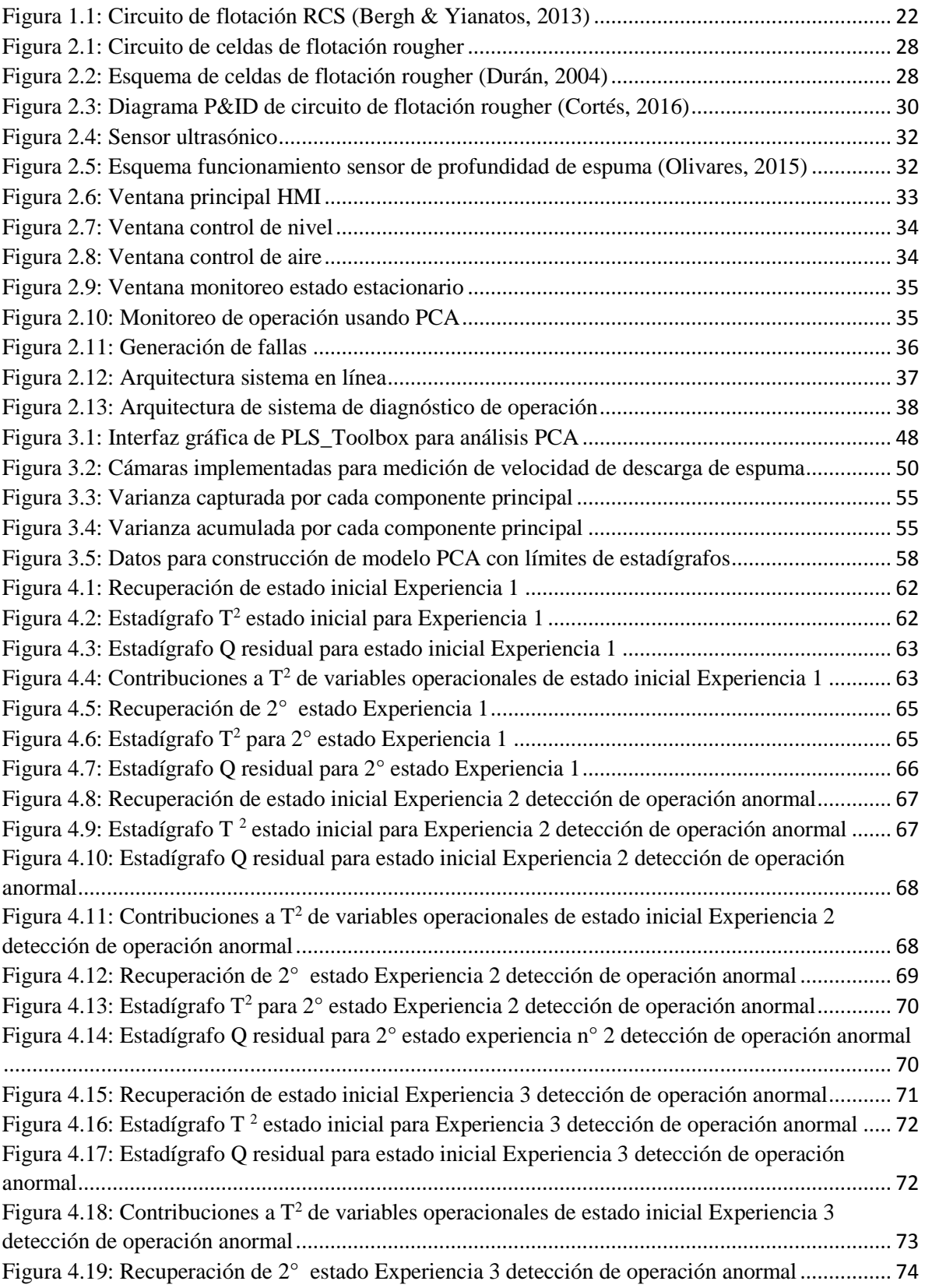

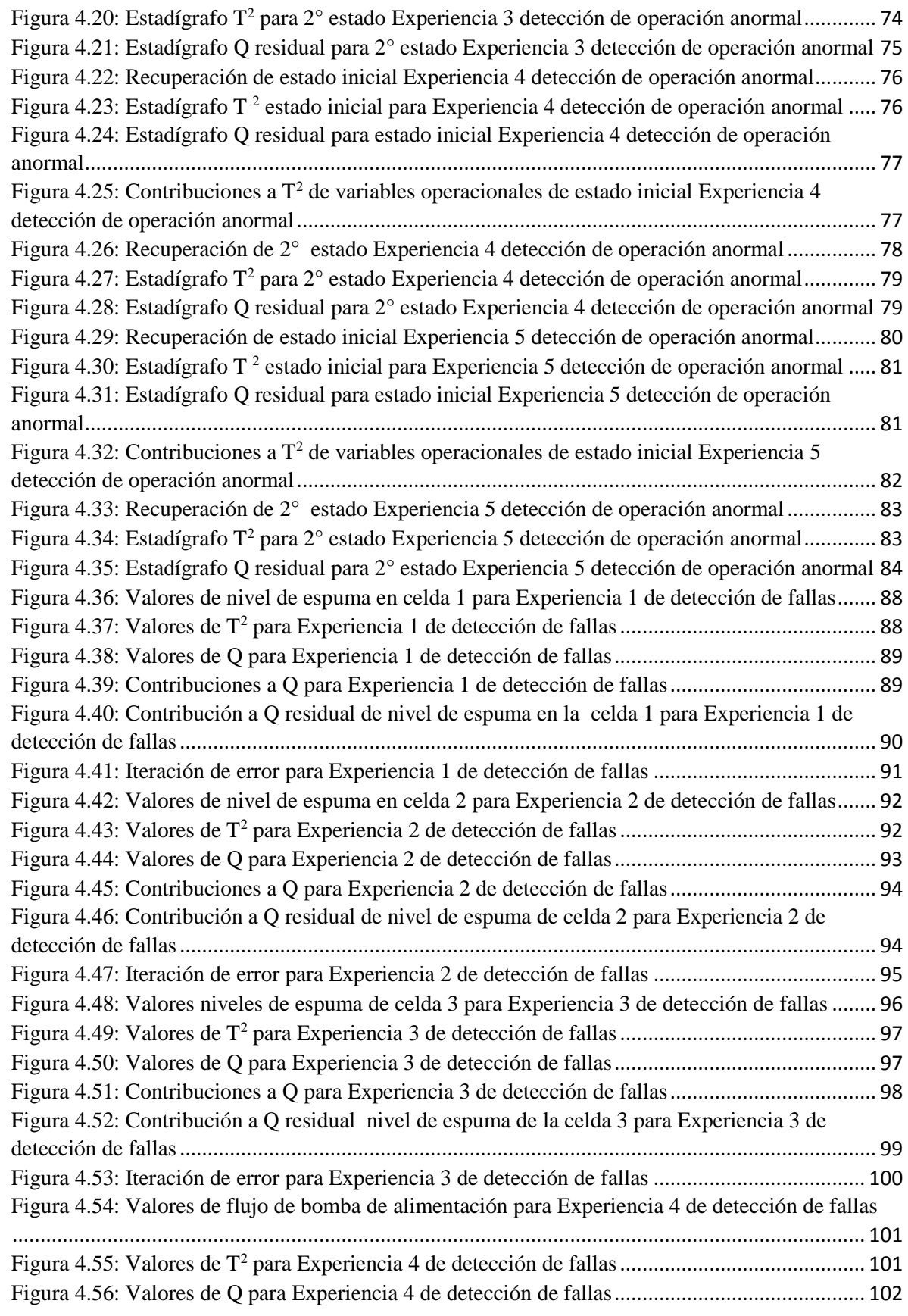

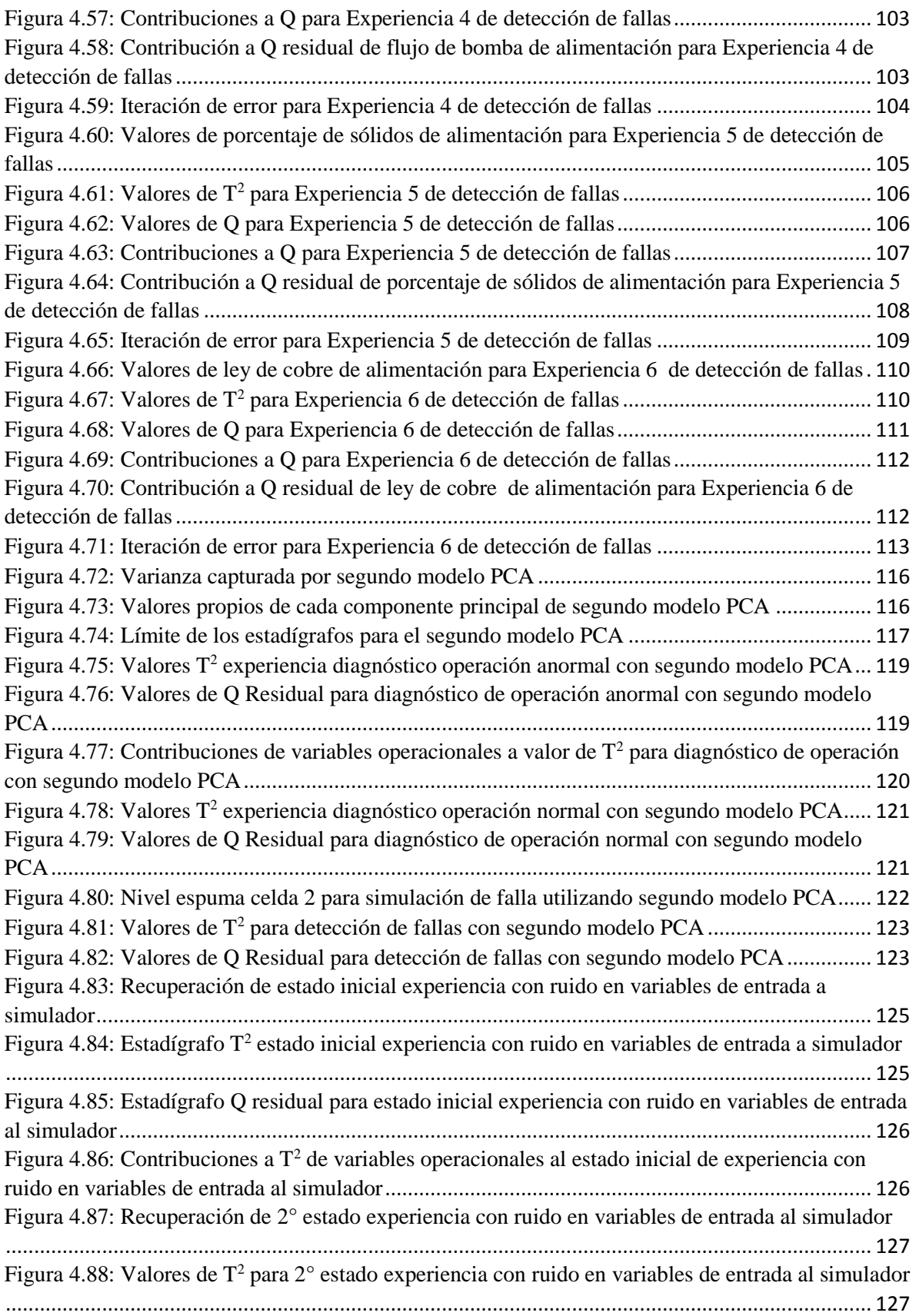

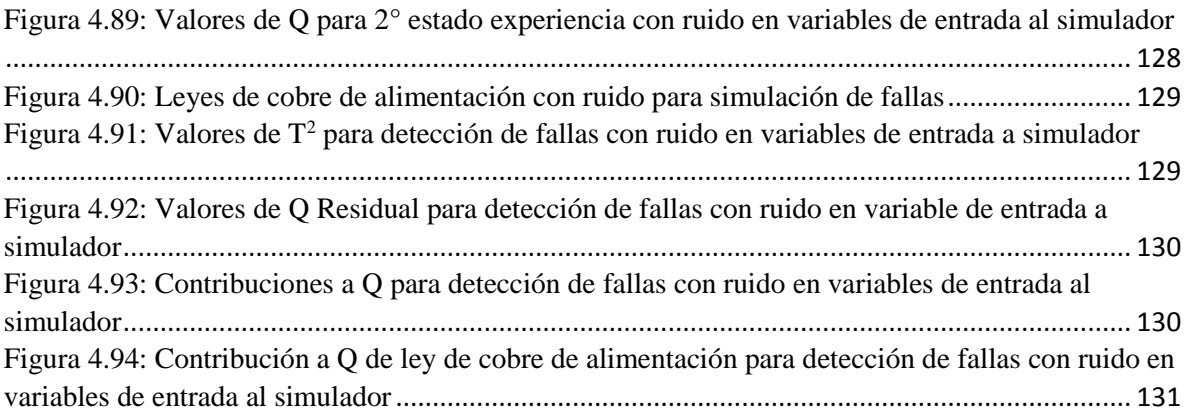

# <span id="page-20-0"></span>Nomenclatura

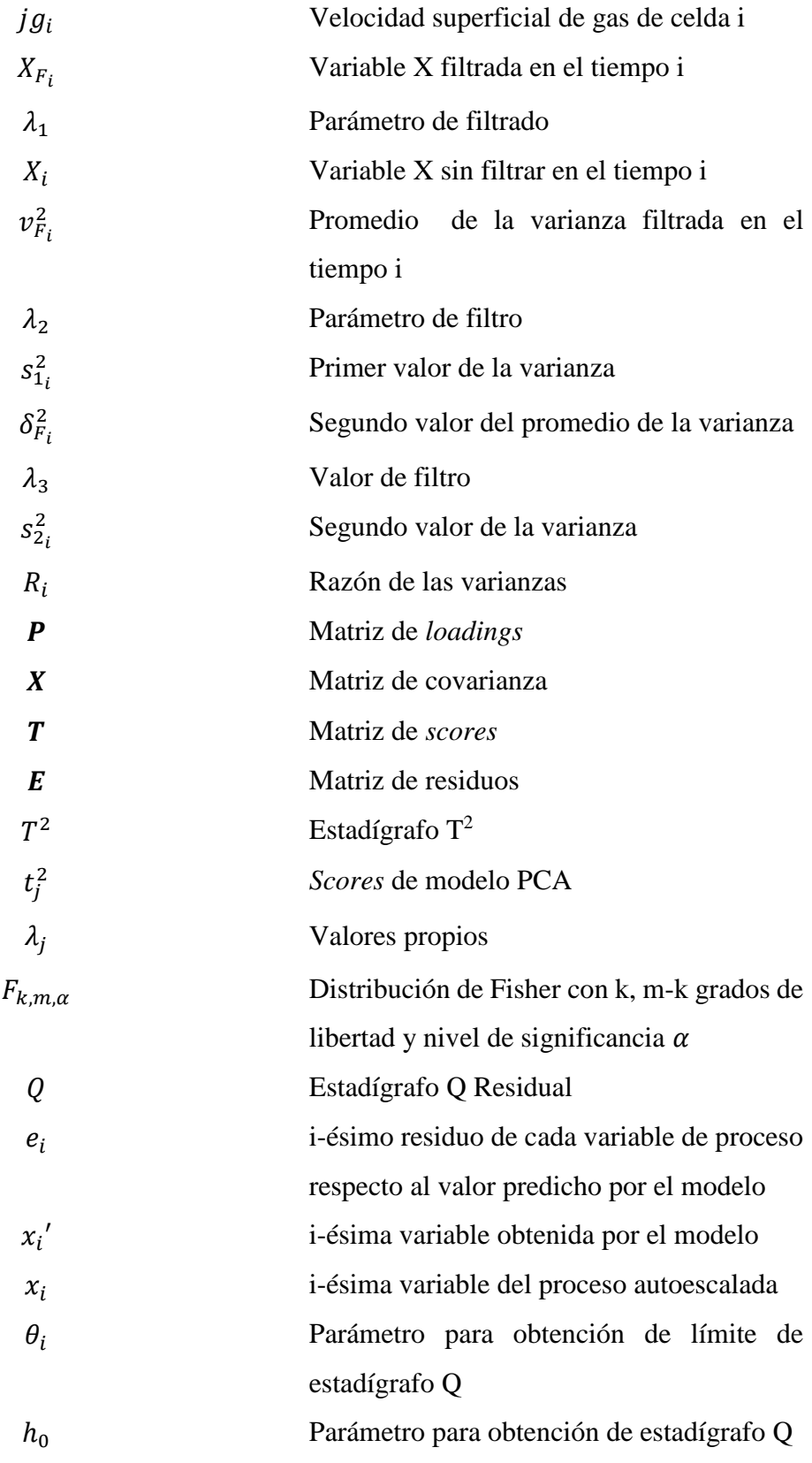

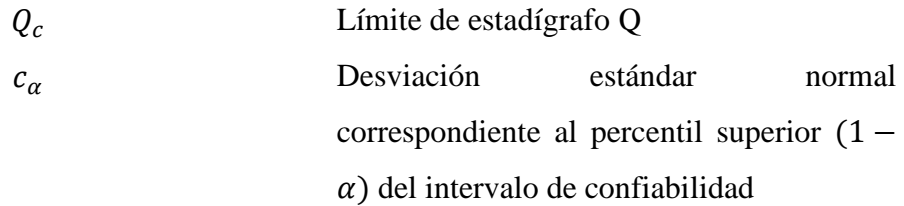

# **CAPITULO 1:** INTRODUCCIÓN

#### <span id="page-23-1"></span><span id="page-23-0"></span>1. Introducción

#### 1.1. Antecedentes generales

El proceso de flotación tiene como objetivo la separación y colección de partículas sólidas de interés denominado material útil o valioso, el cual se encuentra contenido en una pulpa (dispersión sólido-líquido), compuesta por agua y partículas sólidas de un tamaño reducido inferior a  $100 - 200 \mu m$  (Yianatos & Vinnett, 2015).

Dentro de las posibles configuraciones que se utilizan en procesos de flotación, se encuentra el circuito *rougher*, en donde la pulpa de mineral acondicionada proveniente del proceso de molienda es ingresada con la finalidad de lograr un máximo de recuperación de mineral valioso resguardando que la ley del concentrado se encuentre sobre un límite establecido (Yianatos & Vinnett, 2015). La implementación típica del circuito *rougher* corresponde al circuito RCS el cual es presentado en la [Figura 1.1](#page-23-2), en donde se integran con circuitos *cleaner* (de limpieza), *scavenger* (de barrido), remolienda y clasificación (Bergh et al., 2011).

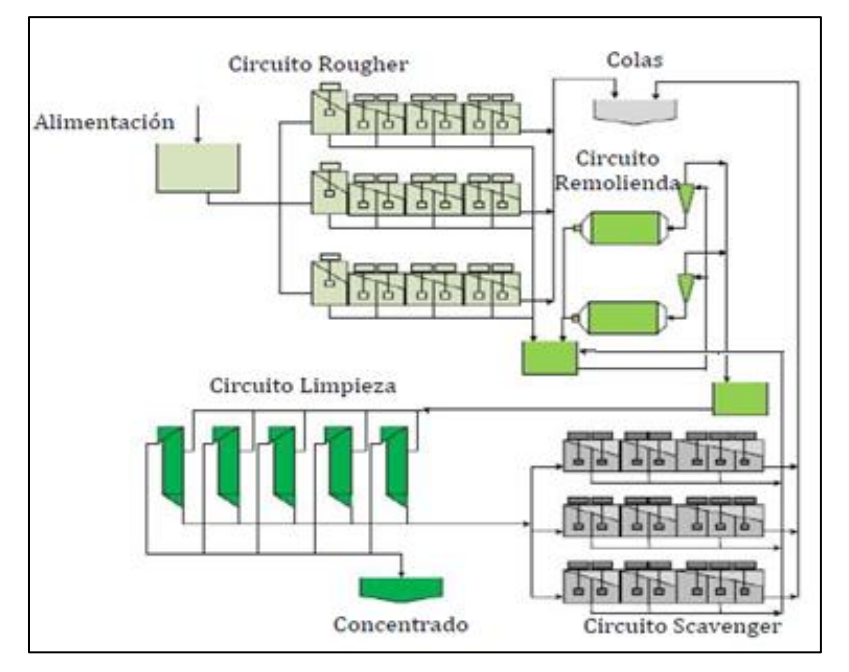

*Figura 1.1: Circuito de flotación RCS (Bergh & Yianatos, 2013)*

<span id="page-23-2"></span>Para lograr una buena calidad del producto final asociado al proceso utilizado, se implementan sistemas de control automatizados, los cuales permiten mantener bajo control el proceso completo. Por otro lado, también se puede implementar sistemas de monitoreo, los cuales permiten establecer un diagnóstico de la operación (sin necesariamente controlar

alguna variable del proceso) y, además, permiten detectar fallas asociadas al mal funcionamiento de algún dispositivo (sensor o actuador).

Dado el alto grado de automatización de los procesos actualmente, se tienen grandes cantidades de sensores y actuadores registrando mediciones a alta frecuencia (Wise et al., 1990), lo que se traduce en una enorme cantidad de señales registradas en el tiempo. En Escondida Los Colorados, por ejemplo, el Sistema de Control Bailey INFI90 cuenta con un sistema de historización que debe manejar la información contenida en 12.000 variables (Anon, 2002). Esto genera una enorme cantidad de información que posee una sobrecarga de datos correlacionados. Una forma de efectuar el monitoreo es utilizando herramientas de la estadística multivariable, específicamente Análisis de Componentes Principales (Jackson, 2003), la cual es usada en el análisis de datos provenientes de procesos químicos para la detección de fallas en sensores o actuadores y anormalidades en la operación. La motivación que ha llevado al desarrollo de aplicaciones utilizando esta herramienta está relacionada con que en toda planta ocurren fallas de dispositivos debido, por ejemplo, a descalibración de sensores o a la necesidad de responder a perturbaciones con cambios en las condiciones de operación (Jackson, 2003). Estas anormalidades eventualmente pueden llegar a generar un impacto significativo en la calidad del producto, el ambiente y también en los costos de operación; de hecho se estima que en la industria petroquímica de Estados Unidos se pierden alrededor de 20 billones de dólares al año por el manejo inadecuado de situaciones anormales (Geng & Zhu, 2005). Estos estudios se han llevado a cabo principalmente a escala piloto en reactores CSTR (Kano et al., 2001), un horno de craking de etileno (Geng & Zhu, 2005), entre otros.

Es por esto que se hace preponderante desarrollar herramientas que permitan manejar grandes cantidades de información correlacionada para así poder monitorear el estado de la operación de los procesos.

# <span id="page-24-0"></span>1.2. Monitoreo estadístico de la operación utilizando análisis de componentes principales

Una herramienta utilizada para el monitoreo de procesos es el Análisis de Componentes Principales (Jackson, 2003), la cual se basa en estadística multivariable. Se tienen varias aplicaciones de este método a procesos de flotación, por ejemplo, se ha aplicado para el control del proceso de flotación basado en el estado de la pulpa (Liu et al., 2004) y en columnas de flotación, se han reportados trabajos sobre monitoreo y diagnóstico del proceso a escala usando PCA (Acosta & Bergh, 2009).

Se han investigado extensiones al método PCA utilizadas para la detección de estado de operación y fallas en el sistema, tales como PCA basado en modelos, en donde se integra un modelo del proceso con PCA (Rotem et al., 2000); PCA móvil, el cual monitorea cambios en las direcciones de los componentes principales (Kano et al., 2001); método basado en PCA con restricción para incorporar información externa en un modelo PCA (Yoon & MacGregor, 2001); método PCA de movimiento de ventana (MWPCA) el cual incorpora el concepto de adaptación recursiva del modelo PCA (Wang et al., 2005); método PCA compresivo disperso (CSPCA), el cual considera los efectos de los componentes principales con valores propios pequeños (Liu et al., 2017); método PCA disperso (SPCA), el cual produce componentes principales con cargas dispersas a través de una compensación del parámetro varianza-dispersión (Gajjar et al., 2017)

El método PCA permite representar un conjunto de variables operacionales que estén correlacionadas, en un conjunto de nuevas variables latentes que no están correlacionados entre sí (Jackson, 2003). Estas variables latentes se conocen como componentes principales. Por lo tanto, esta técnica reduce la dimensionalidad del problema, logrando analizar la misma información contenida en el proceso con un número menor de variables que las iniciales.

A partir del análisis de componentes principales, es posible construir gráficos de control multivariable, los cuales permiten observar el comportamiento de una muestra específica analizando diferentes estadígrafos en función de tiempo. Finalmente, en base a estos gráficos, es posible determinar el estado de la operación (operación normal, anormal y detección de alguna falla en sensor o actuador).

#### <span id="page-25-0"></span>1.3. Planta piloto y operación híbrida

En esta tesis se trabaja con una planta piloto de un circuito de flotación *rougher*, el cual está compuesto por 3 celdas de flotación en serie. La planta se opera con agua y pequeñas cantidades de espumante (*Teefroth-A*), para la formación de una espuma estable. Además, se cuenta con un simulador estático, el cual simula la presencia de minerales en la operación de la planta. Por lo que este sistema tiene una operación híbrida, ya que se simula virtualmente la presencia de minerales (Bergh & Yianatos, 2014).

#### <span id="page-26-0"></span>1.4. Objetivo general y específicos

La hipótesis corresponde a que se puede utilizar un sistema en línea de monitoreo automático que permita detectar tanto el estado de la operación, como también diagnosticar una falla en algún sensor o actuador en un circuito rougher de flotación. Para esto, el objetivo general de este trabajo consiste en implementar y evaluar el desempeño de un sistema en línea en una planta piloto de flotación rougher de operación híbrida, el cual permita detectar el estado de la operación (normal o anormal) y que detecte la presencia de alguna falla en algún sensor o actuador utilizado en el sistema. Además, en caso de operación anormal, el sistema debe entregar recomendaciones para reestablecer una operación normal. Y, para el caso de detección de fallas, el sistema debe indicar el dispositivo que está generando la falla. La planta piloto está ubicada en el Laboratorio de Control de Procesos del Departamento de Ingeniería Química y Ambiental de la Universidad Técnica Federico Santa María, Casa Central, Valparaíso.

Como objetivos específicos se tienen:

- Calibración de sensores y actuadores utilizados en la planta piloto.
- Sintonización de lazos de control utilizados en el sistema.
- Adaptación de interfaz de usuario para monitorear y controlar la planta piloto.
- Adaptación de un detector de estado estacionario para utilización correcta del simulador.
- Desarrollo de sistema de software que permita integrar el simulador metalúrgico ya desarrollado.
- Desarrollo de sistema de software que permita integrar todas las funcionalidades para el uso correcto de la planta piloto. Estas funcionalidades corresponden a lectura de registro de sensores, detector de estado estacionario, simulador metalúrgico y almacenamiento de datos.
- Diseñar experimentos para generar una base de datos que permita construir un modelo PCA.
- Colectar experimentalmente las variables de operación creando la base de datos en conjunto con el simulador metalúrgico.
- Construcción de modelo PCA utilizando *PLS\_Toolbox.*
- Desarrollo de sistema en línea que permita detectar el estado de la operación y fallas en sensores o actuadores, el cual se pueda integrar al sistema ya implementado.
- Evaluar el desempeño del sistema en línea de detección de estado de operación y fallas, realizando pruebas para diferentes condiciones operacionales.

# **CAPITULO 2:** EQUIPO EXPERIMENTAL

### <span id="page-29-1"></span><span id="page-29-0"></span>2. Equipo experimental

#### 2.1. Descripción general de planta piloto

Para el desarrollo de este trabajo se utilizó un circuito de flotación *rougher* ubicado en el Laboratorio de Control de Procesos del Departamento de Ingeniería Química y Ambiental de la Universidad Técnica Federico Santa María, Casa Central, Valparaíso, Chile. También se cuenta con un sistema de control distribuido desde el cual se controla todo el circuito y sus diferentes equipos.

#### 2.1.1 Descripción general

<span id="page-29-2"></span>El circuito de flotación *rougher* es presentado en la [Figura 2.1,](#page-29-3) el cual consiste en tres celdas en serie.

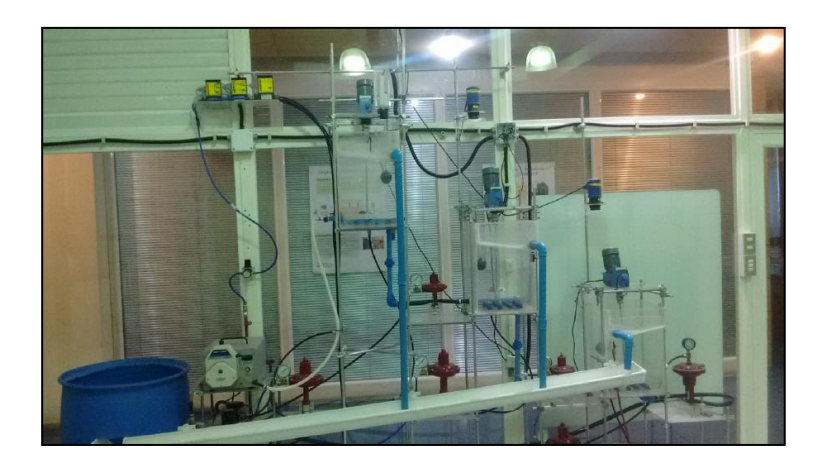

*Figura 2.1: Circuito de celdas de flotación rougher* 

<span id="page-29-3"></span>Las tres celdas son idénticas, cuyo diagrama de dimensiones se presenta en la [Figura 2.2](#page-29-4) y las características de éstas en la [Tabla 2.1.](#page-30-3)

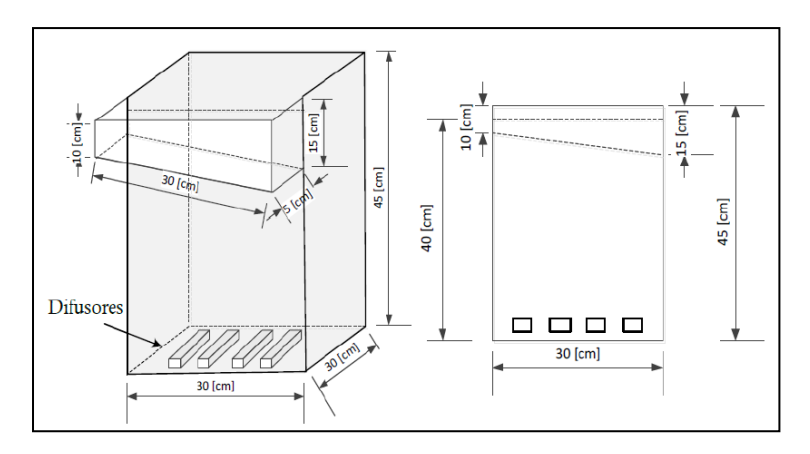

<span id="page-29-4"></span>*Figura 2.2: Esquema de celdas de flotación rougher (Durán, 2004)*

<span id="page-30-3"></span>

| Largo                    | cm              | 30             |
|--------------------------|-----------------|----------------|
| Ancho                    | cm              | 30             |
| Alto                     | cm              | 45             |
| Volumen                  | L               | 36             |
| Tipo de rebalse          | ٠               | Periférico     |
| Sistema de agitación     | $\qquad \qquad$ | Forzado        |
| $N^{\circ}$ de difusores | -               | $\overline{4}$ |
| Tipo de difusor          | ۰               | Piedra porosa  |
| Material de construcción | -               | Acrílico       |

*Tabla 2.1: Características de celdas de flotación*

#### 2.1.2 Circuito de aire

<span id="page-30-0"></span>Este circuito es alimentado por un compresor centrífugo del Departamento de Ingeniería Química y Ambiental, el cual permite el funcionamiento de los transductores I/P junto con la inyección de aire a las celdas. Se estableció una presión de ingreso a las líneas de 3 [bar].

#### 2.1.3 Circuito de agua

<span id="page-30-1"></span>El circuito de agua es cerrado, toda el agua que se alimenta a las celdas proviene de un tanque de alimentación el cual a su vez recibe el agua de reciclo desde las celdas. Cada celda posee un ingreso de agua y dos salidas (rebalse y descarga del fondo), la primera celda es alimentada por una bomba peristáltica, la segunda celda se alimenta con la descarga del fondo de la primera celda y la tercera celda, en el caso de la línea *rougher*, es alimentada por la descarga de fondo de la segunda. La descarga de la última celda de la línea es retornada al tanque de alimentación, mientras que los flujos de rebalse de cada celda se unen en una sola línea que también retorna al tanque de alimentación. Al agua se le adiciona 50 [ppm] de espumante (*Teefroth-A)* para la formación de una espuma estable.

### <span id="page-30-2"></span>2.2. P&ID de planta piloto

El diagrama P&ID del proceso se presenta en la [Figura 2.3](#page-31-0) y las principales especificaciones de los equipos asociados se describen en la [Tabla 2.2.](#page-31-1)

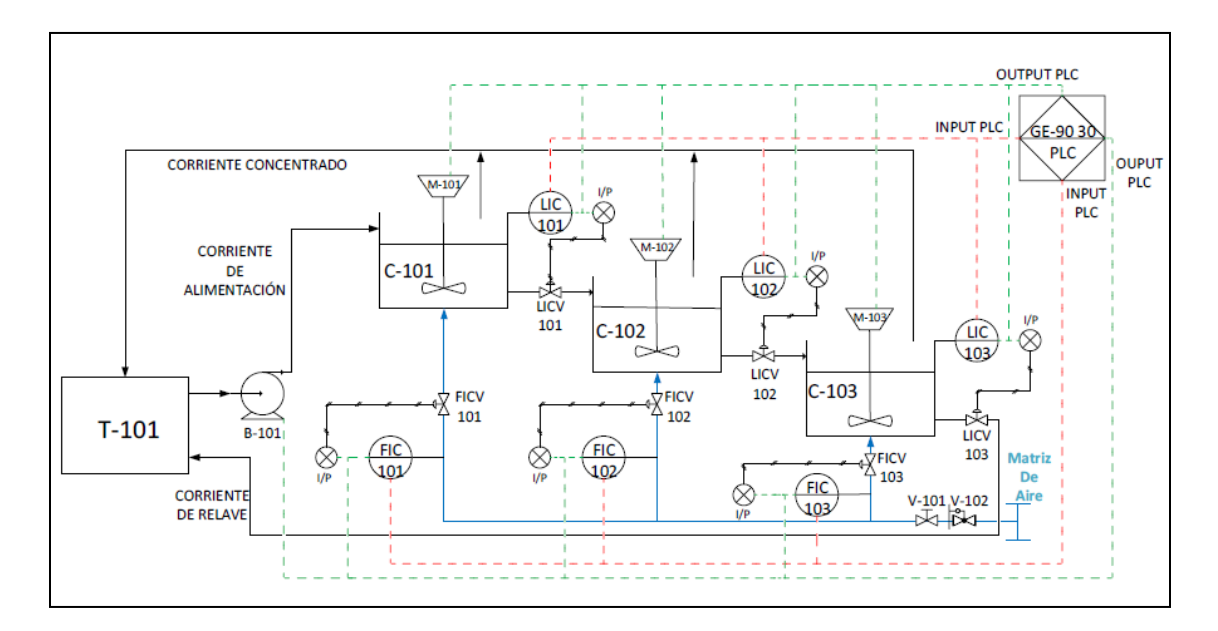

*Figura 2.3: Diagrama P&ID de circuito de flotación rougher (Cortés, 2016)*

<span id="page-31-1"></span><span id="page-31-0"></span>

| Símbolo P&ID       | Equipo / Instrumento | Descripción                                |
|--------------------|----------------------|--------------------------------------------|
| $T-101$            | Estanque             | Estanque de alimentación.                  |
| $B-101$            | Bomba peristáltica   | Bomba de alimentación.                     |
| C-101, 102, 103    | Celdas acrílicas     | Celdas de flotación<br>mecánicas.          |
| M-101,102,103      | Agitadores           | Agitadores mecánicos.                      |
| FIC-101, 102, 103  | Flujómetro másico    | Flujómetro de aire ingreso<br>celdas.      |
| LIC-101,102,103    | Sensor ultrasónico   | Sensores de nivel de celdas.               |
| FICV-101, 102, 103 | Válvulas diafragma   | Válvulas de control flujo de<br>aire.      |
| LICV-102,102,103   | Válvulas Pinch       | Válvulas de control nivel<br>celdas.       |
| $\Gamma$           | <b>Transductores</b> | Transductor I/P I: 4-20mA;<br>O: 3-15 psi. |
| $V-101$            | Válvula de bola      | Válvula de paso de aire.                   |
| $V-102$            | Regulador de presión | Fija presión ingreso a circuito.           |

*Tabla 2.2: Listado de equipos de circuito de flotación rougher*

#### <span id="page-32-0"></span>2.3 Sistema de Control Distribuido

El circuito *Rougher* consta de 3 celdas donde existen dos lazos de control independientes, uno que controla el flujo de aire y otro que controla el nivel de cada celda. El sistema de control distribuido permite el envío de señales a los actuadores y el registro de las señales de los sensores las que son digitalizadas y puestas a disposición del usuario a través de una interfaz gráfica (*HMI*).

El sistema está compuesto por los siguientes componentes:

#### 2.3.1 Proceso

<span id="page-32-1"></span>Corresponde al circuito *rougher* descrito en la Sección [2.1.1.](#page-29-2)

#### 2.3.2 Controlador lógico programable

<span id="page-32-2"></span>Se encarga de colectar y enviar las señales a los sensores y elementos finales de control, respectivamente que se encuentran en una planta.

El *PLC* utilizado en el presente trabajo pertenece a la Serie 90-30 de la familia de *PLCs GE-Fanuc Serie 90* de Autómatas Lógicos Programables. El *PLC* utilizado consta de 7 módulos donde cinco de ellos son E/S de corriente o voltaje según sea el caso. Cada módulo es alimentado por un voltaje de +24 *VDC*, que es suministrado por la fuente de poder con capacidad de carga de 300 W y un voltaje de entrada de 100 a 240 *VAC* o 125 *VDC*. Para este trabajo se utilizó 1 módulo E/S donde se conectaron los sensores, actuadores y elementos de relé.

La configuración de los sensores y actuadores se realiza con el software Versapro™.

#### 2.3.3 Lazos de control

<span id="page-32-3"></span>Se tienen 2 lazos de control, uno para controlar el nivel de espuma en las celdas de flotación y otro para controlar el flujo de aire dentro de las celdas.

Para la calibración de los lazos se utilizó la herramienta PID Tuning de la toolbox *Control System Toolbox* de *Matlab.*

#### <span id="page-32-4"></span>*2.3.3.1.Lazo de control de profundidad de espuma en celdas de flotación*

Para la planta piloto utilizada en este trabajo se utilizó un sistema de flotador con plato y transmisor ultrasónico como el que se muestra en la [Figura 2.4.](#page-33-2)

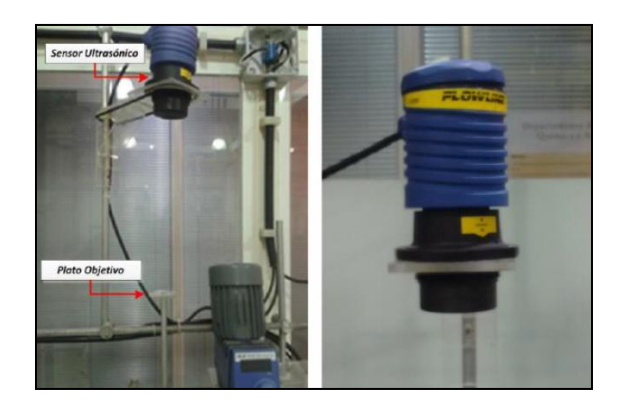

*Figura 2.4: Sensor ultrasónico*

<span id="page-33-2"></span>Para determinar la profundidad de espuma se debe tener en cuenta la distancia máxima que recorre el flotador hasta el rebalse de la celda y la distancia medida entre el sensor ultrasónico y el plato. La diferencia entre ambas mediciones corresponde a la profundidad de espuma. En la [Figura 2.5](#page-33-3) se observa el esquema de las mediciones necesarias para determinar la profundidad de espuma.

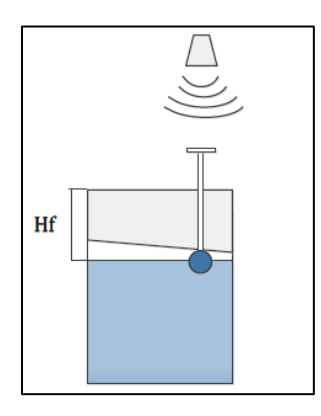

*Figura 2.5: Esquema funcionamiento sensor de profundidad de espuma (Olivares, 2015)*

<span id="page-33-3"></span>El lazo de control posee un sensor ultrasónico, una válvula tipo *Pinch* como actuador y un transductor I/P.

#### <span id="page-33-0"></span>*2.3.3.2.Lazo de control de flujo de aire en celdas de flotación*

Consta de un flujómetro másico como sensor, un transductor I/P y una válvula de control como actuador.

#### 2.3.4 Interfaz de usuario

<span id="page-33-1"></span>Se desarrolló e implementó una aplicación que permite la comunicación entre el proceso y el operador en la plataforma *Wonderare Intouch® HMI 10.1*. Esta plataforma fue desarrollada por Olivares (2015) y en el trabajo actual se modificó agregando las funcionalidades

requeridas. La aplicación permite al usuario llevar el monitoreo del proceso mediante el registro en tiempo real e histórico de las principales variables del proceso y una acción controladora cambiando los distintos *setpoint* de los lazos de control disponibles, además de permitir la configuración de éstos. A continuación se detallan las ventanas de la aplicación y sus principales características.

#### *2.3.4.1 Ventana principal*

<span id="page-34-0"></span>Esta ventana es una representación simplificada del circuito de flotación, en donde se puede llevar a cabo la puesta en marcha de la planta y el sistema de control y monitoreo. La ventana es mostrada en la [Figura 2.6.](#page-34-2)

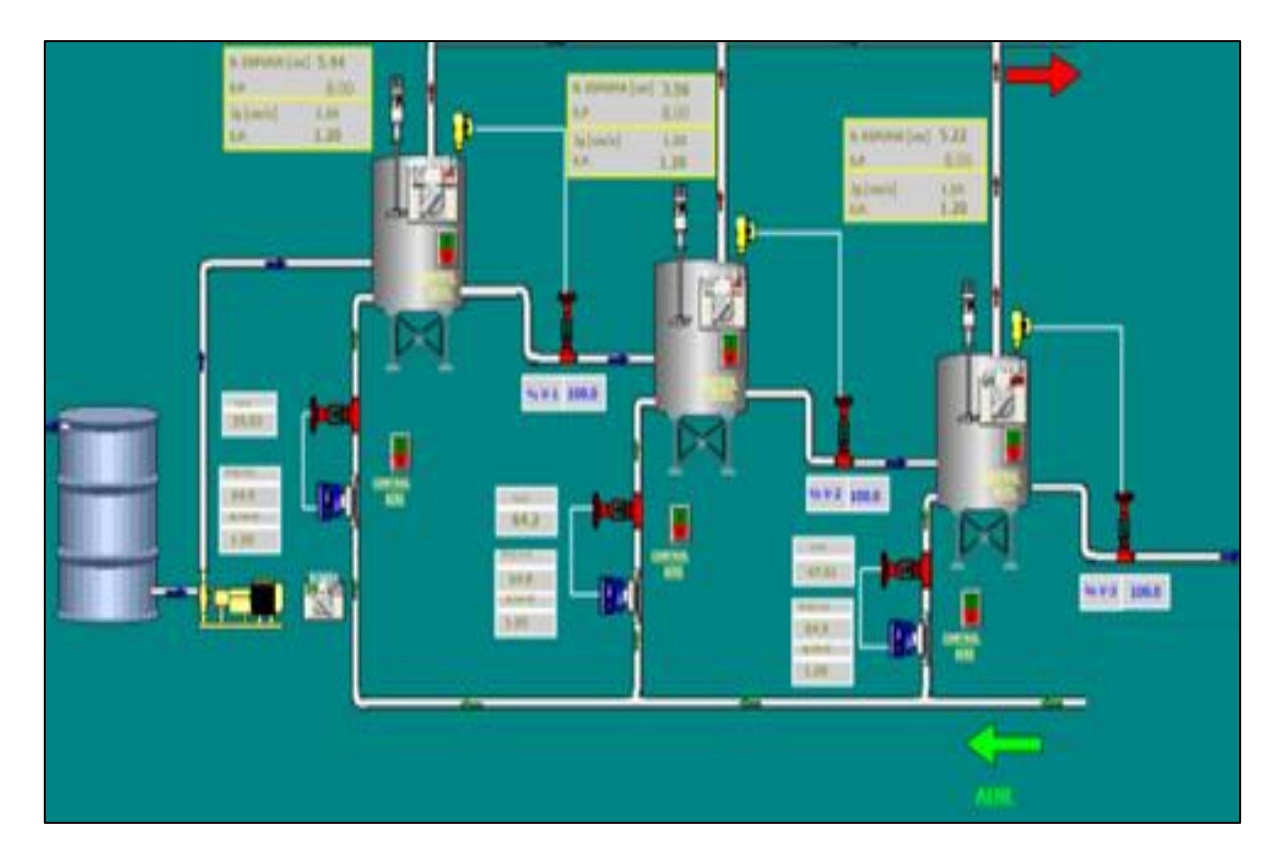

*Figura 2.6: Ventana principal HMI*

#### *2.3.4.2. Control de variables de procesos*

<span id="page-34-2"></span><span id="page-34-1"></span>Las ventanas de control de proceso permiten al usuario llevar una acción supervisora cambiando los *setpoints* de cada lazo de control y además ajustar los parámetros de los mismos. Se implementaron dos ventanas: control de procesos nivel como se observa en la [Figura 2.7](#page-35-1) y control de aire como se observa en la [Figura 2.8.](#page-35-2) En términos generales ambas ventanas poseen: gráficos en tiempo real para el monitoreo de la variable controlada y el recurso de actuación utilizado, alarma visual para detección de estado estacionario y botones para la activación de los controles de forma individual.

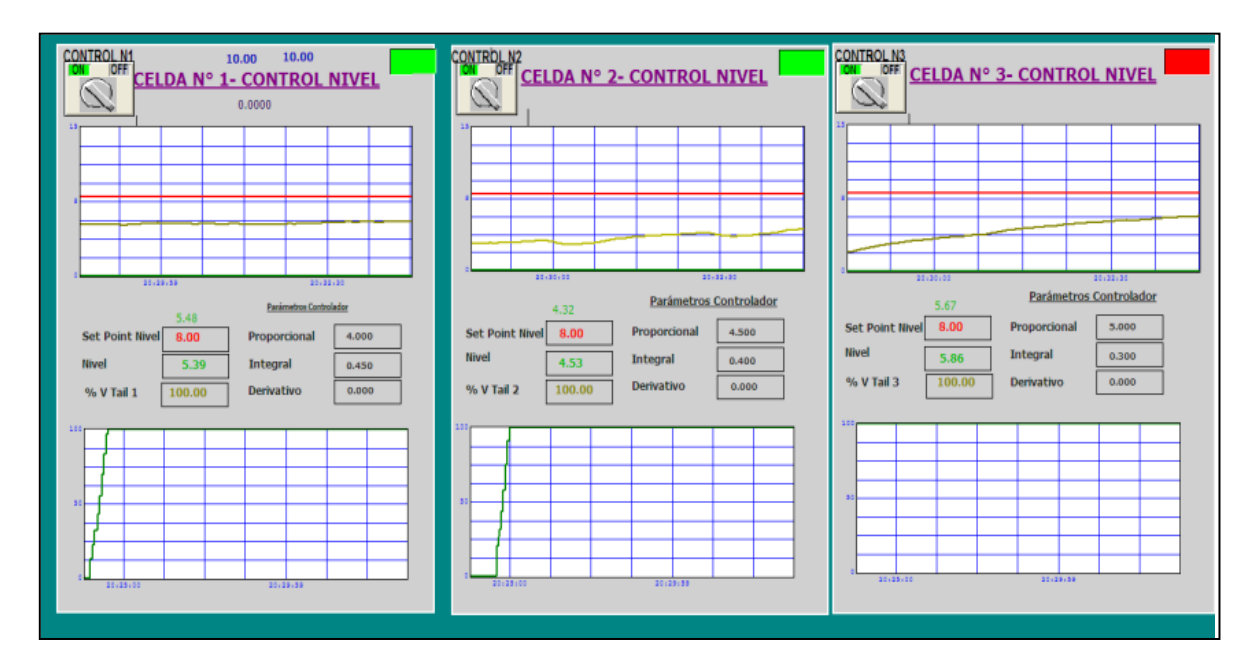

*Figura 2.7: Ventana control de nivel*

<span id="page-35-1"></span>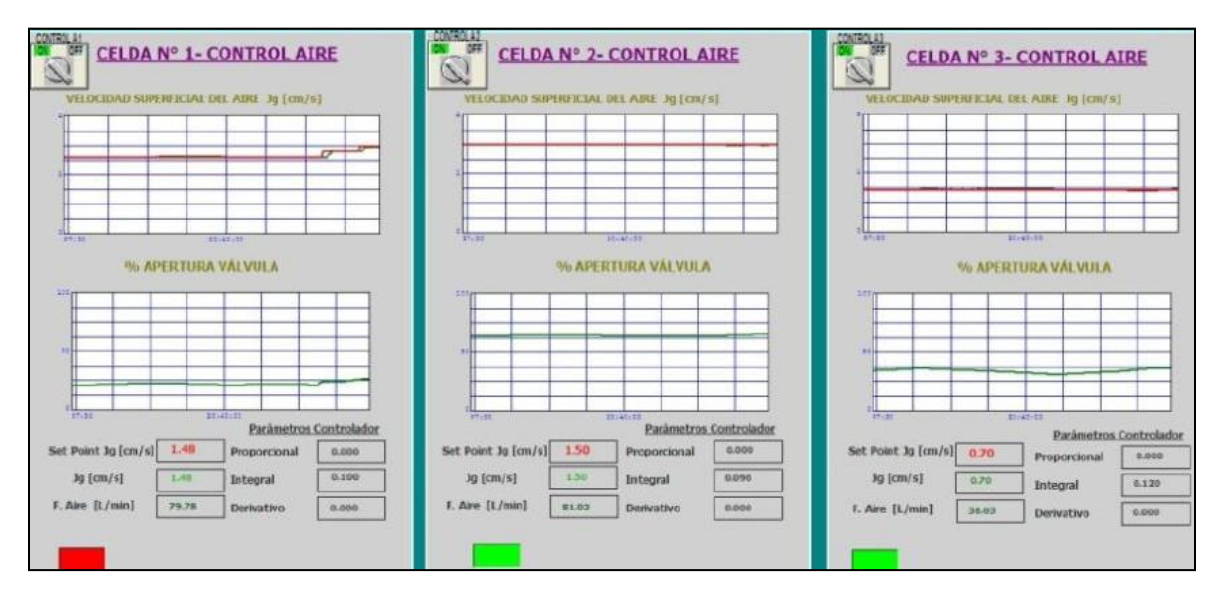

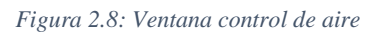

### *2.3.4.3.Ventana monitoreo estado estacionario*

<span id="page-35-2"></span><span id="page-35-0"></span>Esta ventana permite monitorear el estado estacionario del sistema como también de cada una de las celdas de flotación. Se presentan gráficos de las razones de varianzas y su evolución en el tiempo. La ventana se presenta en la [Figura 2.9.](#page-36-1)
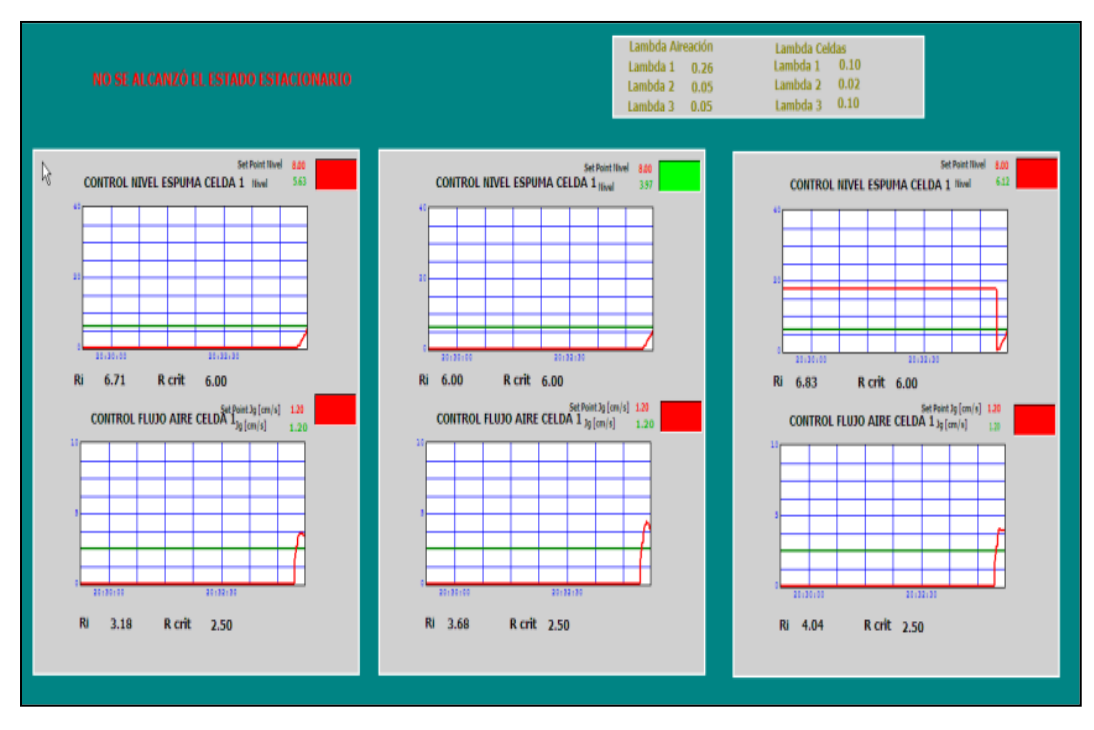

*Figura 2.9: Ventana monitoreo estado estacionario* 

## *2.3.4.4.Ventana monitoreo de operación usando PCA*

Esta ventana sirve para monitorear el estado de la operación, ya sea operación normal, anormal o falla en un sensor o actuador. Para esto la ventana posee gráficos de la evolución temporal de los estadígrafos T<sup>2</sup> y Q residual. Esta ventana se presenta en la [Figura 2.10](#page-36-0)

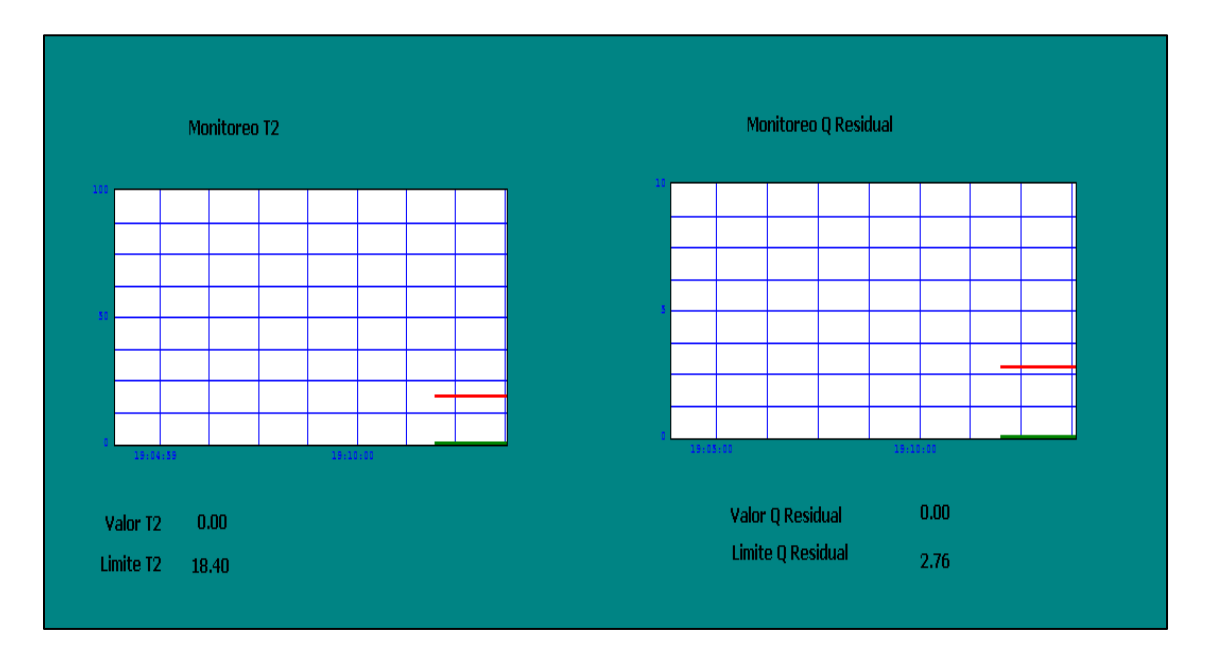

<span id="page-36-0"></span>*Figura 2.10: Monitoreo de operación usando PCA* 

## *2.3.4.5.Ventana generación de fallas en sensores o actuadores*

Esta ventana sirve para generar fallas en sensores o actuadores los cuales permiten realizar pruebas en línea del sistema basado en el modelo PCA. La ventana es presentada en la [Figura](#page-37-0)  [2.11](#page-37-0)

|         | Real                    | Delta Simulado | Siimulada |            |         |       |         |
|---------|-------------------------|----------------|-----------|------------|---------|-------|---------|
| Nivel 1 | <b>NIVELES</b><br>18.26 | 0.000          | 18.272    | % V Cola 1 | 63.039  | 0.000 | 63.039  |
| Nivel 2 | 10.72                   | 0.000          | 10.961    | % V Cola 2 | 47.859  | 0.000 | 47.859  |
| Nivel 3 | 8.47                    | 0.000          | 8.487     | % Cola 3   |         |       |         |
|         | JG.                     |                |           |            | 100.000 | 0.000 | 100.000 |
| jg 1    | 6.62                    | 0.000          | 6.618     | % Aire 1   | 97.66   | 0.000 | 97.659  |
| jg 2    | 1.20                    | 0.000          | 1.196     | % Aire 2   | 42.09   | 0.000 | 42.091  |
| jg 3    | 1.17                    | 0.000          | 1.161     | % Aire 3   | 26.66   | 0.000 | 26.658  |
|         |                         |                |           |            |         |       |         |

*Figura 2.11: Generación de fallas*

## <span id="page-37-0"></span>2.4. Sistema de monitorio en línea

Se desarrolló un sistema que diagnostica el estado de la operación de una muestra específica, el cual realiza análisis en línea, es decir, que mientras se está operando el circuito *rougher*, simultáneamente se está determinando el estado de la operación.

## <span id="page-37-1"></span>2.4.1. Arquitectura del sistema

El sistema se diseña en base a módulos, en donde cada uno cumple una función específica, existiendo un módulo central el cual se encarga de la comunicación del sistema completo con cada uno de estos módulos. El sistema y los módulos que lo componen se presentan en la [Figura 2.12.](#page-38-0)

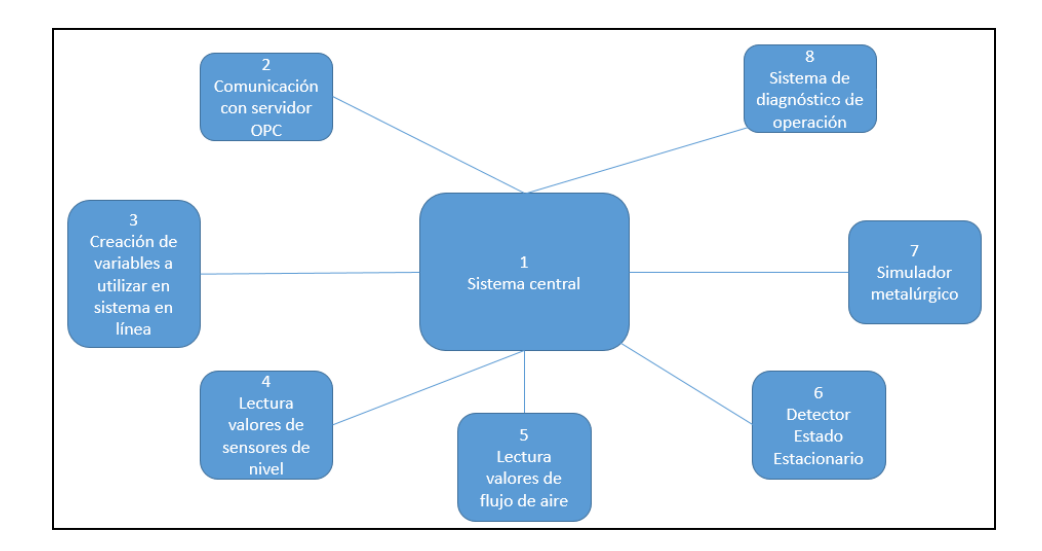

*Figura 2.12: Arquitectura sistema en línea*

<span id="page-38-0"></span>En donde cada uno de los módulos se describe a continuación:

- 1. Sistema central: Desde éste se hace llamado a todos los demás módulos, ejecutándolos secuencialmente, iniciando en el número 2 y luego el 3. Los módulos desde el 4 hasta el 8 se ejecutan en forma continua (o hasta el que el usuario detenga la ejecución del sistema central) y de forma secuencial. Una vez finalizada la ejecución del módulo 8, se reinicia nuevamente en el módulo 4. Además, el sistema central posee un algoritmo interno que permite almacenar todos los datos del sistema, el cual es activado desde el HMI.
- 2. Comunicación con servidor OPC: La configuración interna de los equipos utilizados posee un servidor OPC, el cual gestiona todas las variables del circuito *rougher*. Por lo tanto, este módulo inicia un cliente OPC para poder leer y escribir las variables requeridas por el sistema en línea.
- 3. Creación de variables a utilizar en sistema en línea: Una vez creado un cliente OPC, se inician las variables a utilizar en el sistema en línea (mediciones de nivel de espuma, variables metalúrgicas, entre otras).
- 4. Lectura valores de sensores de nivel: Desde este módulo se empieza la ejecución permanente del sistema en línea. Este módulo entrega los valores asociados a los niveles de espuma (valores actuales entregados por los sensores y *setpoints* (fijados en HMI)). Se reciben las variables del servidor OPC (cuyas estructuras corresponde a objetos) y se retornan los valores de las variables.
- 5. Lectura de valores de flujo de aire: Este módulo funciona de manera similar al 4, entregando los valores asociados a los flujos de aire (velocidad superficial del gas y *setpoints*). Se reciben las variables del servidor OPC y se retornan los valores.
- 6. Detector estado estacionario: En este módulo se aplica el método de detección de estado estacionario. Los parámetros de entrada corresponden a los niveles de espuma y velocidades superficiales de las 3 celdas. Los parámetros de salida corresponden a una variable que indica si se tiene estado estacionario del sistema y las razones de varianzas de cada variable ingresada.
- 7. Simulador metalúrgico: En este módulo se aplica el simulador metalúrgico. Los parámetros de entrada corresponden a variables metalúrgicas de la corriente de alimentación, niveles de espuma y velocidades superficiales. Los parámetros de salida corresponden a leyes de concentrado y cola del circuito y, la recuperación del mismo.
- 8. Sistema de diagnóstico de operación: En este módulo se entrega el diagnóstico de la operación basado en el modelo PCA construido. También, en caso de diagnosticar falla en algún sensor o actuador, se entrega el nombre de éste.

## 2.4.2. Arquitectura del sistema de diagnóstico de operación

Este módulo recibe todas las variables indicadas en la [Tabla 3.1](#page-50-0) para una operación dada y entrega el diagnóstico de la operación. La arquitectura de este módulo es presentada en la [Figura 2.13.](#page-39-0)

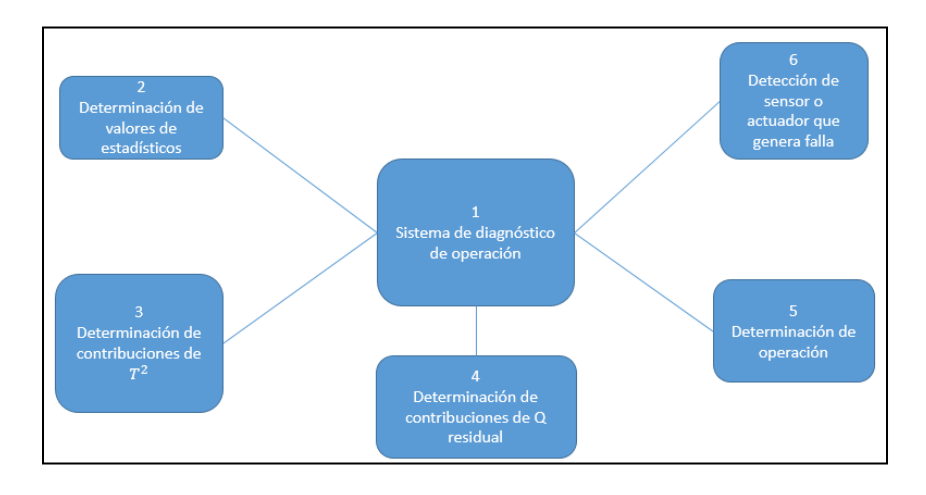

<span id="page-39-0"></span>*Figura 2.13: Arquitectura de sistema de diagnóstico de operación*

En donde la sección 1 corresponde al módulo en donde se realiza el llamado a todas las otras secciones secuencialmente. Las secciones 2 a 4 utilizan como parámetros de entrada, las variables de entrada al módulo del sistema de diagnóstico de operación y, el modelo PCA construido. La sección 5 compara los valores de los estadígrafos de la muestra con los límites de éstos (obtenidos en la construcción del modelo PCA) y determina el estado de la operación. La sección 6 se ejecuta solo si se detecta falla en sensor o actuador. Esta entrega el dispositivo que está fallando actualmente. Para poder identificar a que dispositivo corresponde, el sistema lo identifica como aquella variable que posee el máximo valor de contribución a Q residual.

Para el caso en el que se detecta una condición anormal de operación, se entregan recomendaciones de cómo se puede establecer nuevamente una condición normal. Para esto se compara el valor de las contribuciones de cada variable al valor de  $T^2$ . Las variables que se analizan corresponden sólo a los niveles de espuma y al porcentaje de sólidos de alimentación. La contribución de cada variable se compara con un límite establecido a partir de la observación de varios niveles de contribuciones para diferentes condiciones anormales de operación. Este valor escalado se determinó en 0,5. Entonces, si la contribución de una variable operacional es superior a 0,5, el sistema recomienda disminuir su valor. Por el contrario, si es que es inferior a -0,5, el sistema recomienda aumentar el valor de esa variable.

#### 2.4. Implementación del sistema

El sistema en línea se implementó en el software *Matlab 2017*. Cada uno de los módulos presentados en la [Figura 2.12,](#page-38-0) se implementaron como funciones, las cuales poseen parámetros de entrada y de salida. De esta forma, desde el módulo "Sistema Central" se realizan llamados a los diferentes módulos ingresando sólo el nombre de éste y agregando los parámetros de entrada adecuados, encapsulando la estructura del algoritmo de cada módulo, utilizando solamente los parámetros requeridos. Este tipo de arquitectura se puede entender como una "caja negra" ya que sólo se hace llamado al módulo requerido y se entrega los resultados, no importando el cómo se realiza el cálculo.

Para el caso del sistema de diagnóstico de la operación, las secciones 2, 3 y 4 de la [Figura](#page-39-0)  [2.13](#page-39-0) se implementaron utilizando la *PLS\_Toolbox 8.5* la cual posee funciones construidas para determinar los valores de los estadígrafos y las contribuciones a éstos.

La ejecución del sistema en línea se realiza desde *Matlab 2017*, la cual ejecuta todos los módulos según se explicó en la Sección [2.4.1.](#page-37-1) La activación del almacenamiento de los datos de la operación se debe realizar desde el HMI.

## 2.5. Simulador en estado estacionario

Para poder representar el comportamiento metalúrgico del circuito *rougher*, se utilizó un simulador estático, adaptado por Olivares (2015), el cual se basa en el propuesto en Yianatos, et. al (2012), el cual permite representar los resultados metalúrgicos de la planta piloto en función de los parámetros de diseño y condiciones de operación del circuito de flotación.

<span id="page-41-0"></span>En la [Tabla 2.3](#page-41-0) se presentan las variables de entrada al simulador metalúrgico, las que al ser aplicadas como parámetros de entrada a los diferentes modelos metalúrgicos implementados en el simulador, son utilizadas para calcular las diferentes variables metalúrgicas de salida, presentadas en la [Tabla 2.4.](#page-41-1)

| $N^{\circ}$ variable        | Nombre                                |
|-----------------------------|---------------------------------------|
|                             |                                       |
|                             | Porcentaje de sólidos de alimentación |
| $\mathcal{D}_{\mathcal{L}}$ | Ley de cobre de alimentación          |
| 3                           | Ley de fierro de alimentación         |
|                             | Ley de molibdeno de alimentación      |
| 5                           | Porcentaje de gruesos de alimentación |

*Tabla 2.3: Variables de entrada al simulador metalúrgico*

*Tabla 2.4: Variables de salida al simulador metalúrgico*

<span id="page-41-1"></span>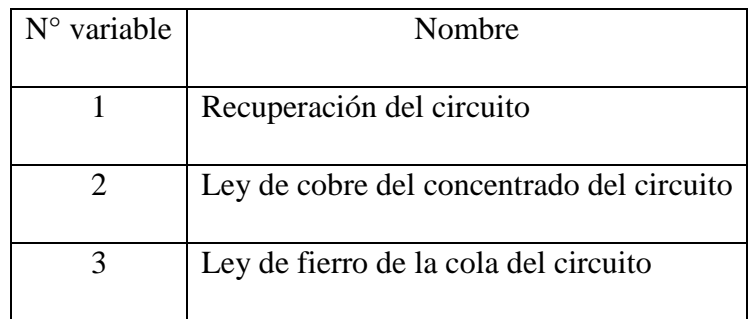

#### 2.6. Detector de estado estacionario

El simulador es de tipo estático, por lo cual solo es válido en estado estacionario, es por esto que se implementó un detector de estado estacionario (Rhinehart, 1995).

El método consiste en evaluar el valor de la razón entre varianzas calculadas a través de dos métodos diferentes. Si es que el valor de la razón es menor a un valor límite, entonces la variable se encuentra en estado estacionario, en caso contrario, la variable no se encuentra en estado estacionario. Las variables a las cuales se les aplicó el método corresponden a los niveles de espuma y a las velocidades superficiales de gas de cada celda.

En primera instancia, el método considera una filtración de la variable, esto con la finalidad de reducir el ruido en las mediciones. En la Ecuación ( [2.1](#page-42-0) ) se presenta el filtro aplicado, en donde  $X_{F_i}$  corresponde a la variable filtrada,  $\lambda_1$  al parámetro de filtrado,  $X_i$  a la variable sin filtrar y  $X_{F_{i-1}}$  a la variable filtrada anterior.

<span id="page-42-0"></span>
$$
X_{F_i} = \lambda_1 X_i + (1 - \lambda_1) X_{F_{i-1}}
$$
\n(2.1)

Luego se determina el valor del promedio de la varianza filtrada ( $v_{F_i}^2$ ) mediante la Ecuación [\( 2.2](#page-42-1) ), en donde  $\lambda_2$  corresponde a un parámetro de filtro y  $v_{F_{i-1}}^2$  al valor promedio de la varianza filtrada anterior.

$$
v_{F_i}^2 = \lambda_2 (X_i - X_{F_{i-1}})^2 + (1 - \lambda_2) v_{F_{i-1}}^2
$$
\n(2.2)

Finalmente se obtiene el primer valor de la varianza  $(s_{1i}^2)$  a través de la Ecuación (2.3).

<span id="page-42-3"></span><span id="page-42-2"></span><span id="page-42-1"></span>
$$
s_{1_i}^2 = \frac{2 - \lambda_1}{2} v_{F_i}^2
$$
 (2.3)

El segundo valor del promedio de la varianza ( $\delta_{F_i}^2$ ) se obtiene mediante la Ecuación (2.4), en donde  $\lambda_3$  corresponde a un valor de filtro y  $\delta_{F_{i-1}}^2$  al valor promedio de la varianza anterior.

$$
\delta_{F_i}^2 = \lambda_3 (X_i - X_{i-1})^2 + (1 - \lambda_3) \delta_{F_{i-1}}^2 \tag{2.4}
$$

Y el segundo valor de la varianza  $(s_{2i}^2)$  se obtiene desde la Ecuación (2.5).

<span id="page-43-0"></span>
$$
s_{2i}^2 = \frac{\delta_{F_i}^2}{2} \tag{2.5}
$$

Finalmente, la razón de la varianzas se calcula utilizando la Ecuación [\( 2.6](#page-43-1) ).

<span id="page-43-1"></span>
$$
R_i = \frac{s_{1i}^2}{s_{2i}^2} \tag{2.6}
$$

El valor de  $R_i$  se compara con un valor límite definido para cada variable analizada.

Los valores de filtrado y razones límites de cada variable son presentados en la [Tabla 2.5,](#page-43-2) en donde cada uno de los valores se obtuvo experimentalmente.

<span id="page-43-2"></span>

|             |      |                | Nivel de espuma en cada celda | Velocidad superficial de gas en cada celda |                |       |  |
|-------------|------|----------------|-------------------------------|--------------------------------------------|----------------|-------|--|
| Parámetro   |      |                |                               |                                            |                |       |  |
|             |      | $\overline{2}$ | 3                             |                                            | $\overline{2}$ | 3     |  |
|             |      |                |                               |                                            |                |       |  |
| $\lambda_1$ | 0,1  | 0,1            | 0,1                           | 0,1                                        | 0,1            | 0,1   |  |
|             |      |                |                               |                                            |                |       |  |
| $\lambda_2$ | 0,02 | 0,02           | 0,02                          | 0,02                                       | 0,02           | 0,02  |  |
|             |      |                |                               |                                            |                |       |  |
| $\lambda_3$ | 0,1  | 0,1            | 0,1                           | 0,1                                        | 0,1            | 0,1   |  |
|             |      |                |                               |                                            |                |       |  |
| $R_i$       | 5,07 | 5,37           | 14,85                         | 18,31                                      | 20,83          | 63,22 |  |
|             |      |                |                               |                                            |                |       |  |

*Tabla 2.5: Valores de filtrado y razones límites para cada variable*

# **CAPITULO 3:** CONSTRUCCIÓN MODELO PCA

#### 3. Construcción modelo PCA

Se construye el modelo PCA en base a diferentes condiciones normales de operación en estado estacionario. Se utiliza la *PLS\_Toolbox* versión 8.5 para su construcción.

## 3.1.Análisis de Componentes Principales

## 3.1.1. Descripción del método

Dada una matriz de datos **X**, existe una matriz **P** (matriz de *loadings*), tal que diagonaliza la matriz de covarianza de **X** (Jackson, 2003):

$$
P \cdot Cov(X) = Cov(X)_{Diagonal} \tag{3.1}
$$

Por lo que los vectores que componen **P**, corresponden a los vectores propios de la matriz de covarianza de **X**, estos últimos corresponden a los componentes principales. Luego, se puede aplicar la transformación dada por [\( 3.2](#page-45-0) ):

<span id="page-45-0"></span>
$$
P \cdot X = T + E \tag{3.2}
$$

En donde la matriz **T**, denominada matriz de *scores*, corresponde a la proyección de los valores de **X** en la base **P** y, la matriz **E**, corresponde a la matriz de residuos.

Por lo tanto, en el método de análisis de componentes principales, se toma una matriz de datos **X** (por ejemplo, un conjunto de observaciones para un cierto número de variables) y se aplica un cambio de base, cuya base está formada por los vectores propios (componentes principales) de la matriz de covarianza de **X** (matriz **P**) y se obtiene una nueva proyección de estos datos. El número de componentes principales es igual o menor al número de variables iniciales y, además, el método ordena los componentes principales de acuerdo al valor de la varianza que explica la variación de los datos en **X**, por lo que el primer componente principal explica un mayor porcentaje de variación de los datos iniciales que el segundo, y así hasta el último componente principal.

Finalmente, y a modo de resumen del método, dada una matriz de datos de observaciones de N variables, el método de componentes principales entrega N componentes principales (existe la misma cantidad de componentes principales que el número de variables de la matriz de datos original), cuyos porcentajes de varianza que explican la variación de los datos iniciales disminuye desde el primer hasta el último componente principal. La idea del método es escoger un número de componentes principales menores a N, permitiendo de esta forma reducir la dimensionalidad del problema.

## 3.1.2. Estadígrafo Hottelling  $T^2$

Este valor representa una medida de la variación de cada muestra dentro del rango del modelo PCA, por lo que mide la desviación de cada muestra con respecto al centro de los datos. El valor de T<sup>2</sup> para una muestra viene dado por la Ecuación ([3.3](#page-46-0)), en donde  $t_j$  corresponde a los *scores* del modelo PCA y  $\lambda_i$  a los valores propios.

<span id="page-46-0"></span>
$$
T^2 = \sum_{j=1}^k \frac{t_j^2}{\lambda_j} \tag{3.3}
$$

Es posible calcular el límite de confiabilidad del test  $T^2$  por medio de la distribución de Fisher, tal como se presenta en la Ecuación ( [3.4](#page-46-1) ), en donde k corresponde al número de componentes principales retenidos del modelo PCA, m al número de muestras con las que se construye el modelo y  $F_{k,m,\alpha}^2$  a la distribución de Fisher con k, m-k grados de libertad y un nivel de significancia de  $\alpha$ .

<span id="page-46-1"></span>
$$
F_{k,m,\alpha}^2 = \frac{k(m-1)}{m-k} F_{k,m-k,\alpha}
$$
\n(3.4)

## 3.1.3. Estadígrafo Q residual

Este valor representa la falta de ajuste estadístico del modelo PCA de una muestra específica, es decir, una medida de la cantidad de variación no capturada por el mismo (Hashimoto et al., 2004). El valor de Q para una muestra está dado por la Ecuación ([3.5](#page-46-2)), en donde  $e_i$ corresponde al i-ésimo residuo de cada variable de proceso respecto al valor predicho por el modelo,  $x_i'$  a la i-ésima variable obtenida por el modelo y  $x_i$  a la i-ésima variable del proceso autoescalada.

<span id="page-46-2"></span>
$$
Q = ||e_i \cdot e_i^T||^2 = \sum_{i=1}^n (x_i - x_i')^2
$$
\n(3.5)

Para obtener el límite del estadígrafo Q, se deben determinar las cantidades presentadas en las ecuaciones ( [3.6](#page-47-0) ) y ( [3.7](#page-47-1) ).

$$
\theta_i = \sum_{j=k-1}^n \lambda_j^i \qquad \text{con } i = 1,2,3 \tag{3.6}
$$

<span id="page-47-2"></span><span id="page-47-1"></span><span id="page-47-0"></span>
$$
h_0 = 1 - \frac{2\theta_1\theta_3}{3\theta_2^2} \tag{3.7}
$$

A partir de los valores anteriores, se puede obtener el límite del estadístico mediante la Ecuación ([3.8](#page-47-2)), en donde  $c_{\alpha}$  es la desviación estándar normal correspondiente al percentil superior  $(1 - \alpha)$  del intervalo de confiabilidad.

$$
Q_{\alpha} = \theta_1 \left[ \frac{c_{\alpha} \sqrt{2 \theta_2 h_0^2}}{\theta_1} + \frac{\theta_2 h_0 (h_0 - 1)}{\theta_1^2} + 1 \right]^{1 \over h_0}
$$
\n<sup>(3.8)</sup>

## <span id="page-47-3"></span>3.1.4. Monitoreo de operación utilizando gráficos de control

Una vez obtenido el modelo PCA y los límites de los estadígrafos  $T^2$  y Q de un conjunto de datos, se puede construir un gráfico de control el cual muestre los valores de estos estadígrafos en el tiempo. De esta forma, se utiliza estos gráficos para detectar fallas en sensores o actuadores y para diagnosticar una operación anormal. La determinación del estado posible de la operación está dada por las siguientes condiciones:

- *1. Operación Normal:* Si el conjunto de datos de entrada al modelo satisface los límites de Q y  $T^2$  a la vez (son menores que los límites).
- 2. *Operación Anormal*: Si se supera el límite de  $T^2$  pero no el de Q. Esto quiere decir que el modelo representa correctamente la condición de operación correspondiente al conjunto de datos bajo análisis. Se puede determinar la dirección en la cual debe cambiar las variables a partir del valor de las contribuciones de cada variable al  $T^2$ , entregándose recomendaciones de cómo debe cambiar la variable para reestablecer el valor de  $T^2$ .
- 3. Falla en sensores o actuadores: Si se supera el límite de  $Q$  pero no el de  $T^2$ . Esto significa que los datos han "caído" en el subespacio residual, por lo que la correlación existente entre sensores que fue observada durante condiciones de operación normal se perdió (Shijian & Yongmao, 2005). El dispositivo que está fallando se puede

determinar como aquel que posea el máximo valor de contribución al valor de Q residual.

## 3.2.Software Toolbox\_PLS

La *PLS\_Toolbox* es un software que contiene herramientas de análisis multivariable de datos de sistemas químicos que se puede integrar al software *Matlab* para poder utilizar todas sus funcionalidades dentro del entorno de *Matlab*. Contiene herramientas para variadas áreas técnicas, tales como exploración de datos y reconocimiento de patrones (PCA), factor de análisis paralelo (PARAFAC), PCA multivariable, clasificadores estadísticos (Support Vector Machine, Clustering, entre otros), entre otras. Además, este software posee una interfaz gráfica que se puede utilizar desde el mismo entorno de *Matlab*.

Para este trabajo se utilizó la interfaz gráfica para la construcción del modelo PCA. Para la implementación del sistema en línea se utilizaron las funciones ya desarrolladas en la toolbox, por lo que sólo se hacía el llamado de las funciones requeridas desde algún otro algoritmo.

En este trabajo se utilizó la versión 8.5 de la *PLS\_Toolbox*, cuya versión *DEMO* se puede descargar directamente desde su sitio oficial (Eigenvector, 2004).

La interfaz gráfica es mostrada en la [Figura 3.1,](#page-49-0) en donde la sección indicada con 1 corresponde al botón para ingresar los datos para construcción del modelo PCA. Luego de ingresar los datos para construcción, se escoge el método de preprocesamiento de los datos, el cual se indica en la sección 2. Luego se construye el modelo, seleccionado la sección 3. En esta sección además se debe escoger el número de componentes principales para el modelo final. Luego, en la sección 4, se ingresan datos de validación del modelo, el cual se puede utilizar para probar y validar el modelo obtenido.

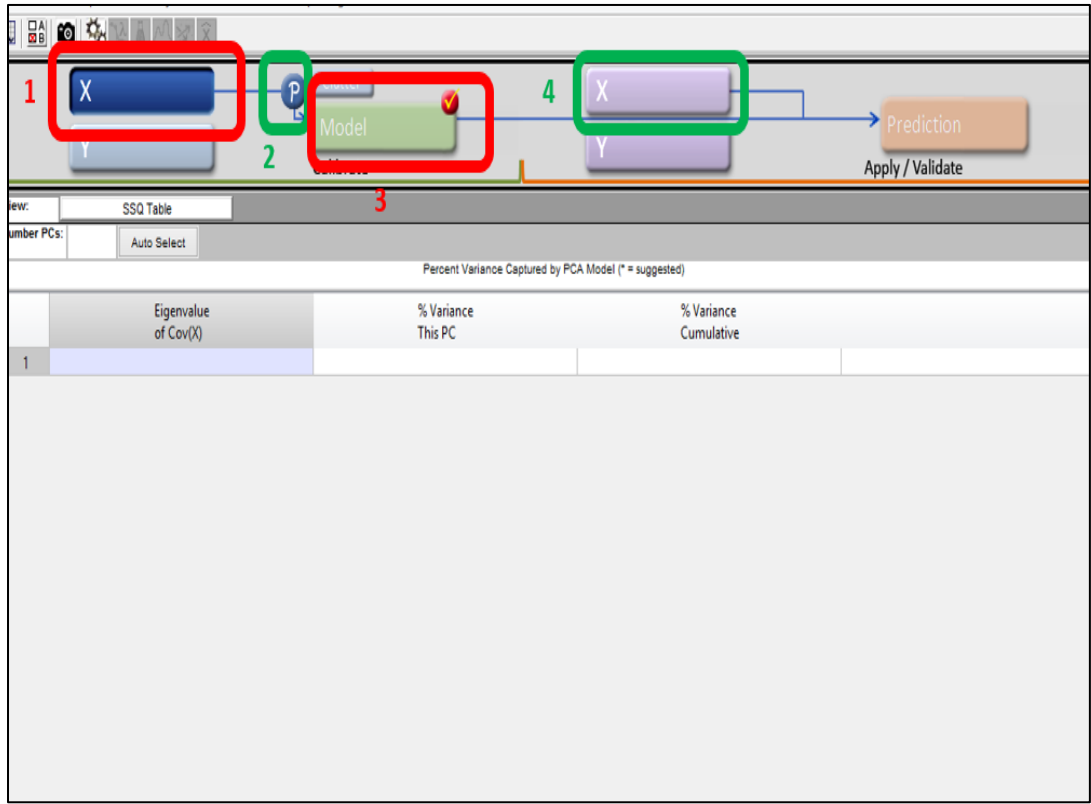

*Figura 3.1: Interfaz gráfica de PLS\_Toolbox para análisis PCA*

## <span id="page-49-0"></span>3.3.Definición de variables operacionales a utilizar.

El sistema utiliza un modelo PCA cuyo número de variables de entrada corresponden a 21 (mediciones de sensores, respuestas de actuadores y valores metalúrgicos), las cuales se presentan en la [Tabla 3.1.](#page-50-0) Desde la variable 1 hasta la 13 corresponden a valores de sensores o actuadores. Desde la variable 14 hasta la 18 corresponden a valores simulados, los cuales sirven de entrada para el simulador. Desde la variable 19 a la 21 corresponden a valores de salida del simulador metalúrgico. Dada una muestra específica (una operación), se ingresan estas 21 variables al modelo PCA reduciendo el número de variables, para luego determinar los valores de los estadígrafos  $T^2$  y Q residual, concluyéndose finalmente el estado de operación de la muestra.

<span id="page-50-0"></span>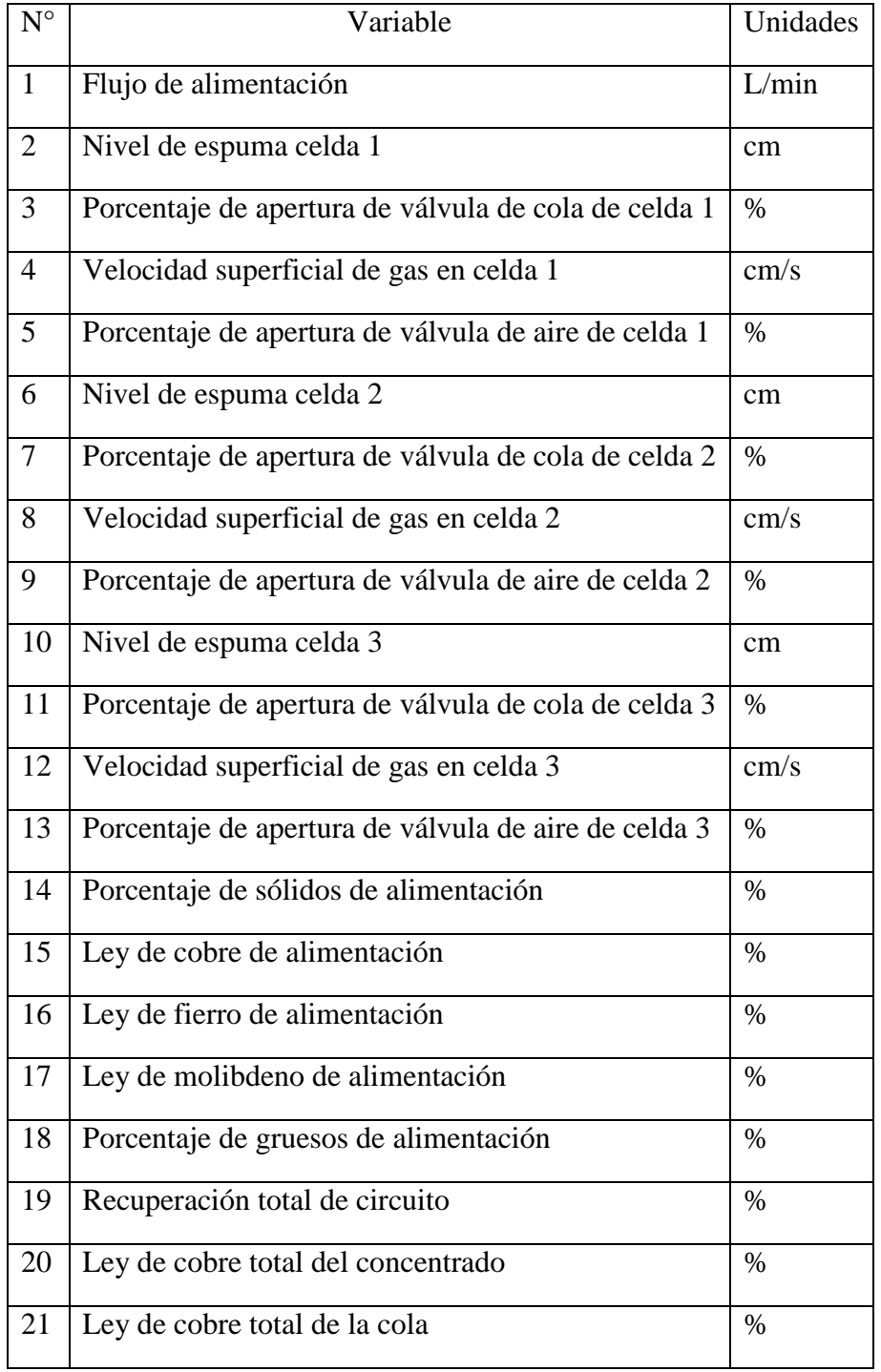

#### *Tabla 3.1: Variables de entrada a modelo PCA*

La planta piloto además cuenta con cámaras de video en cada una de las celdas de flotación, las cuales registran la velocidad de descarga de la espuma [\(Figura 3.2\)](#page-51-0). Sin embargo, en este trabajo no se utilizaron, ya que sus mediciones contienen mucho ruido, lo que minimiza el valor de su utilización.

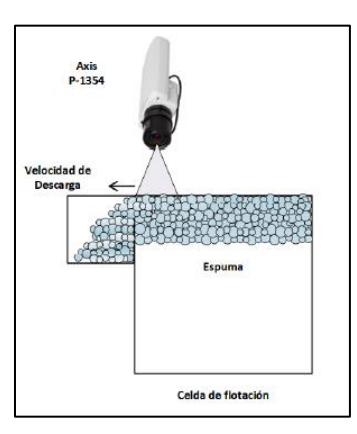

*Figura 3.2: Cámaras implementadas para medición de velocidad de descarga de espuma*

## <span id="page-51-0"></span>3.4.Rango de variación de variables operacionales

Los rangos de variación operacionales de las variables son presentados en la [Tabla 3.2,](#page-52-0) en donde aquellas variables que no se presentan es porque su valor es constante en todas las experiencias realizadas en este trabajo. El rango de variación de los niveles es una restricción operacional dada por el diseño propio de las celdas de flotación. La velocidad superficial del gas en las celdas se mantiene fijo debido a que el análisis se enfocará en los cambios de niveles de espuma. Los rangos de variación de las variables simuladas (leyes, porcentajes de sólidos y de gruesos de alimentación) están determinados por la construcción de simulador (Olivares, 2015).

<span id="page-52-0"></span>

| Variable                                | Unidades | Rango      |
|-----------------------------------------|----------|------------|
| Flujo de alimentación                   | L/min    | $5 - 5,5$  |
| Nivel de espuma celda 1                 | cm       | $4 - 8$    |
| Velocidad superficial de gas en celda 1 | cm/s     | 1          |
| Nivel de espuma celda 2                 | cm       | $4 - 8$    |
| Velocidad superficial de gas en celda 2 | cm/s     | 1          |
| Nivel de espuma celda 3                 | cm       | $4 - 8$    |
| Velocidad superficial de gas en celda 3 | cm/s     | 1          |
| Porcentaje de sólidos de alimentación   | $\%$     | $30 - 40$  |
| Ley de cobre de alimentación            | $\%$     | $0,65 - 1$ |
| Ley de fierro de alimentación           | $\%$     | 1,5        |
| Ley de molibdeno de alimentación        | $\%$     | 0,01       |

*Tabla 3.2: Rango de variación de variables metalúrgicas en simulador*

## 3.5.Definición de condición normal y anormal de operación

Debido a que el principal objetivo del circuito *rougher* corresponde a maximizar la recuperación (Yianatos & Vinnett, 2015), se define esta variable como aquella que permitirá evaluar si la operación es normal o anormal. Es por esto también que no se utiliza la ley de cobre en el concentrado.

Dados los rangos de variación de las variables metalúrgicas y operacionales, se determina que la recuperación varía desde 89 [%] hasta 93 [%], por lo que una operación normal se define como aquella que posee una recuperación entre 90 [%] y 91 [%] y, una operación anormal, es aquella que posee recuperación fuera de este rango. En general se podría haber definido otros estados normales que incluyen la ley del concentrado, pero para ello habría que conocer las limitaciones del circuito de limpieza. Se define así para poder analizar el comportamiento del sistema para recuperaciones bajo y sobre el rango deseado.

#### 3.6.Datos para construcción de modelo PCA

## 3.6.1. Descripción general

El modelo se construye a partir de un conjunto de operaciones en estado estacionario, conformado por 339.993 operaciones diferentes. Estas muestras se obtuvieron a partir de 20 distintas experiencias en estado estacionario en donde se tenían diferentes valores de perfiles de nivel de espuma y de valores de flujo de bomba de alimentación las que luego fueron utilizadas para simular diferentes condiciones metalúrgicas de entrada al simulador, obteniéndose finalmente las 339.993 operaciones distintas. Desde todas estas muestras se seleccionaron aquellas que correspondían a operaciones normales, obteniéndose 83.079. El rango de variación de las variables operacionales está dado por la [Tabla 3.2.](#page-52-0) El modelo se construye utilizando la interfaz gráfica de la PLS\_Toolbox. Los datos colectados se encuentran en el archivo "datos construcción primer modelo PCA" de la carpeta ubicada en la siguiente ruta "Códigos Matlab/Construcción PCA/Primer modelo/Datos". Todos los datos de construcción fueron considerados para el modelo PCA, ya que ninguno se clasificó como "*outlayer"*.

#### 3.6.2. Preprocesamiento de los datos de construcción

Debido a que se tienen variables con unidades de diferentes valores absolutos (por ejemplo el nivel de espuma varía desde 4 a 8 [cm] y, en cambio, el porcentaje de apertura de las válvulas varía desde 0 hasta 100 [%]) se autoescalan los datos de entrada, es decir, cada variable se resta de su promedio y luego se divide por la desviación estándar de la misma. Los valores de estos estadígrafos son presentados en la [Tabla 3.3.](#page-54-0) Si bien las velocidades superficiales del gas de las 3 celdas se mantienen en un *setpoint* fijo (1 [cm/s]), se deciden incluir en el modelo PCA debido a que presentan una variación en el conjunto de datos debido al ruido de las mediciones, las cuales presentan una desviación estándar de 0,004 [cm/s] aproximadamente, sin embargo también se podrían haber excluido en la construcción del modelo PCA ya que no presentan gran variabilidad en el conjunto de datos de construcción. Esto último también se podría haber aplicado para las variables 16, 17 y 18 de la [Tabla 3.3,](#page-54-0) las cuales se mantienen con valores constantes, comprobándose con el valor de sus desviaciones estándares, las cuales corresponden a 0.

<span id="page-54-0"></span>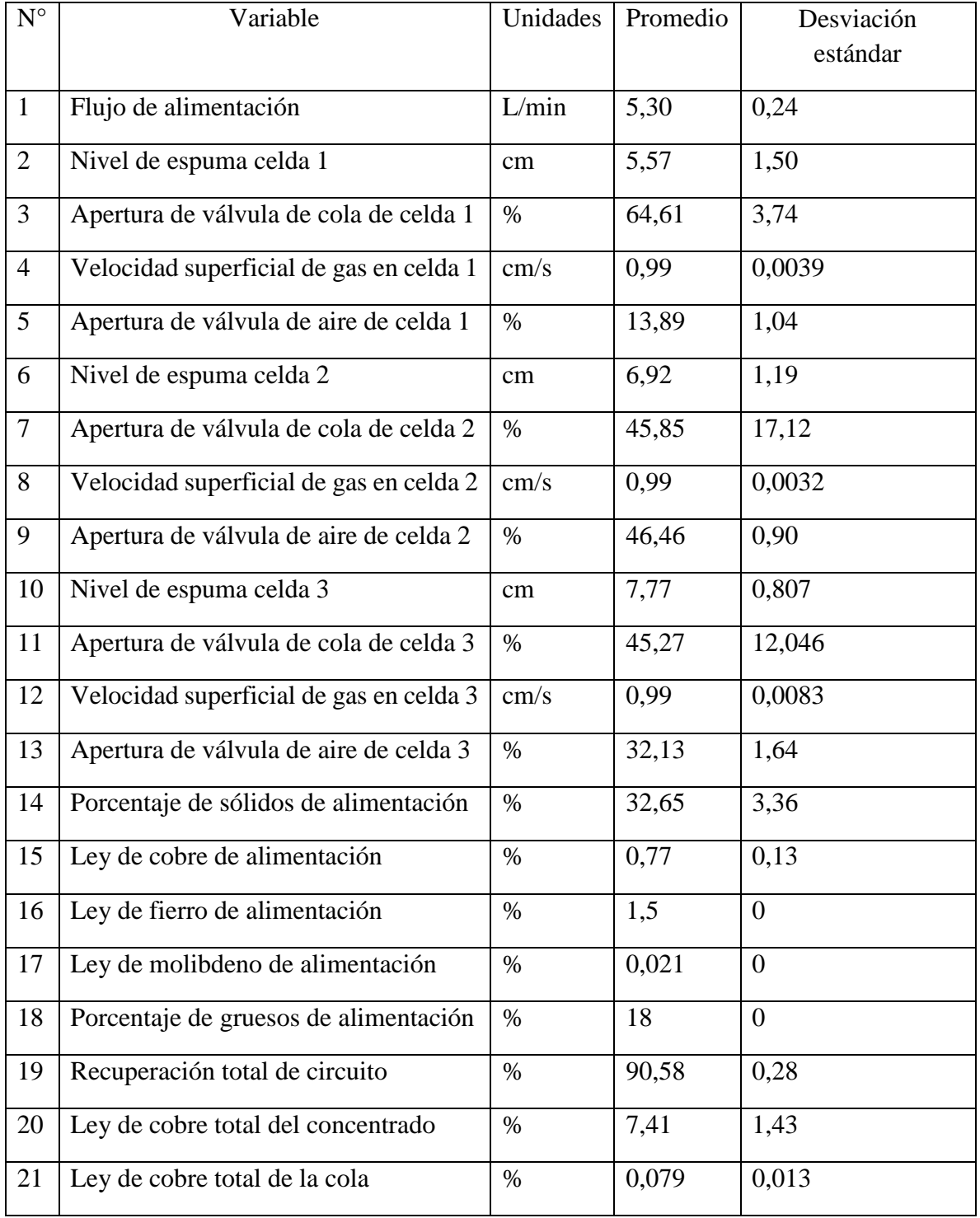

#### *Tabla 3.3: Promedios y desviaciones estándares de variables de construcción PCA*

## 3.7.Elección del número de componentes principales

Una vez autoescalados los datos operacionales, se procede a construir el modelo PCA.

Existen diversos criterios para escoger el número de componentes principales (Jackson, 2003), sin embargo, en este trabajo se escogieron dos de ellos.

El primero se denomina Criterio del Valor Propio límite, el cual se basa en el concepto de que aquellos componentes con valores propios pequeños, típicamente menores a 1, no son importantes para modelar, por lo cual no son considerados (Tamura & Tsujita, 2006).

<span id="page-55-0"></span>Los valores propios de cada componente principal son presentados en la [Tabla 3.4](#page-55-0) (los valores propios de los componentes principales 16 a 21 son muy menores a 1, por lo que no son relevantes). En la [Tabla 3.4](#page-55-0) se puede observar que los ocho primeros componentes principales son iguales o superiores a uno.

| N° Componentes Principal | Valor Propio       |
|--------------------------|--------------------|
| $\mathbf{1}$             | 4,1                |
| $\overline{2}$           | 3,02               |
| 3                        | 2,62               |
| $\overline{4}$           | 1,94               |
| 5                        | 1,27               |
| 6                        | 1,13               |
| $\overline{7}$           | 1,08               |
| 8                        | 1,00               |
| 9                        | $\overline{0,}958$ |
| 10                       | 0,773              |
| $\overline{11}$          | 0,399              |
| $\overline{12}$          | 0,256              |
| 13                       | 0,208              |
| $\overline{14}$          | 0,140              |
| 15                       | 0,0738             |

*Tabla 3.4: Valores propios de los componentes principales*

El segundo criterio se denomina Contribución Acumulativa Límite, el cual determina la mínima dimensión capaz de expresar una parte sustancial de la varianza total de la matriz de datos (Jackson, 2003). Se definió que la varianza total que explica la mayoría de los datos debe ser superior a 90 [%]. La varianza capturada por cada componente principal es mostrada en la [Figura 3.3.](#page-56-0) La varianza acumulada es presentada en la [Figura 3.4](#page-56-1) en donde se indica que el componente principal 9 posee una varianza acumulada de 90,12 [%], mientras que el 8° componente principal posee 85,05 [%].

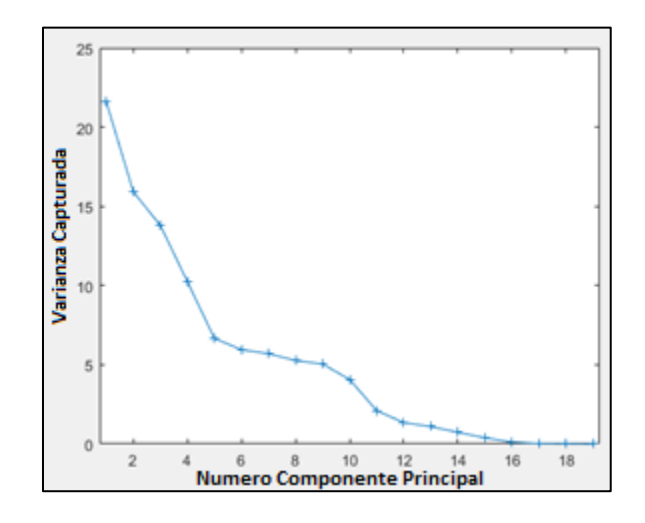

*Figura 3.3: Varianza capturada por cada componente principal*

<span id="page-56-0"></span>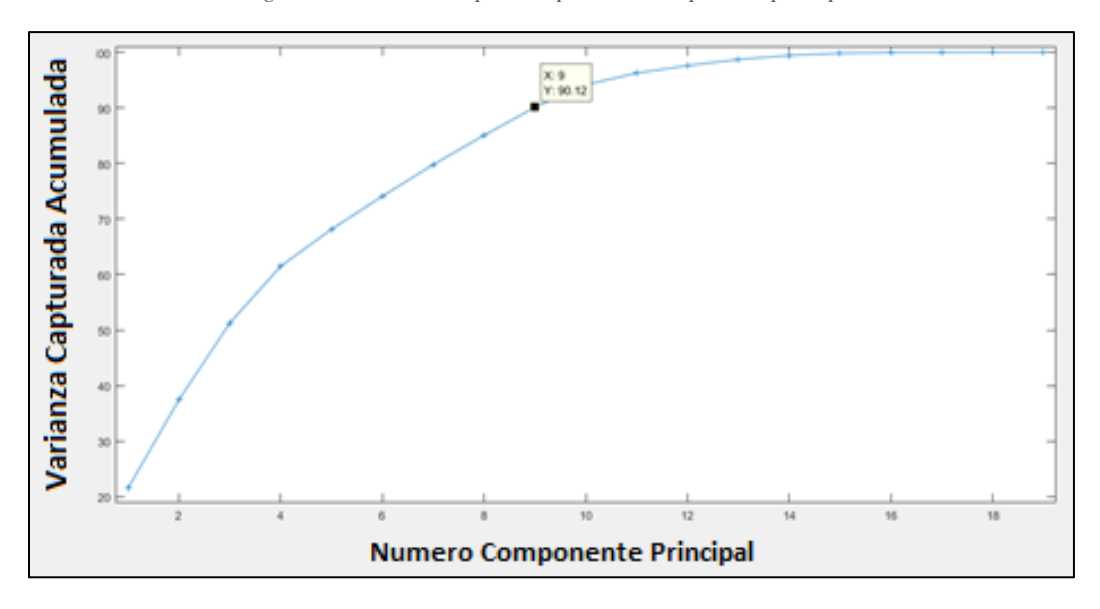

<span id="page-56-1"></span>*Figura 3.4: Varianza acumulada por cada componente principal*

A partir de ambos criterios establecidos, se define que el número de componentes principales corresponde a 9, ya que éste posee un valor propio cercano a 1 (0,958) y posee una varianza acumulada superior a 90 [%] (90,12 [%]).

## 3.8.Modelo PCA

## 3.8.1. Descripción modelo PCA

La estructura del modelo PCA corresponde a un modelo de 9 componentes principales, cuya matriz de *loadings* es presentada en la [Tabla 3.5.](#page-58-0) En donde se observa que todas las variables operacionales involucradas poseen factores en los componentes principales tanto positivos como negativos. Todas las variables que varían dentro de un rango, por ejemplo, el flujo de bomba de alimentación, cuyo rango de variación es entre 5,0 y 5,5 [L/min], poseen valores distintos de 0 para cada uno de los componentes principales. Por otro lado, las variables que se mantienen fijas (ley de fierro y porcentaje de gruesos en la alimentación), poseen valores iguales a 0 para cada uno de los componentes principales, esto debido a que no presentan variabilidad en el conjunto de datos de construcción del modelo, por lo que se podrían haber excluido del conjunto de variables con las cuales se construye el modelo PCA. Sin embargo, para el caso de la ley de molibdeno, cuyo valor se mantiene constante en el conjunto de datos de construcción del modelo, ésta posee factores con valores de 0 para todos los componentes principales a excepción del componente principal 8, cuyo factor corresponde 1. Esta anormalidad se debe a errores numéricos provocados en el cálculo del autoescalamiento, ya que se genera una división por 0. Esto último también explica los valores de los factores para las velocidades superficiales de gas de las 3 celdas en cada uno de los componentes principales, ya que éstos se mantienen prácticamente constantes (con desviación estándar de 0,004 [cm/s]).

<span id="page-58-0"></span>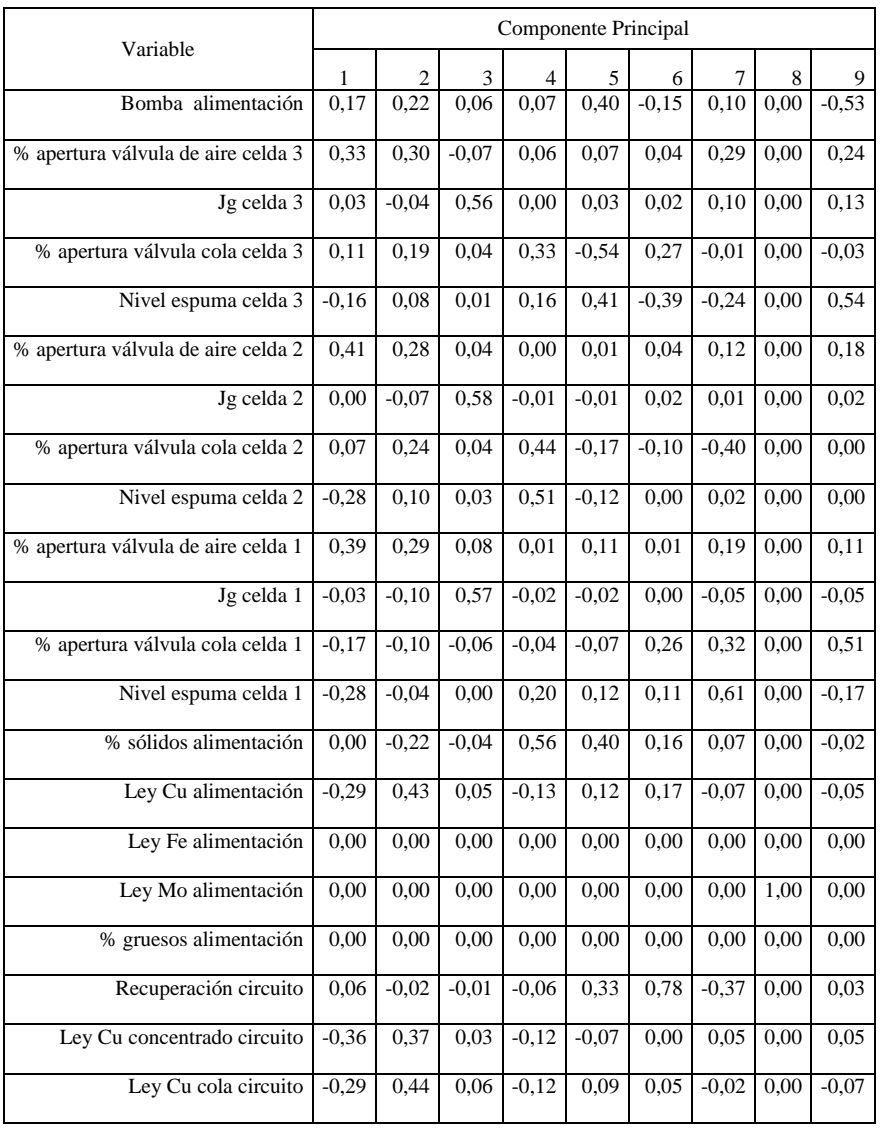

#### *Tabla 3.5: Matriz de cargas de modelo PCA*

## 3.8.2. Límites de estadígrafos  $T^2$  y Q

<span id="page-58-1"></span>Los valores de los estadígrafos se obtuvieron utilizando la *PLS\_Toolbox 8,5*, y son presentados en la [Tabla 3.6.](#page-58-1)

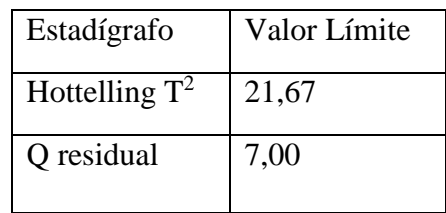

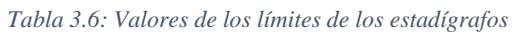

En la [Figura 3.5](#page-59-0) se presenta el conjunto de datos con los cuales se construye el modelo PCA. Se observa que el 99 [%] de los datos se encuentra bajo los límites de los estadígrafos  $T^2$  y Q residual, teniéndose condiciones normales de operación. Sin embargo también se tienen datos fuera de los límites, los cuales se obtienen debido a que los límites de los estadígrafos se definen con un intervalo de confianza del 99 [%], por lo es esperable que una proporción del conjunto total de datos esté fuera de este intervalo.

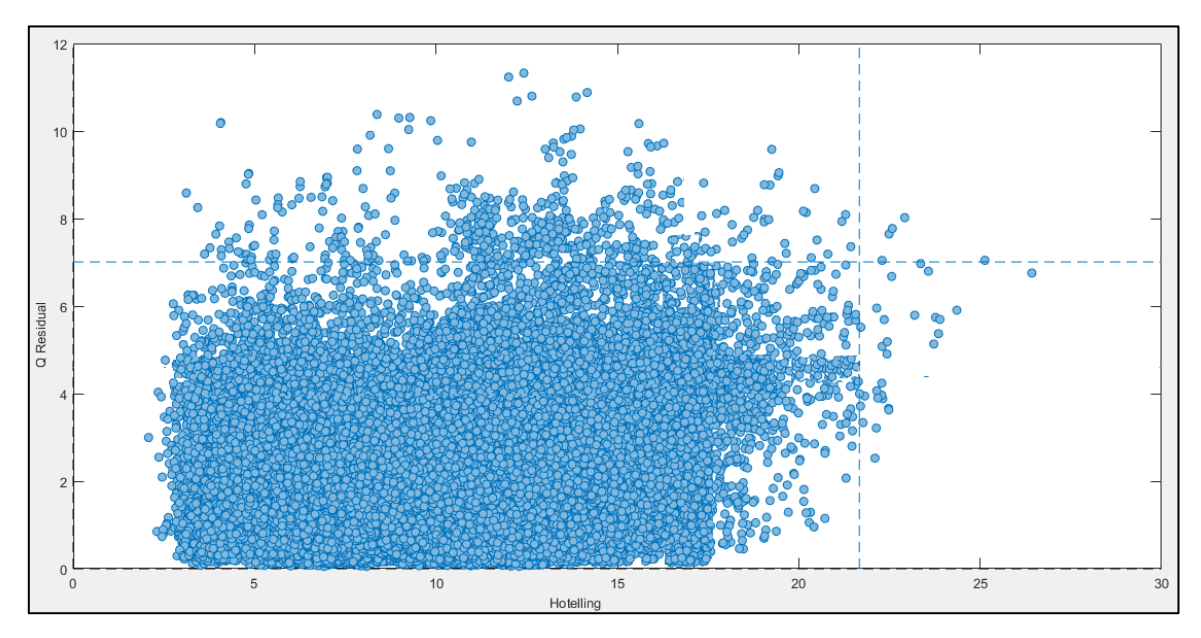

*Figura 3.5: Datos para construcción de modelo PCA con límites de estadígrafos*

<span id="page-59-0"></span>Al observar el conjunto de datos presentado en la [Figura 3.5,](#page-59-0) se podrían haber excluido datos fuera de los límites de los estadígrafos ("*outlayers*"), aumentando la sensibilidad del modelo PCA generado, ya que los límites de  $T^2$  y Q Residual disminuirían sus valores.

## **CAPITULO 4:** RESULTADOS

## 4. Resultados

En esta sección se presentan los resultados de las experiencias realizadas para la detección de operación anormal y para detección de fallas en sensores o actuadores, esto con la finalidad de analizar el comportamiento y resultados entregados por el sistema en línea.

#### 4.1.Descripción de las experiencias para detección de condición anormal de operación

Se realizaron 5 experiencias para determinar el comportamiento del sistema. En esta sección se mostrarán los resultados de las experiencias. Cada experiencia inicia con una condición anormal de operación, y luego, se modifican las variables operacionales disponibles sugeridas por el sistema en línea. Estos simulan el comportamiento que se espera del sistema en una ambiente real de trabajo, ya que el sistema detecta la anormalidad y le sugiere al controlador cambiar valores de ciertas variables, para que luego se dé la orden de cambiar estas variables en planta y, se espere hasta alcanzar el nuevo estado estacionario, cuando la operación vuelva a estado normal debido al cambio realizado. Los cambios realizados para los niveles de espuma corresponden a 2 [cm], ya que este valor es el mínimo cambio que se puede realizar operacionalmente en la planta piloto (ya que cambios de 1 [cm] son generados por el ruido del sistema). Para el caso del porcentaje de sólidos de alimentación, los cambios son definidos como cambios aleatorios sujetos a la restricción de variar dentro del rango desde 30 [%] hasta 40 [%], esto ya que el simulador fue construido y calibrado para estos valores. Se tienen dos restricciones en la operación, la primera corresponde a que las variables a modificar solo pueden ser los niveles de espuma y el porcentaje de sólidos de alimentación (esto ya que las demás variables que afectan el resultado metalúrgico están determinadas por procesos anteriores y normalmente no se pueden modificar) y, la segunda, corresponde a que los niveles de espuma siempre deben mantenerse dentro de un rango (perfil distribuido a lo largo de la línea de las celdas), ya que esto permite mantener una consistencia de la operación. El intervalo de muestreo de cada experiencia corresponde a 5 [seg] entre cada muestra, en donde el total de muestras para cada experiencia corresponde a 10, es decir, que cada experiencia se compone de 50 [seg] de operación en estado estacionario. Se define este intervalo de tiempo ya que es suficiente para mostrar el comportamiento de todas las variables el sistema y, además, de los valores de los estadígrafos, por lo que en un tiempo mayor, se observaría el mismo comportamiento que el que se tiene para el intervalo de tiempo definido.

Los datos que se muestran en las experiencias corresponden solamente a operaciones en estado estacionario, por lo que los estados transientes ocurridos al cambiar desde un estado de operación estacionario a otro, no son presentados debido a que el simulador y la recuperación metalúrgica sólo son válidos en estado estacionario. Sin embargo, el tiempo transcurrido entre un estado estacionario y el siguiente es de aproximadamente 20 [min]. A continuación se muestran los resultados de las experiencias.

4.2.Resultados de experiencias anormales de operación

<span id="page-62-1"></span>4.2.1. Experiencia 1: Perfil de niveles de espuma creciente con recuperación alta

<span id="page-62-0"></span>Los valores iniciales de las variables operacionales son presentados en la [Tabla 4.1.](#page-62-0)

| Variable                              | Unidades | Valor | <b>Nivel</b> |
|---------------------------------------|----------|-------|--------------|
| Nivel espuma celda 1                  | cm       | 4     | Bajo         |
| Nivel espuma celda 2                  | cm       | 6     | Medio        |
| Nivel espuma celda 3                  | cm       | 8     | Alto         |
| Ley de cobre de alimentación          | $\%$     | 0,85  | Bajo         |
| Porcentaje de sólidos de alimentación | $\%$     | 40    | Alto         |
| Flujo de alimentación                 | L/min    | 5,5   | Alto         |

*Tabla 4.1: Valores iniciales de variables operacionales [Experiencia 1](#page-62-1)*

La recuperación del circuito para esta condición es presentada en la [Figura 4.1,](#page-63-0) en donde claramente se observa que la recuperación está sobre el límite definido (91 [%]). Los datos mostrados corresponden a varias muestras para la misma condición operacional en estado estacionario.

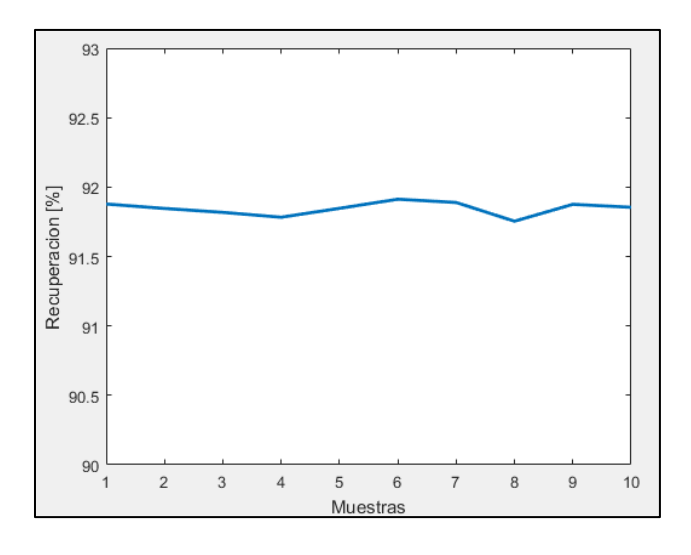

*Figura 4.1: Recuperación de estado inicia[l Experiencia 1](#page-62-1)*

<span id="page-63-0"></span>En la [Figura 4.2](#page-63-1) se presentan los valores de  $T^2$ , en donde se observa que todas las muestras sobrepasan el límite del estadígrafo.

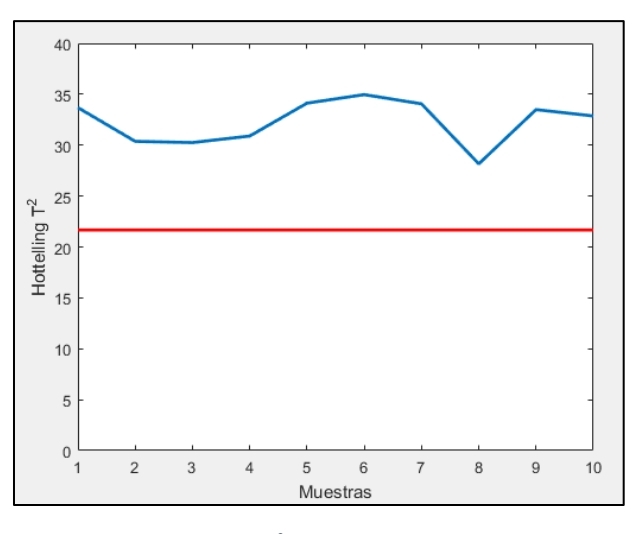

*Figura 4.2: Estadígrafo T<sup>2</sup> estado inicial par[a Experiencia 1](#page-62-1)*

<span id="page-63-1"></span>En la [Figura 4.3](#page-64-0) se muestra el valor del estadígrafo Q residual, en donde se observa que para todas las muestras no se supera el límite establecido.

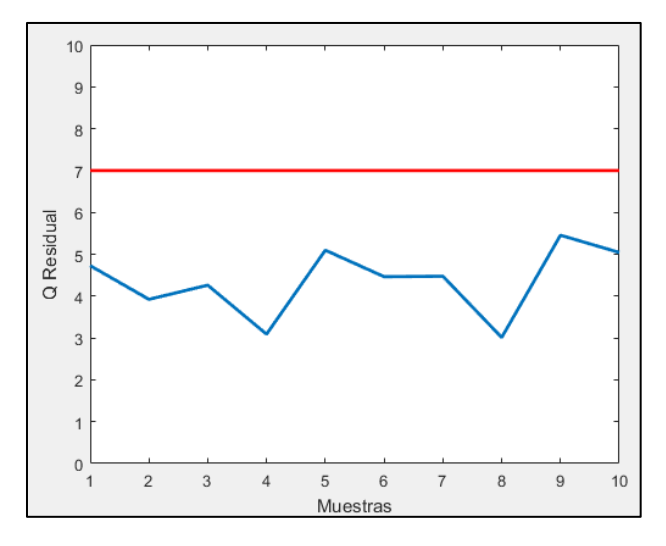

*Figura 4.3: Estadígrafo Q residual para estado inicia[l Experiencia 1](#page-62-1)*

<span id="page-64-0"></span>Analizando el valor de ambos estadígrafos, se tiene que el sistema diagnostica una operación anormal.

Al detectar este estado, el sistema entrega recomendaciones basadas en el valor de las contribuciones de  $T^2$ , tal como se explicó en la Sección [3.1.4.](#page-47-3)

En la [Figura 4.4](#page-64-1) se presentan las contribuciones de los niveles de espuma y de porcentaje de sólidos de alimentación para las muestras en análisis.

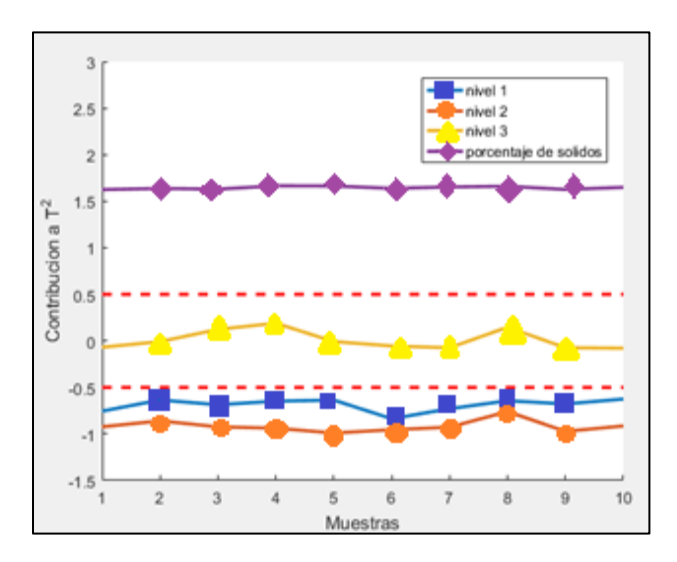

*Figura 4.4: Contribuciones a T<sup>2</sup> de variables operacionales de estado inicial [Experiencia 1](#page-62-1)*

<span id="page-64-1"></span>Se observa que para el nivel 1 y 2, las contribuciones son menores al límite inferior, por lo que el sistema recomienda aumentarlos. Para el nivel 3, se cumple en todo momento que la contribución varía en torno al rango permitido, por lo que el sistema recomienda no

modificarla. Para el porcentaje de sólidos de alimentación se tiene una contribución superior al límite, por lo que el sistema recomienda disminuirlo.

En base a las recomendaciones anteriores, se aumenta el valor de los niveles 1 y 2 y, se disminuye el porcentaje de sólidos. Los nuevos valores son presentados en la [Tabla 4.2.](#page-65-0)

<span id="page-65-0"></span>

| Variable                                       | Unidades | Valor          | <b>Nivel</b> | Valor | Nivel |
|------------------------------------------------|----------|----------------|--------------|-------|-------|
|                                                |          | Inicial        | Inicial      | Final | Final |
| Nivel espuma celda 1                           | $\rm cm$ | $\overline{4}$ | Bajo         | 6     | Medio |
| Nivel espuma celda 2                           | $\rm cm$ | 6              | Medio        | 8     | Alto  |
| Nivel espuma celda 3                           | $\rm cm$ | 8              | Alto         | 8     | Alto  |
| Ley de cobre de alimentación                   | $\%$     | 0,85           | Bajo         | 0,85  | Bajo  |
| Porcentaje de<br>sólidos<br>de<br>alimentación | $\%$     | 40             | Alto         | 35    | Medio |
| Flujo de alimentación                          | L/min    | 5,5            | Alto         | 5,5   | Alto  |

*Tabla 4.2: Segundos valores de variables operacionale[s Experiencia 1](#page-62-1)*

Una vez alcanzado el estado estacionario, se registraron los datos requeridos. Al realizar los cambios sugeridos, la recuperación disminuye, tal como se muestra en [Figura 4.5.](#page-66-0)

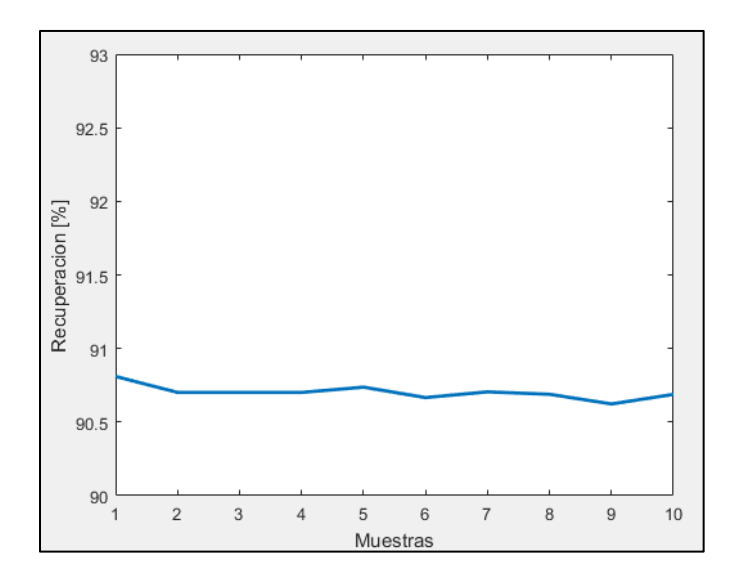

*Figura 4.5: Recuperación de 2° estad[o Experiencia 1](#page-62-1)*

<span id="page-66-0"></span>Los valores asociados al estadístico  $T^2$  son presentados en [Figura 4.6,](#page-66-1) en donde se observa que para todas las muestras el valor no sobrepasa el límite establecido.

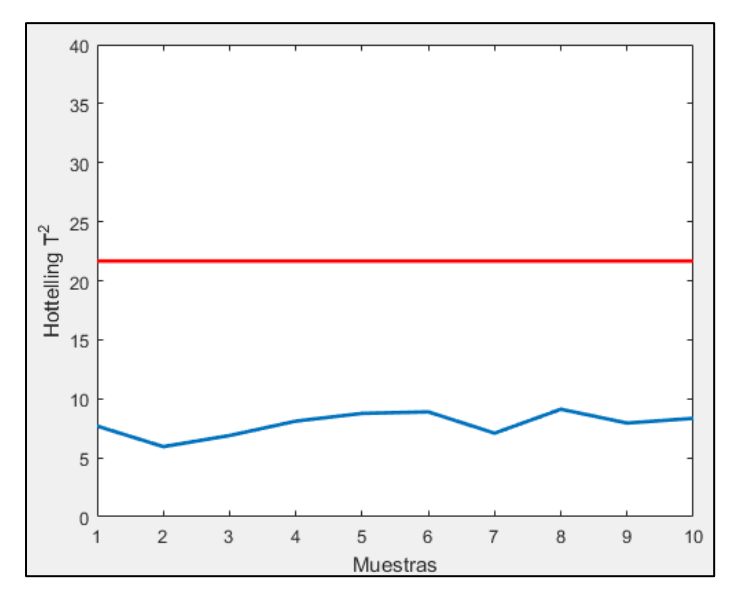

*Figura 4.6: Estadígrafo T<sup>2</sup> para 2° estado [Experiencia 1](#page-62-1)*

<span id="page-66-1"></span>Para el caso del valor de Q, éste es presentado en la [Figura 4.7,](#page-67-0) en donde se observa que para todas las muestras el valor nunca sobrepasa el límite.

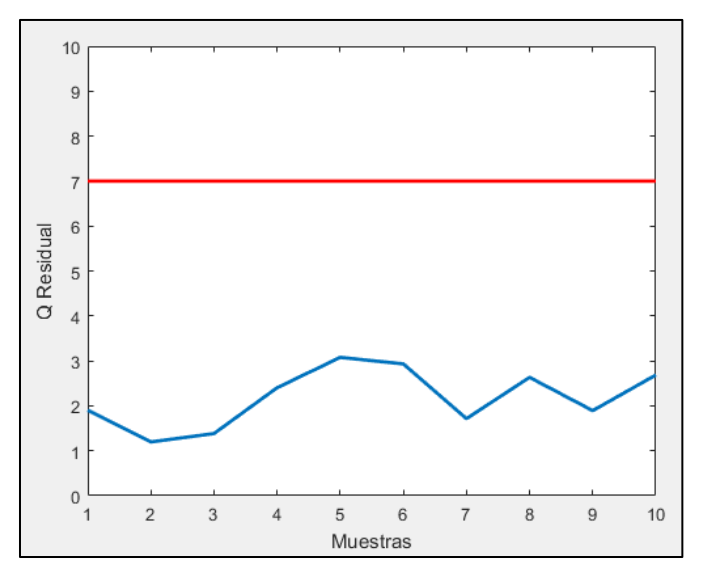

*Figura 4.7: Estadígrafo Q residual para 2° estado [Experiencia 1](#page-62-1)*

<span id="page-67-0"></span>Dado que no se supera el límite de  $T^2$  y Q residual, el sistema diagnostica una operación normal. Esto se comprueba con el valor de la recuperación, ya que corresponde a un valor dentro del rango permitido.

## <span id="page-67-2"></span>4.2.2. Experiencia 2: Perfil de niveles de espuma creciente con recuperación baja

En la [Tabla 4.3](#page-67-1) se presentan los valores iniciales de las variables operacionales para esta experiencia.

| Variable                              | Unidades | Valor | <b>Nivel</b> |
|---------------------------------------|----------|-------|--------------|
| Nivel espuma celda 1                  | cm       | 6     | Medio        |
| Nivel espuma celda 2                  | cm       | 8     | Alto         |
| Nivel espuma celda 3                  | cm       | 8     | Alto         |
| Ley de cobre de alimentación          | %        | 0,65  | Bajo         |
| Porcentaje de sólidos de alimentación | $\%$     | 30    | Bajo         |
| Flujo de alimentación                 | L/min    | 5,5   | Alto         |

<span id="page-67-1"></span>*Tabla 4.3: Valores iniciales de variables operacionales [Experiencia 2](#page-67-2) detección de operación anormal*

En la [Figura 4.8](#page-68-0) se presenta la recuperación de todas las muestras de la condición inicial, en donde se observa que para todo momento la recuperación es inferior al límite establecido.

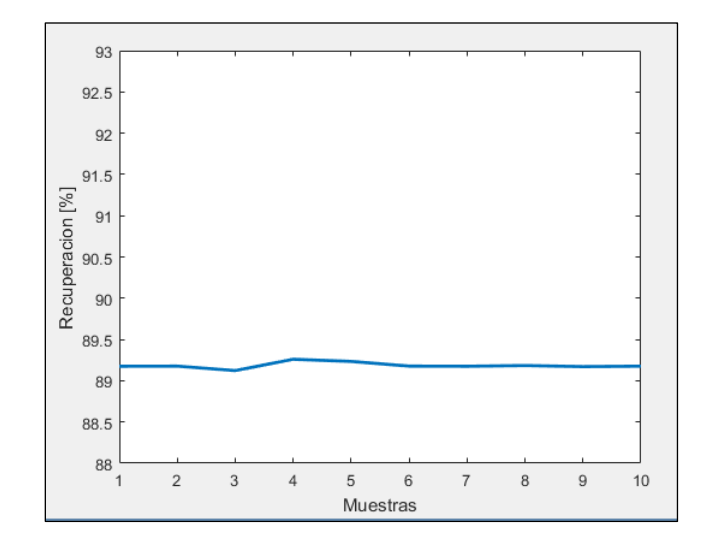

*Figura 4.8: Recuperación de estado inicial [Experiencia 2](#page-67-2) detección de operación anormal*

<span id="page-68-0"></span>En [Figura 4.9](#page-68-1) se presentan los valores del estadígrafo  $T^2$  para todas las muestras, en donde se observa que en todo momento el valor supera el límite.

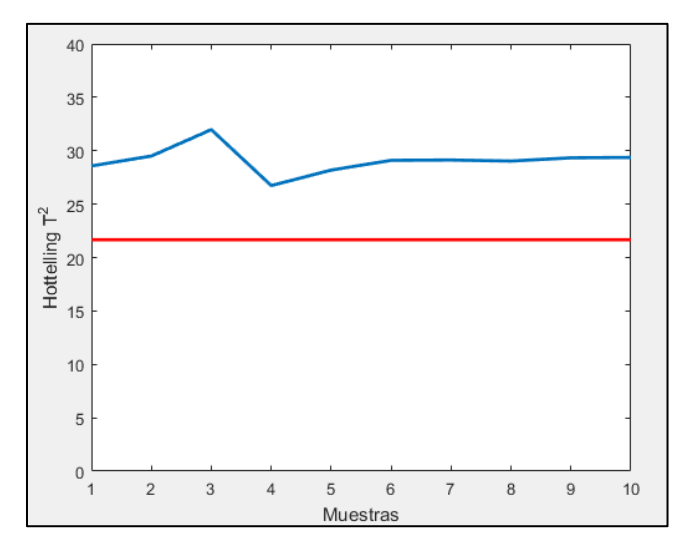

*Figura 4.9: Estadígrafo T<sup>2</sup> estado inicial para [Experiencia 2](#page-67-2) detección de operación anormal* 

<span id="page-68-1"></span>En la [Figura 4.10](#page-69-0) se presentan los valores de Q para todas las muestras, en donde se observa que en todo momento no se supera el valor límite. A partir de lo anterior, se tiene que el sistema detecta condición anormal de operación, ya que se tienen valores de  $T^2$  superiores al límite pero valores de Q inferiores a su propio límite.

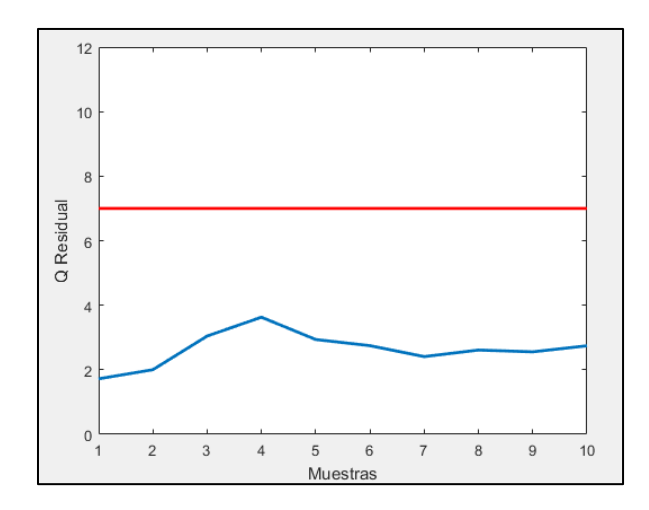

*Figura 4.10: Estadígrafo Q residual para estado inicial [Experiencia 2](#page-67-2) detección de operación anormal*

<span id="page-69-0"></span>En [Figura 4.11](#page-69-1) se presentan los valores de las contribuciones al valor de  $T^2$  de las variables operacionales que se pueden modificar. Se observa que tanto el nivel de espuma de la celda 1 y 3 están por sobre el límite superior, por lo que el sistema recomienda disminuirlos. Para el caso del nivel de espuma de la celda 2, se tiene una contribución cercana a 0 y además, que se mantiene sobre el rango de variación establecido, por lo que el sistema no recomienda cambiar su valor. Para el caso del porcentaje de sólidos de alimentación, su contribución se mantiene en todo momento por debajo del límite inferior, por lo que el sistema recomienda aumentar su valor.

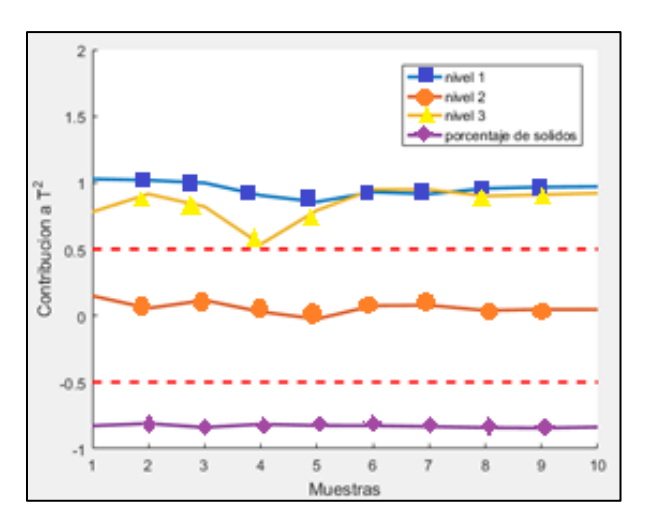

<span id="page-69-1"></span>*Figura 4.11: Contribuciones a T<sup>2</sup> de variables operacionales de estado inicial [Experiencia 2](#page-67-2) detección de operación anormal*

Basados en las recomendaciones del sistema, se realizan cambios en las variables operacionales, en donde sus nuevos valores son presentados en la [Tabla 4.4](#page-70-0). Se destaca que si bien el sistema no recomienda disminuir el nivel de espuma de la celda 2, de igual forma se disminuye debido a la restricción de cumplimiento de perfil de niveles de espuma.

<span id="page-70-0"></span>

| Variable                                       | Unidades | Valor   | <b>Nivel</b> | Valor          | <b>Nivel</b> |
|------------------------------------------------|----------|---------|--------------|----------------|--------------|
|                                                |          | Inicial | Inicial      | Final          | Final        |
| Nivel espuma celda 1                           | cm       | 6       | Medio        | $\overline{4}$ | Bajo         |
| Nivel espuma celda 2                           | $\rm cm$ | 8       | Alto         | 6              | Medio        |
| Nivel espuma celda 3                           | cm       | 8       | Alto         | 6              | Medio        |
| Ley de cobre de alimentación                   | $\%$     | 0,65    | Bajo         | 0,65           | Bajo         |
| Porcentaje de<br>sólidos<br>de<br>alimentación | $\%$     | 30      | Bajo         | 32             | Bajo         |
| Flujo de alimentación                          | L/min    | 5,5     | Alto         | 5,5            | Alto         |

*Tabla 4.4: Segundos valores de variables operacionales [Experiencia 2](#page-67-2) detección de operación anormal*

En la [Figura 4.12](#page-70-1) se presentan los valores de la recuperación del circuito, en donde se observa que la recuperación aumenta estableciéndose un valor cercano a 91 [%].

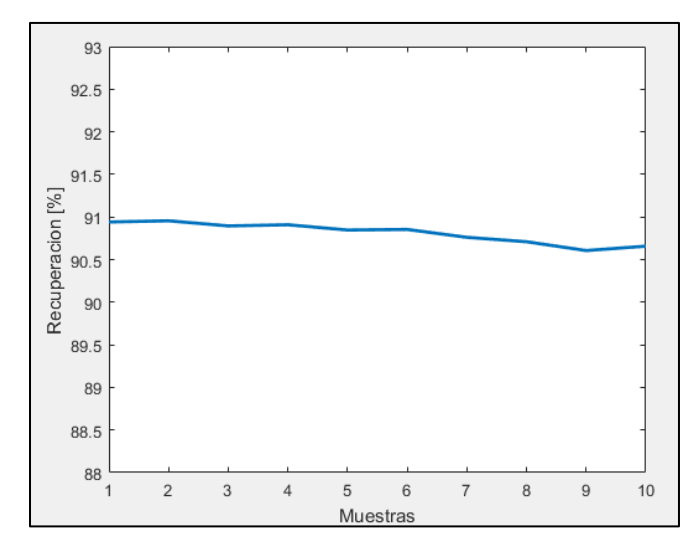

*Figura 4.12: Recuperación de 2° estado [Experiencia 2](#page-67-2) detección de operación anormal*

<span id="page-70-1"></span>En l[a Figura 4.13](#page-71-0) se presentan los valores de  $T^2$ , en donde se observa que se tienen solo valores inferiores al límite.

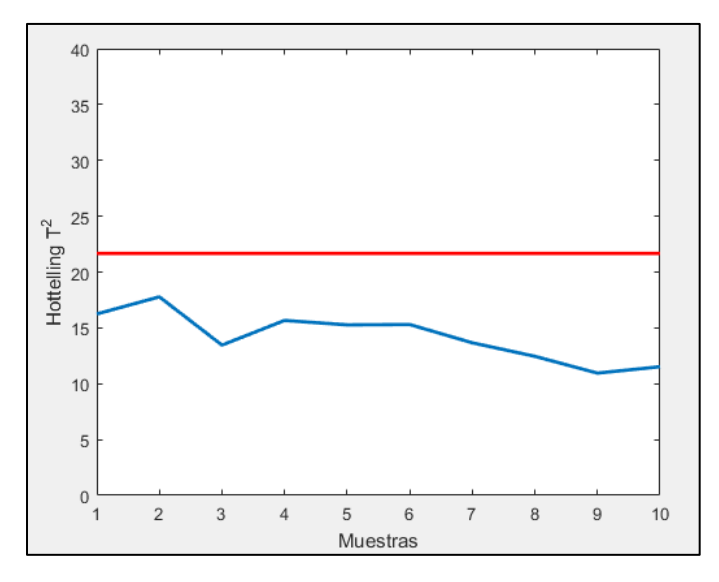

*Figura 4.13: Estadígrafo T<sup>2</sup> para 2° estad[o Experiencia 2](#page-67-2) detección de operación anormal*

<span id="page-71-0"></span>En la [Figura 4.14](#page-71-1) se presentan los valores de Q para cada muestra, en donde se observa que en todo momento se tienen valores inferiores al límite.

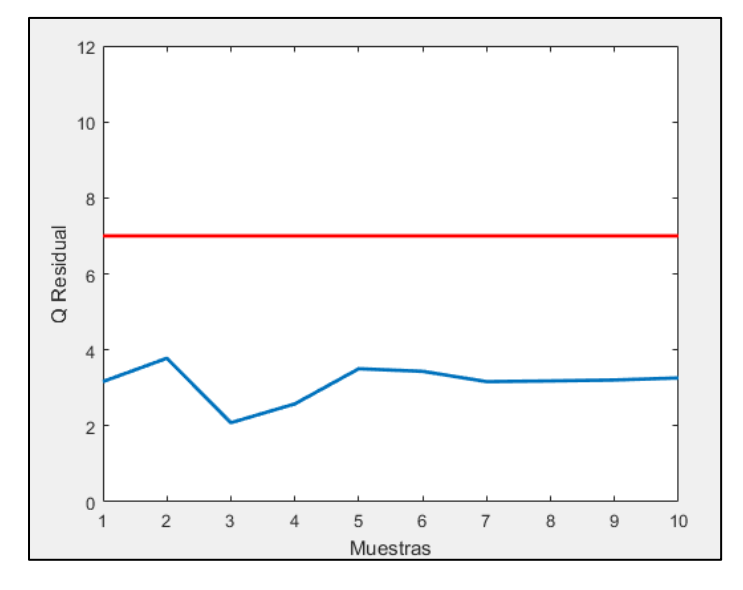

*Figura 4.14: Estadígrafo Q residual para 2° estado experiencia n° 2 detección de operación anormal*

<span id="page-71-1"></span>Por lo tanto, el sistema detecta una condición normal de operación, ya que tanto los valores de  $T^2$  como de Q son inferiores al límite. Esto se comprueba con los valores de recuperación, ya que posee valores que varían dentro del rango permitido.
# <span id="page-72-1"></span>4.2.3. Experiencia 3: Perfil de niveles de espuma plano con recuperación baja

En la [Tabla 4.5](#page-72-0) se presentan los valores iniciales de las variables operacionales para esta experiencia. Se observa que se tiene un perfil plano de niveles de profundidad de espuma, pero de igual forma se cumple que los niveles son menores o iguales al nivel anterior.

| Variable                              | Unidades | Valor | <b>Nivel</b> |
|---------------------------------------|----------|-------|--------------|
| Nivel espuma celda 1                  | cm       | 8     | Alto         |
| Nivel espuma celda 2                  | cm       | 8     | Alto         |
| Nivel espuma celda 3                  | cm       | 8     | Alto         |
| Ley de cobre de alimentación          | %        | 0,65  | Bajo         |
| Porcentaje de sólidos de alimentación | $\%$     | 30    | Bajo         |
| Flujo de alimentación                 | L/min    | 5,5   | Alto         |

<span id="page-72-0"></span>*Tabla 4.5: Valores iniciales de variables operacionales [Experiencia 3](#page-72-1) detección de operación anormal*

En la [Figura 4.15](#page-72-2) se presenta la recuperación de todas las muestras, en donde se observa que para todo momento la recuperación es inferior al límite establecido.

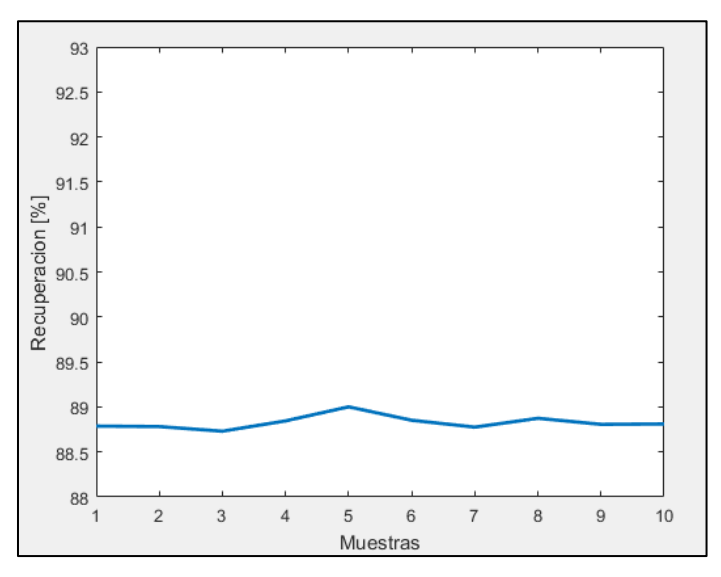

*Figura 4.15: Recuperación de estado inicial [Experiencia 3](#page-72-1) detección de operación anormal*

<span id="page-72-2"></span>En [Figura 4.16](#page-73-0) se presentan los valores del estadígrafo  $T^2$  para todas las muestras, en donde se observa que en todo momento se supera el valor límite.

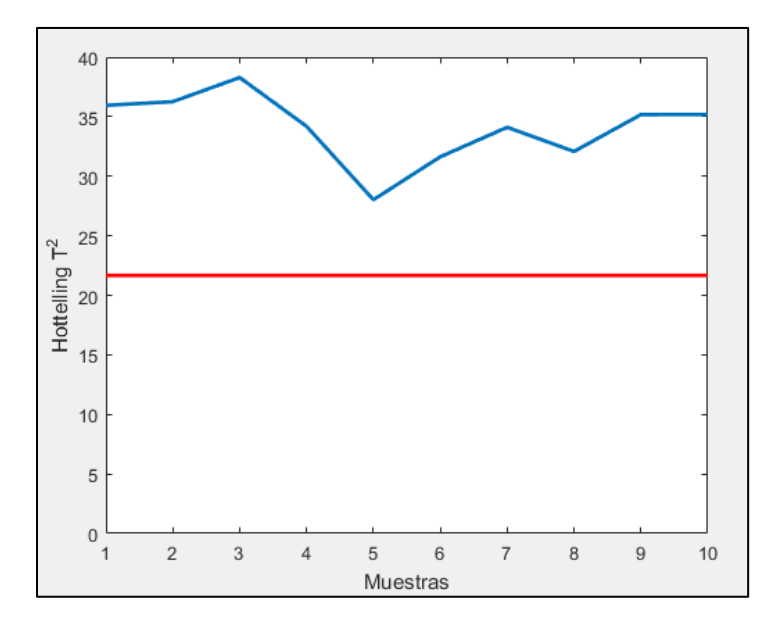

*Figura 4.16: Estadígrafo T<sup>2</sup> estado inicial para [Experiencia 3](#page-72-1) detección de operación anormal* 

<span id="page-73-0"></span>En la [Figura 4.17](#page-73-1) se presentan los valores de Q para todas las muestras, en donde se observa que en todo momento no se supera el valor límite. A partir de lo anterior, se tiene que el sistema detecta condición anormal de operación, ya que se tienen valores de  $T^2$  superiores al límite pero valores de Q inferiores a su propio límite.

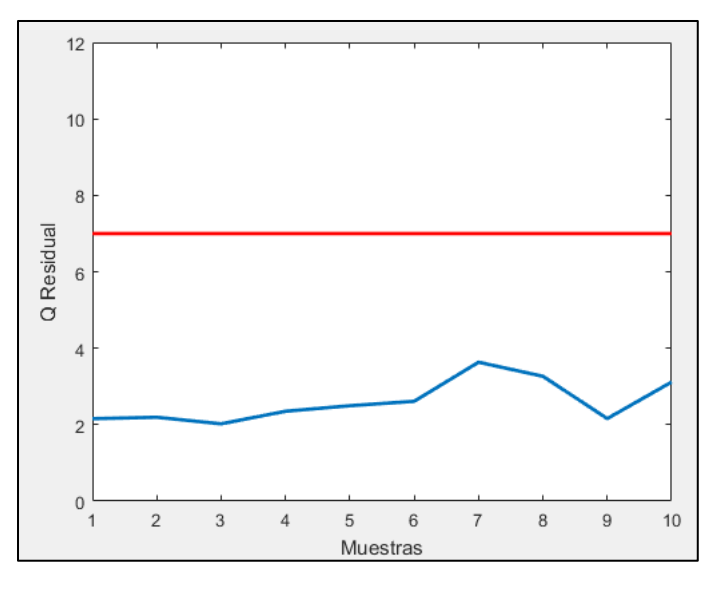

*Figura 4.17: Estadígrafo Q residual para estado inicial [Experiencia 3](#page-72-1) detección de operación anormal*

<span id="page-73-1"></span>En [Figura 4.18](#page-74-0) se presentan los valores de las contribuciones al valor de  $T^2$  de las variables operacionales que se pueden modificar. Para el nivel de espuma de la Celda 1 se tiene que en todo momento su contribución supera el límite establecido, por lo que el sistema recomienda disminuirlo. Para el caso del nivel de espuma de la celda 2, en la gran mayoría de las veces

(a excepción de las muestras 4 y 5), las contribuciones son superiores al límite, por lo que el sistema recomienda disminuir su valor. Para el caso del nivel de espuma de la Celda 3, se tiene un valor que fluctúa en todo momento dentro del rango establecido, por lo que el sistema recomienda no cambiarlo. Para el caso del porcentaje de sólidos de alimentación, se tiene un valor inferior al límite, por lo que el sistema recomienda aumentarlo.

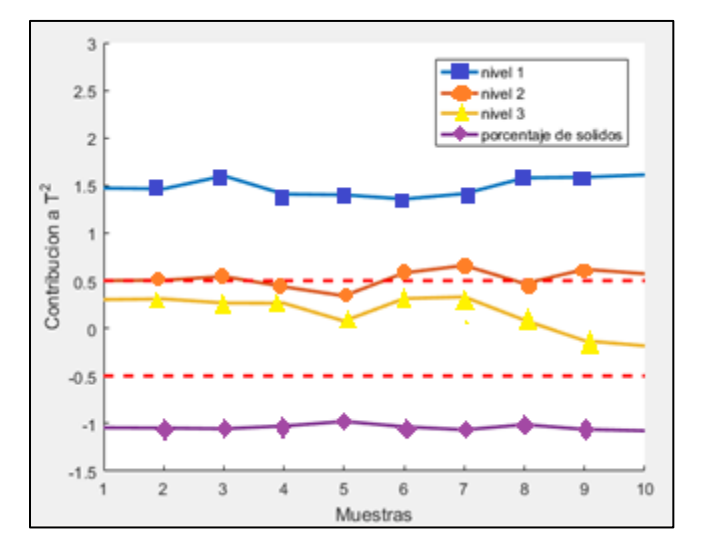

*Figura 4.18: Contribuciones a T<sup>2</sup> de variables operacionales de estado inicial [Experiencia 3](#page-72-1) detección de operación anormal*

<span id="page-74-0"></span>Basados en las recomendaciones del sistema, se realizan cambios en las variables operacionales, en donde sus nuevos valores son presentados en la [Tabla 4.6](#page-74-1).

<span id="page-74-1"></span>

| Variable                                          | Unidades | Valor<br>Inicial | <b>Nivel</b><br>Inicial | Valor<br>Final | <b>Nivel</b><br>Final |
|---------------------------------------------------|----------|------------------|-------------------------|----------------|-----------------------|
| Nivel espuma celda 1                              | cm       | 8                | Alto                    | 6              | Medio                 |
| Nivel espuma celda 2                              | cm       | 8                | Alto                    | 6              | Medio                 |
| Nivel espuma celda 3                              | cm       | 8                | Alto                    | 8              | Alto                  |
| Ley de cobre de alimentación                      | $\%$     | 0.65             | Bajo                    | 0,65           | Bajo                  |
| de<br>sólidos<br>Porcentaje<br>de<br>alimentación | $\%$     | 30               | Bajo                    | 35             | Medio                 |
| Flujo de alimentación                             | L/min    | 5,5              | Alto                    | 5,5            | Alto                  |

*Tabla 4.6: Segundos valores de variables operacionales Experiencia n° 3 detección de operación anormal*

En la [Figura 4.19](#page-75-0) se presentan los valores de la recuperación del circuito, en donde se observa que la recuperación aumenta estableciéndose un valor menor a 91 [%].

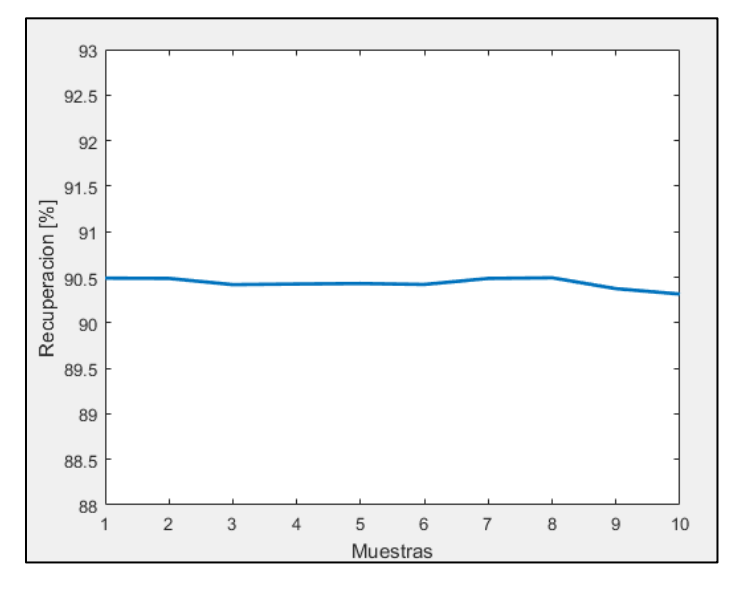

*Figura 4.19: Recuperación de 2° estad[o Experiencia 3](#page-72-1) detección de operación anormal*

<span id="page-75-0"></span>En la [Figura 4.20](#page-75-1) se presentan los valores de  $T^2$ , en donde se observa que se tienen solo valores inferiores al límite.

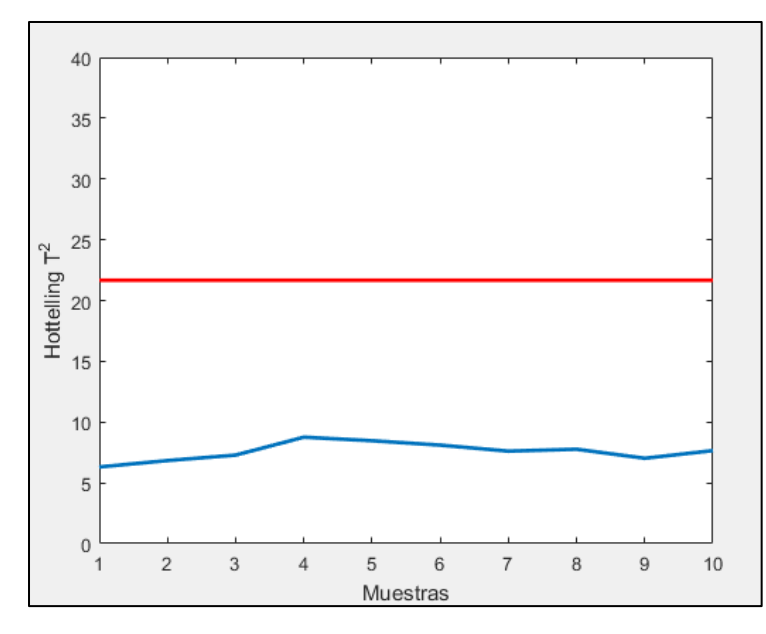

*Figura 4.20: Estadígrafo T<sup>2</sup> para 2° estado [Experiencia 3](#page-72-1) detección de operación anormal*

<span id="page-75-1"></span>En la [Figura 4.21](#page-76-0) se presentan los valores de Q para cada muestra, en donde se observa que en todo momento se tienen valores inferiores al límite.

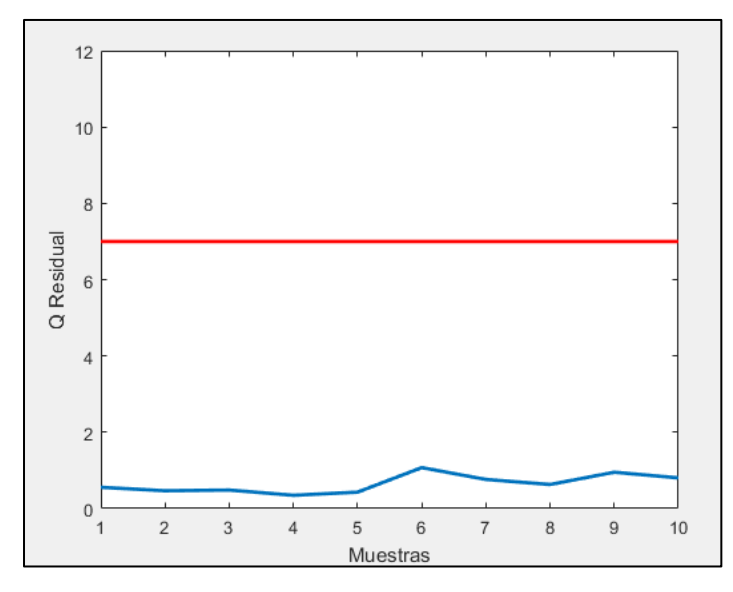

*Figura 4.21: Estadígrafo Q residual para 2° estado [Experiencia 3](#page-72-1) detección de operación anormal*

<span id="page-76-0"></span>Por lo tanto, el sistema detecta una condición normal de operación, ya que tanto los valores de  $T^2$  como de Q son inferiores al límite. Esto se comprueba con los valores de recuperación, ya que posee valores que varían dentro del rango permitido.

#### <span id="page-76-2"></span>4.2.4. Experiencia 4: Perfil de niveles de espuma creciente con recuperación alta 1

En la [Tabla 4.7](#page-76-1) se presentan los valores iniciales de las variables operacionales para esta experiencia.

| Variable                              | Unidades | Valor | <b>Nivel</b> |
|---------------------------------------|----------|-------|--------------|
| Nivel espuma celda 1                  | cm       | 4     | Bajo         |
| Nivel espuma celda 2                  | cm       | 6     | Medio        |
| Nivel espuma celda 3                  | cm       | 8     | Alto         |
| Ley de cobre de alimentación          | $\%$     | 0,85  | Alto         |
| Porcentaje de sólidos de alimentación | $\%$     | 40    | Alto         |
| Flujo de alimentación                 | L/min    | 5,0   | Bajo         |

<span id="page-76-1"></span>*Tabla 4.7: Valores iniciales de variables operacionales [Experiencia](#page-76-2) 4 detección de operación anormal*

En la [Figura 4.22](#page-77-0) se presenta la recuperación de todas las muestras, en donde se observa que para todo momento la recuperación es superior al límite establecido.

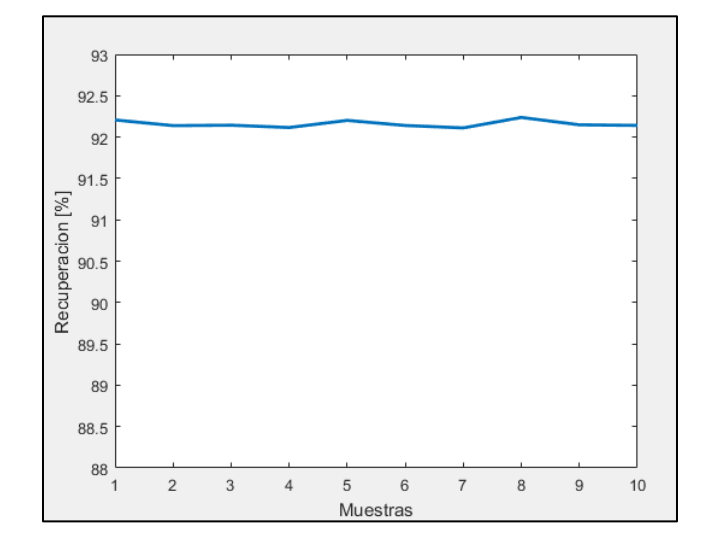

*Figura 4.22: Recuperación de estado inicial [Experiencia](#page-76-2) 4 detección de operación anormal*

<span id="page-77-0"></span>En [Figura 4.23](#page-77-1) se presentan los valores del estadígrafo  $T^2$  para todas las muestras, en donde se observa que en todo momento supera el valor límite.

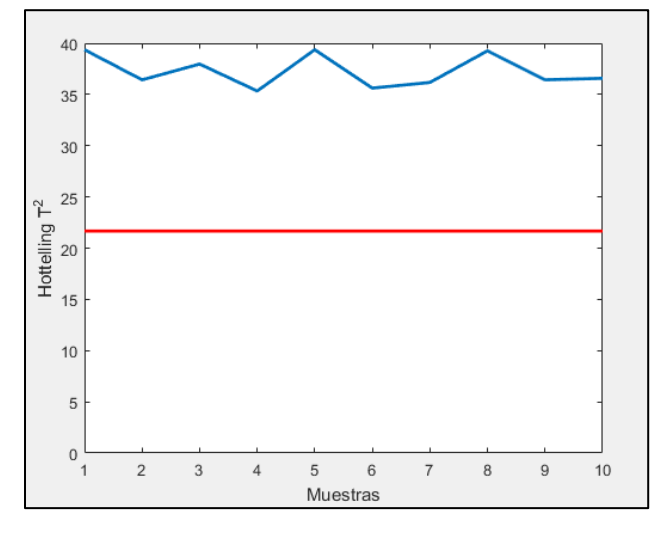

*Figura 4.23: Estadígrafo T <sup>2</sup> estado inicial para [Experiencia](#page-76-2) 4 detección de operación anormal*

<span id="page-77-1"></span>En la [Figura 4.24](#page-78-0) se presentan los valores de Q para todas las muestras, en donde se observa que en todo momento no se supera el valor límite. A partir de lo anterior, se tiene que el sistema detecta condición anormal de operación, ya que se tienen valores de  $T^2$  superiores al límite pero valores de Q inferiores a su propio límite.

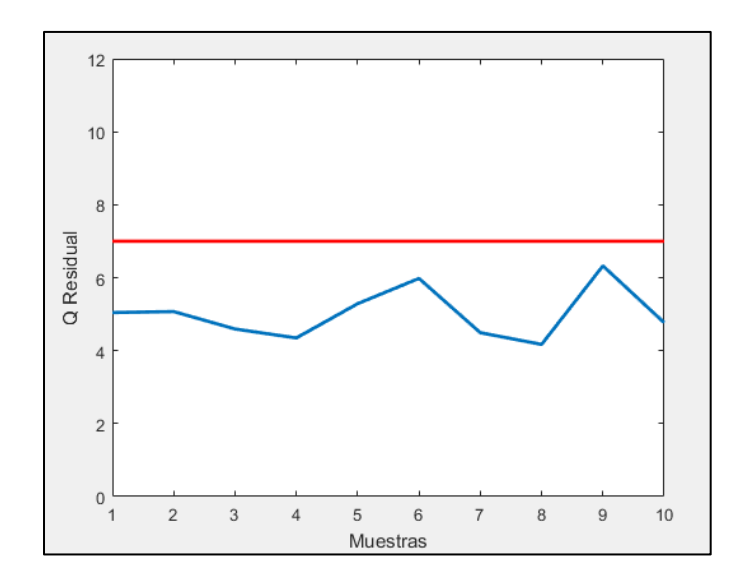

*Figura 4.24: Estadígrafo Q residual para estado inicial [Experiencia](#page-76-2) 4 detección de operación anormal*

<span id="page-78-0"></span>En [Figura 4.25](#page-78-1) se presentan los valores de las contribuciones al valor de  $T^2$  de las variables operacionales que se pueden modificar. Para el caso del nivel de espuma de las celdas 1 y 2, se tienen contribuciones menores al límite inferior, por lo que el sistema recomienda aumentar sus valores. Para el caso del nivel de espuma de la celda 3, las contribuciones se mantienen dentro del rango permitido, por lo que el sistema recomienda no cambiar su valor. Para el caso del porcentaje de sólidos de alimentación, se tienen contribuciones mayores al límite superior, por lo que el sistema recomienda disminuir su valor.

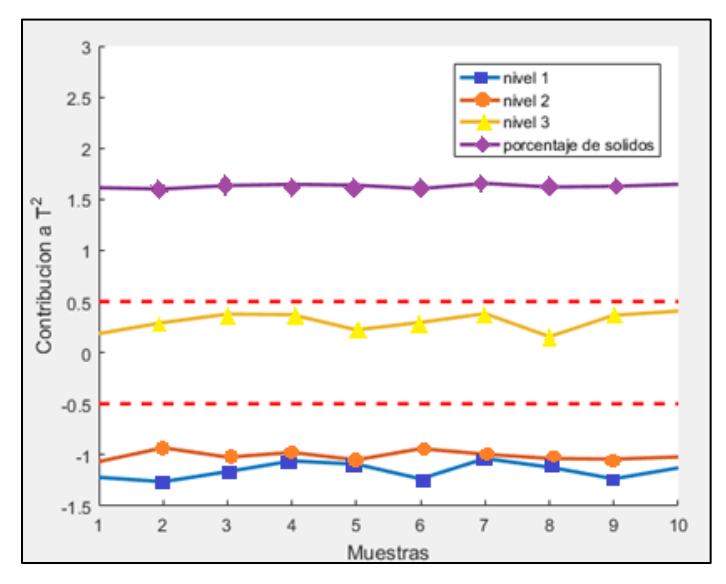

<span id="page-78-1"></span>*Figura 4.25: Contribuciones a T<sup>2</sup> de variables operacionales de estado inicial [Experiencia](#page-76-2) 4 detección de operación anormal*

Basados en las recomendaciones del sistema, se realizan cambios en las variables operacionales, en donde sus nuevos valores son presentados en la [Tabla 4.8](#page-79-0).

<span id="page-79-0"></span>

| Variable                                       | Unidades | Valor          | <b>Nivel</b> | Valor | <b>Nivel</b> |
|------------------------------------------------|----------|----------------|--------------|-------|--------------|
|                                                |          | Inicial        | Inicial      | Final | Final        |
| Nivel espuma celda 1                           | cm       | $\overline{4}$ | Bajo         | 6     | Medio        |
| Nivel espuma celda 2                           | $\rm cm$ | 6              | Medio        | 8     | Alto         |
| Nivel espuma celda 3                           | cm       | 8              | Alto         | 8     | Alto         |
| Ley de cobre de alimentación                   | $\%$     | 0,85           | Alto         | 0,85  | Alto         |
| Porcentaje de<br>sólidos<br>de<br>alimentación | $\%$     | 40             | Alto         | 33    | Bajo         |
| Flujo de alimentación                          | L/min    | 5,0            | Bajo         | 5,0   | Bajo         |

*Tabla 4.8: Segundos valores de variables operacionales [Experiencia](#page-76-2) 4 detección de operación anormal*

En la [Figura 4.26](#page-79-1) se presentan los valores de la recuperación del circuito, en donde se observa que la recuperación disminuye estableciéndose un valor cercano a 91 [%].

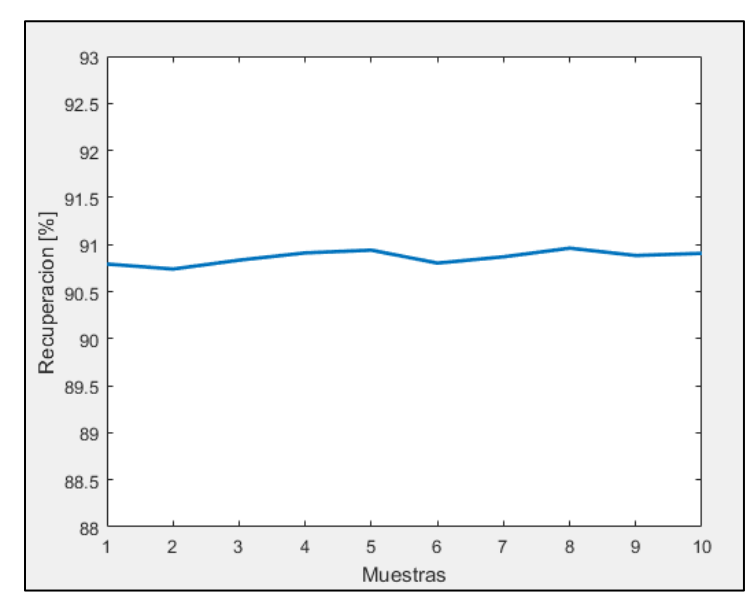

<span id="page-79-1"></span>*Figura 4.26: Recuperación de 2° estad[o Experiencia](#page-76-2) 4 detección de operación anormal*

En la [Figura 4.27](#page-80-0) se presentan los valores de  $T^2$ , en donde se observa que se tienen solo valores inferiores al límite.

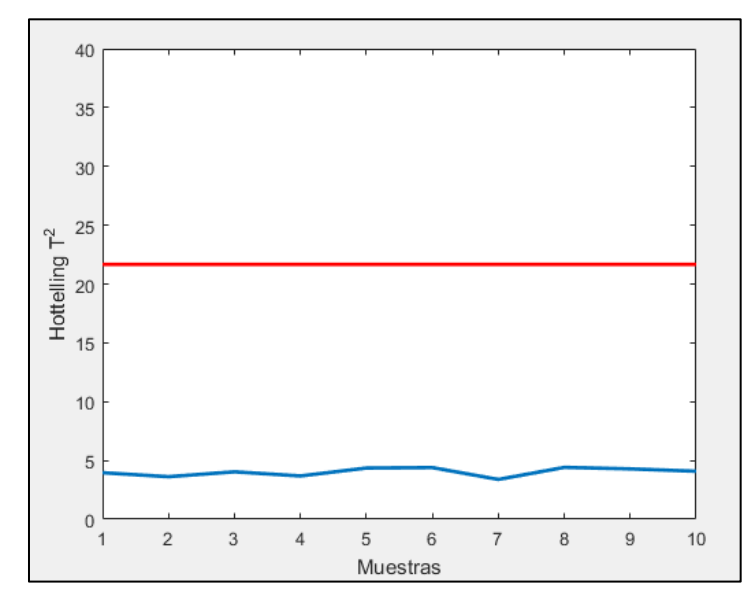

*Figura 4.27: Estadígrafo T<sup>2</sup> para 2° estado [Experiencia](#page-76-2) 4 detección de operación anormal*

<span id="page-80-0"></span>En la [Figura 4.28](#page-80-1) se presentan los valores de Q para cada muestra, en donde se observa que en todo momento se tienen valores inferiores al límite.

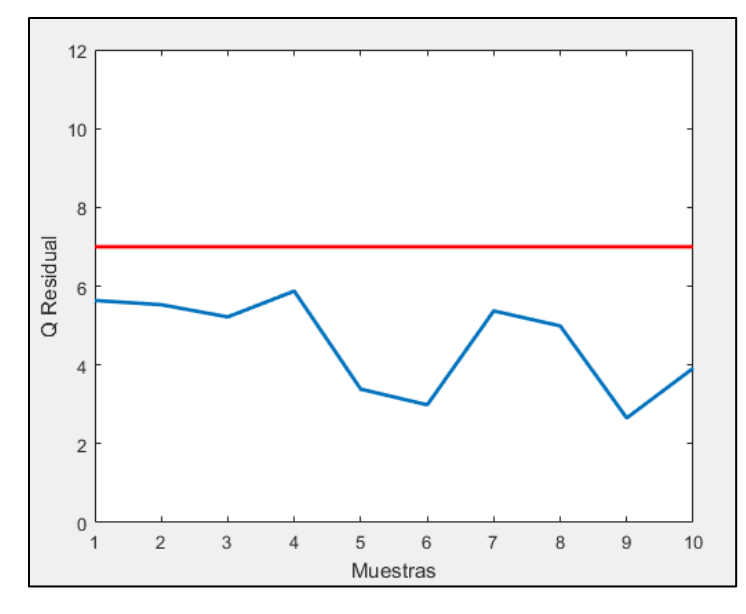

*Figura 4.28: Estadígrafo Q residual para 2° estado [Experiencia](#page-76-2) 4 detección de operación anormal*

<span id="page-80-1"></span>Por lo tanto, el sistema detecta una condición normal de operación, ya que tanto los valores de  $T^2$  como de Q son inferiores al límite. Esto se comprueba con los valores de recuperación, ya que posee valores que varían dentro del rango permitido.

## <span id="page-81-1"></span>4.2.5. Experiencia 5: Perfil de niveles de espuma creciente con recuperación alta 2

<span id="page-81-0"></span>En la [Tabla 4.9](#page-81-0) se presentan los valores iniciales de las variables operacionales para esta experiencia.

| Variable                              | Unidades | Valor | <b>Nivel</b> |
|---------------------------------------|----------|-------|--------------|
| Nivel espuma celda 1                  | cm       | 6     | Medio        |
| Nivel espuma celda 2                  | cm       | 8     | Alto         |
| Nivel espuma celda 3                  | cm       | 8     | Alto         |
| Ley de cobre de alimentación          | $\%$     | 1,00  | Alto         |
| Porcentaje de sólidos de alimentación | $\%$     | 40    | Alto         |
| Flujo de alimentación                 | L/min    | 5,0   | Bajo         |

*Tabla 4.9: Valores iniciales de variables operacionales [Experiencia 5](#page-81-1) detección de operación anormal*

En la [Figura 4.29](#page-81-2) se presenta la recuperación de todas las muestras, en donde se observa que para todo momento la recuperación es superior al límite establecido.

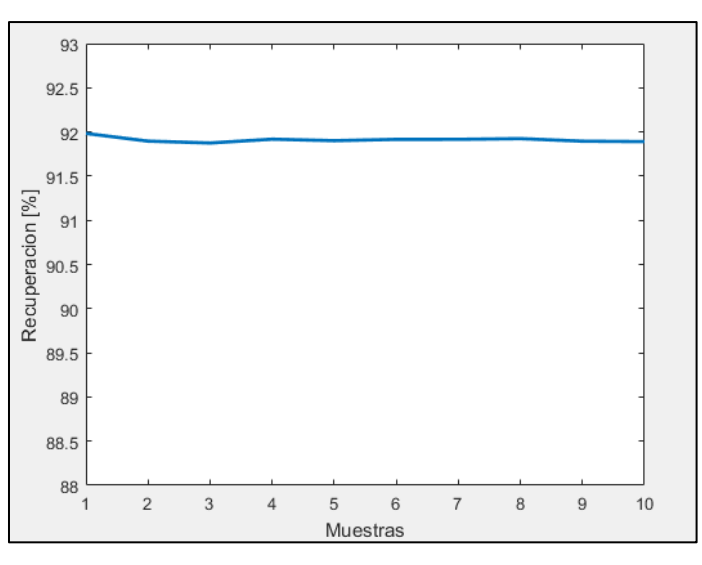

*Figura 4.29: Recuperación de estado inicial [Experiencia 5](#page-81-1) detección de operación anormal*

<span id="page-81-2"></span>En [Figura 4.30](#page-82-0) se presentan los valores del estadígrafo  $T^2$  para todas las muestras, en donde se observa que en todo momento supera el valor límite.

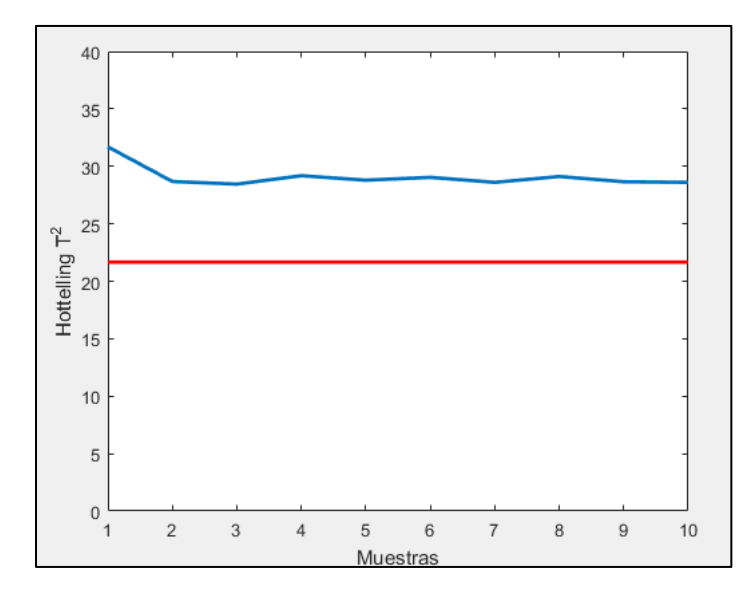

*Figura 4.30: Estadígrafo T<sup>2</sup> estado inicial para [Experiencia 5](#page-81-1) detección de operación anormal* 

<span id="page-82-0"></span>En la [Figura 4.31](#page-82-1) se presentan los valores de Q para todas las muestras, en donde se observa que en todo momento no se supera el valor límite. A partir de lo anterior, se tiene que el sistema detecta condición anormal de operación, ya que se tienen valores de  $T^2$  superiores al límite pero valores de Q inferiores a su propio límite.

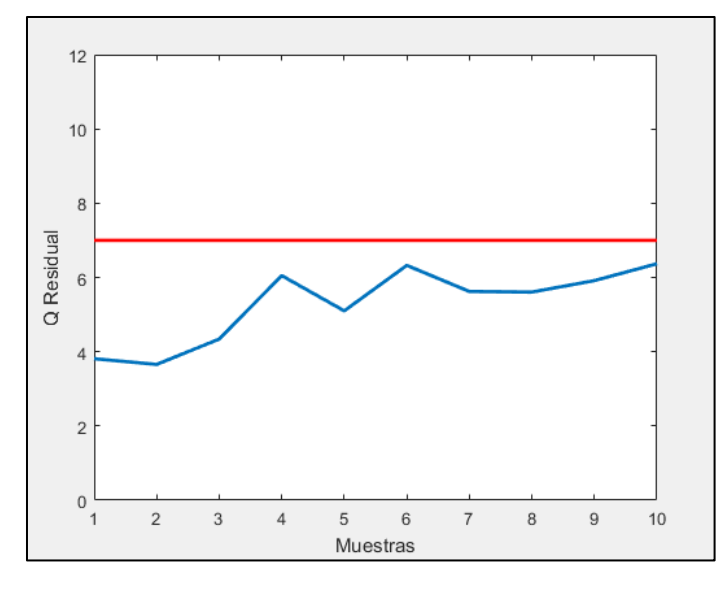

*Figura 4.31: Estadígrafo Q residual para estado inicial [Experiencia 5](#page-81-1) detección de operación anormal*

<span id="page-82-1"></span>En [Figura 4.32](#page-83-0) se presentan los valores de las contribuciones al valor de  $T^2$  de las variables operacionales que se pueden modificar. Para el caso de los niveles de espuma de las 3 celdas, éstos se mantienen fluctuando dentro del rango establecido de variación, por lo que el sistema recomienda no cambiar sus valores. Para el caso del porcentaje de sólidos de alimentación,

se tiene una contribución mayor al límite superior, por lo que el sistema recomienda disminuir su valor.

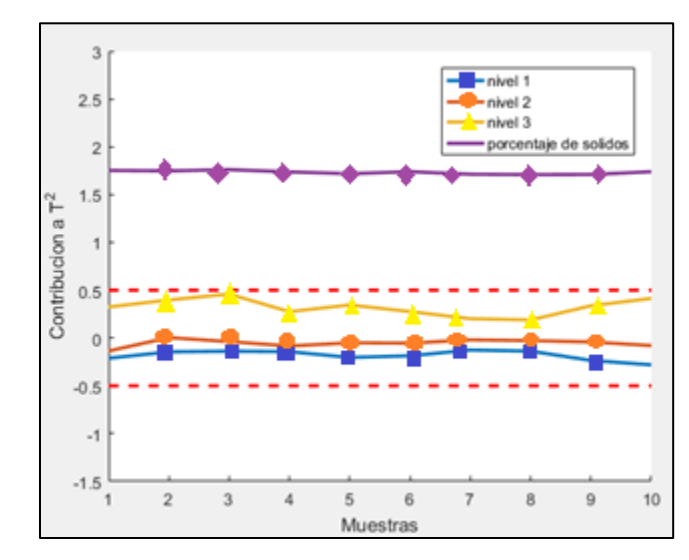

*Figura 4.32: Contribuciones a T<sup>2</sup> de variables operacionales de estado inicial [Experiencia 5](#page-81-1) detección de operación anormal*

<span id="page-83-0"></span>Basados en las recomendaciones del sistema, se realiza únicamente un cambio en el valor del porcentaje de sólidos de alimentación. Los valores de las variables son presentados en la [Tabla 4.10](#page-83-1).

<span id="page-83-1"></span>

| Variable                              | Unidades      | Valor | <b>Nivel</b> | Valor | <b>Nivel</b> |
|---------------------------------------|---------------|-------|--------------|-------|--------------|
| Nivel espuma celda 1                  | <sub>cm</sub> | 6     | Medio        | 6     | Medio        |
| Nivel espuma celda 2                  | cm            | 8     | Alto         | 8     | Alto         |
| Nivel espuma celda 3                  | <sub>cm</sub> | 8     | Alto         | 8     | Alto         |
| Ley de cobre de alimentación          | $\%$          | 1,00  | Alto         | 1,00  | Alto         |
| Porcentaje de sólidos de alimentación | $\%$          | 40    | Alto         | 30    | Alto         |
| Flujo de alimentación                 | L/min         | 5,0   | Bajo         | 5,0   | Bajo         |

*Tabla 4.10: Segundos valores de variables operacionales experiencia n° 5 detección de operación anormal*

En la [Figura 4.33](#page-84-0) se presentan los valores de la recuperación del circuito, en donde se observa que la recuperación disminuye estableciéndose un valor menor a 91 [%].

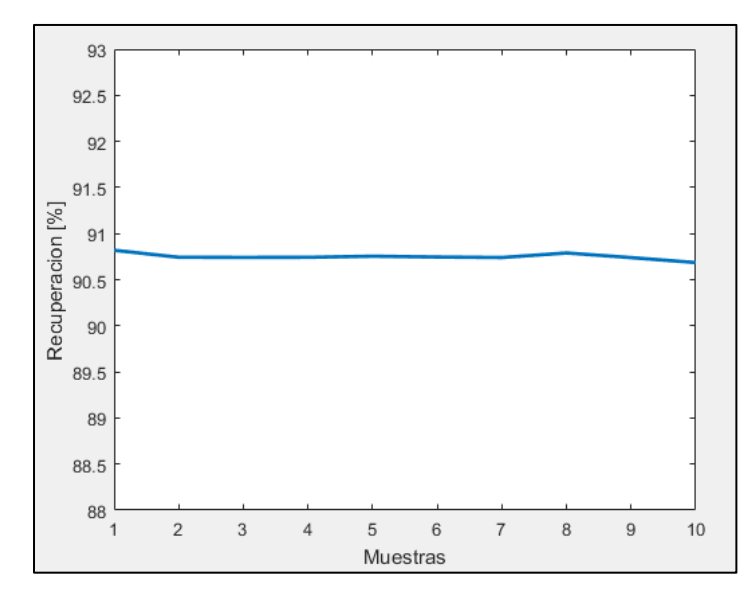

*Figura 4.33: Recuperación de 2° estad[o Experiencia 5](#page-81-1) detección de operación anormal*

<span id="page-84-0"></span>En la [Figura 4.34](#page-84-1) se presentan los valores de  $T^2$ , en donde se observa que se tienen solo valores inferiores al límite.

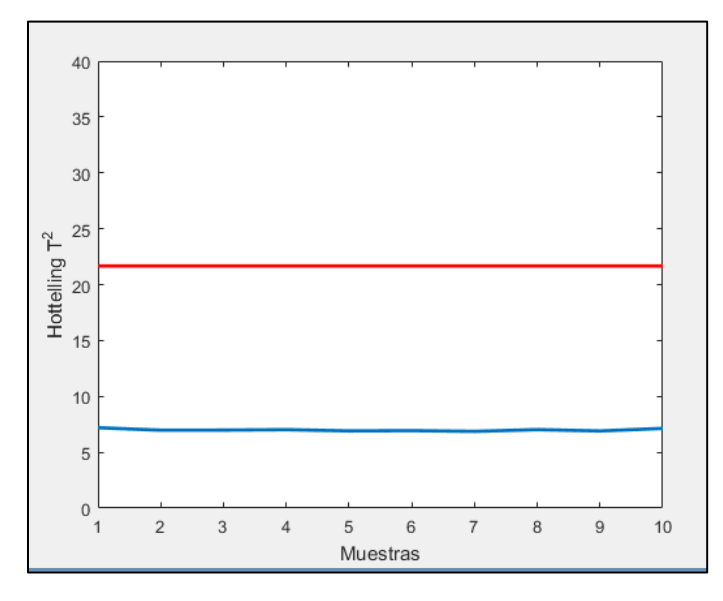

*Figura 4.34: Estadígrafo T<sup>2</sup> para 2° estado [Experiencia 5](#page-81-1) detección de operación anormal*

<span id="page-84-1"></span>En la [Figura 4.35](#page-85-0) se presentan los valores de Q para cada muestra, en donde se observa que en todo momento se tienen valores inferiores al límite.

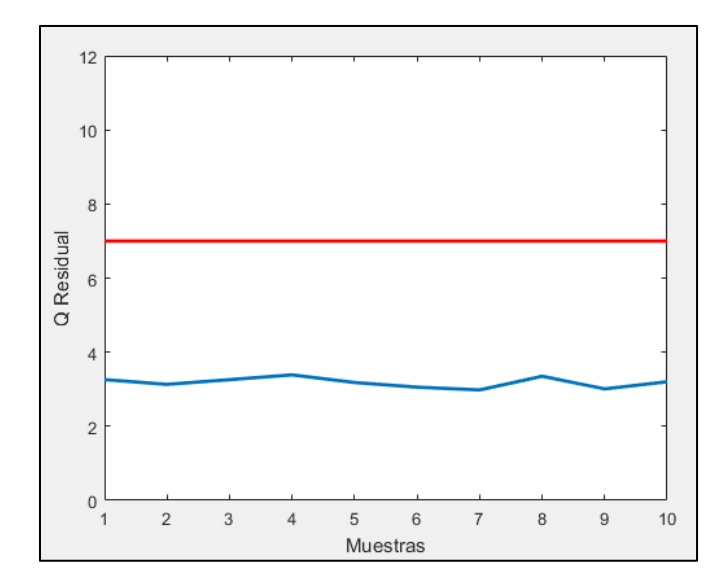

*Figura 4.35: Estadígrafo Q residual para 2° estado [Experiencia 5](#page-81-1) detección de operación anormal*

<span id="page-85-0"></span>Por lo tanto, el sistema detecta una condición normal de operación, ya que tanto los valores de  $T^2$  como de Q son inferiores al límite. Esto se comprueba con los valores de recuperación, ya que posee valores que varían dentro del rango permitido.

## 4.2.6. Discusión general de resultados detección operación anormal

Se tiene que en todas las experiencias realizadas, el sistema detecta correctamente el estado de operación anormal y, además, entrega recomendaciones correctamente, ya que éstas permiten reestablecer el estado normal de operación. Además, en todas las experiencias realizadas, solamente bastó realizar un solo cambio en las condiciones para reestablecer la condición normal de operación.

En cada una de las experiencias realizadas, el sistema detectó el estado de operación desde la primera hasta la última muestra, por lo que no se tienen muestras en las cuales el sistema no detecta el estado de operación.

Cabe destacar que en todas las experiencias realizadas, el conjunto de variables metalúrgicas de entrada correspondían a valores fijos (sin ruido), lo que corresponde a una situación ideal, ya que en una operación real, estas variables presentan ruido y, además, tienden a variar de forma correlacionada, lo que dificultaría la precisión del sistema de detección de estado de operación.

#### 4.3.Descripción de las experiencias de detección de fallas

Se realizaron 6 experiencias para analizar el comportamiento del sistema en línea cuando se simulaba una falla en algún sensor o actuador. Para la simulación de una falla, se iniciaba desde una operación normal, y luego se cambiaba el valor de algún sensor o actuador a través del HMI, y ésta se ingresaba al sistema de diagnóstico, el cual entregaba algún estado de la operación. Se destaca que en todas las experiencias realizadas, no se incluye la respuesta del sistema de control durante el período de falla, por lo que el sistema de control no actuaba cuando alguna variable tenía un valor diferente al definido por el *setpoint*. Esto último corresponde a una condición particular del trabajo de tesis, ya que de forma general, se tendría una respuesta por parte del sistema de control frente al valor distinto del sensor asociado a la falla, cuya acción tendría como objetivo retornar el valor del sensor al valor del *setpoint*. Esta acción del sistema control probablemente tendería a modificar los valores de  $T^2$  y Q Residual.

Se simularon fallas en los valores de los niveles de espuma (1 experiencia por cada celda), flujo de bomba de alimentación, ley de cobre de alimentación y porcentaje de sólidos de alimentación. No se simularon fallas en otros sensores o actuadores debido a la extensión del trabajo. El intervalo de muestreo de cada experiencia corresponde a 5 [seg] entre cada muestra.

Para simular el comportamiento del sistema en un ambiente real, una vez que se detectaba la falla de algún dispositivo, se volvía al valor normal del sensor o actuador y se observaba el cambio del diagnóstico de la operación que realizaba el sistema. Esto simula una situación en la cual el sistema le sugiere al operador de control que un dispositivo está fallando, por lo que el operador da aviso para que lo reparen. Una vez reestablecido el funcionamiento correcto del dispositivo, el sistema debiese ser capaz de indicar que se ha reparado por lo que debería volver a detectar operación normal.

Además se realizaron experiencias para determinar el mínimo porcentaje de error que permitiera que el sistema detectara la falla de algún sensor o actuador, teniendo una eficiencia de 100 [%], es decir, que el sistema indique falla en todas las muestras en donde exista aquel valor de error. En estas experiencias se fue iterando el valor del error hasta alcanzar un porcentaje de error tal que el sistema reconociera que existe una falla. Además, se destaca que la desviación que genera las fallas depende de la operación, ya que cada operación tendrá distintos valores iniciales de los estadígrafos lo que generará que diferentes porcentajes de errores puedan (o no puedan) generar una falla, por lo que el mínimo error detectable no es un valor absoluto, si no que depende de los valores iniciales de los estadígrafos y su cercanía a los valores de sus límites.

<span id="page-87-0"></span>Las variables utilizadas en las figuras de esta sección son indicadas según el número asignado en la [Tabla 4.11.](#page-87-0)

| $\overline{N^{\circ}}$ | Variable                                             | Unidades |
|------------------------|------------------------------------------------------|----------|
| $\mathbf{1}$           | Flujo de alimentación                                | L/min    |
| $\overline{2}$         | Porcentaje de apertura de válvula de aire de celda 3 | $\%$     |
| 3                      | Velocidad superficial de gas en celda 3              | cm/s     |
| $\overline{4}$         | Porcentaje de apertura de válvula de cola de celda 3 | $\%$     |
| 5                      | Nivel de espuma celda 3                              | cm       |
| 6                      | Porcentaje de apertura de válvula de aire de celda 2 | $\%$     |
| 7                      | Velocidad superficial de gas en celda 2              | cm/s     |
| 8                      | Porcentaje de apertura de válvula de cola de celda 2 | $\%$     |
| 9                      | Nivel de espuma celda 2                              | cm       |
| 10                     | Porcentaje de apertura de válvula de aire de celda 1 | $\%$     |
| 11                     | Velocidad superficial de gas en celda 1              | cm/s     |
| 12                     | Porcentaje de apertura de válvula de cola de celda 1 | $\%$     |
| 13                     | Nivel de espuma celda 1                              | cm       |
| 14                     | Porcentaje de sólidos de alimentación                | $\%$     |
| 15                     | Ley de cobre de alimentación                         | $\%$     |
| 16                     | Ley de fierro de alimentación                        | $\%$     |
| 17                     | Ley de molibdeno de alimentación                     | $\%$     |
| 18                     | Porcentaje de gruesos de alimentación                | $\%$     |
| 19                     | Recuperación total de circuito                       | $\%$     |
| 20                     | Ley de cobre total del concentrado                   | $\%$     |
| 21                     | Ley de cobre total de la cola                        | $\%$     |

*Tabla 4.11: Numeración de variables utilizadas en figuras de sección de detección de fallas*

A continuación se presentan los resultados obtenidos.

4.4. Resultado de experiencias de detección de fallas

<span id="page-88-1"></span>4.4.1. Experiencia 1: Falla en nivel de espuma celda 1

<span id="page-88-0"></span>Las condiciones operacionales para esta experiencia se indican en la [Tabla 4.12.](#page-88-0)

| Variable                              | Unidades      | Valor | <b>Nivel</b> |
|---------------------------------------|---------------|-------|--------------|
| Nivel espuma celda 1                  | <sub>cm</sub> | 6     | Bajo         |
| Nivel espuma celda 2                  | cm            | 6     | Medio        |
| Nivel espuma celda 3                  | cm            | 8     | Medio        |
| Ley de cobre de alimentación          | %             | 0,65  | Bajo         |
| Porcentaje de sólidos de alimentación | $\%$          | 35    | Bajo         |
| Flujo de alimentación                 | L/min         | 5,5   | Alto         |

*Tabla 4.12: Condiciones operacionales par[a Experiencia 1](#page-88-1) de detección de fallas*

En esta experiencia se simula falla en sensor de nivel de espuma de la celda 1, disminuyéndole 3,6 [cm] a su valor. En la [Figura 4.36](#page-89-0) se presentan los valores de la variable para la experiencia realizada. Desde la muestra 1 hasta la 9, se tienen los valores reales registrados por el sensor. Desde la muestra 10 a 20 se tienen los valores simulados y, desde la muestra 21 hasta la final, se elimina la simulación de la falla, por lo que nuevamente se tienen los valores reales del sensor.

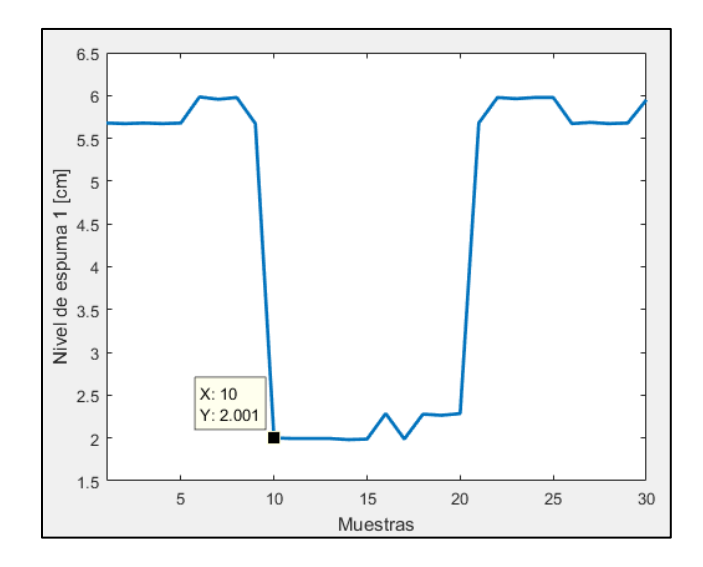

*Figura 4.36: Valores de nivel de espuma en celda 1 para [Experiencia 1](#page-88-1) de detección de fallas*

<span id="page-89-0"></span>En la [Figura 4.37](#page-89-1) se presentan los valores del estadígrafo  $T^2$ , en donde se observa que para todas las muestras, los valores de éste no superan el límite.

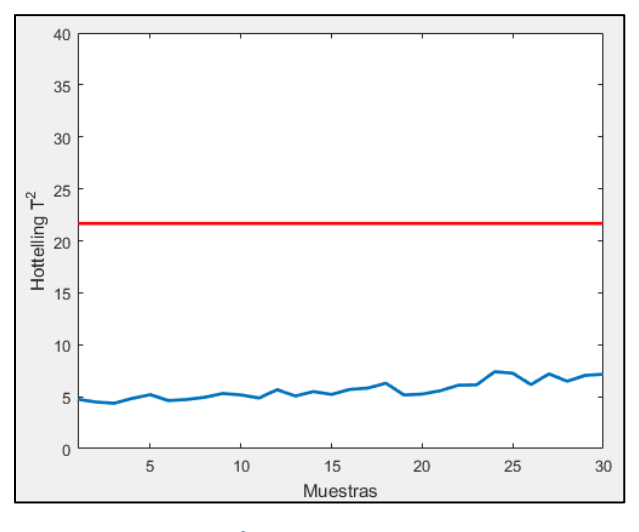

*Figura 4.37: Valores de T<sup>2</sup> para [Experiencia 1](#page-88-1) de detección de fallas*

<span id="page-89-1"></span>En la [Figura 4.38](#page-90-0) se presentan los valores de Q para todas las muestras de la experiencia, en donde se observa que para las muestras desde la 1 hasta la 9, se tienen valores inferiores al límite, por lo que el sistema detecta condición normal de operación (ya que los valores de  $T^2$ no superan el límite). Para muestras desde la 10 hasta la 20, se tienen valores que superan el límite, por lo que el sistema detecta falla en sensor o actuador. Para las muestras desde la 21 hasta la final, los valores no superan el límite, por lo que el sistema detecta condición normal de operación nuevamente.

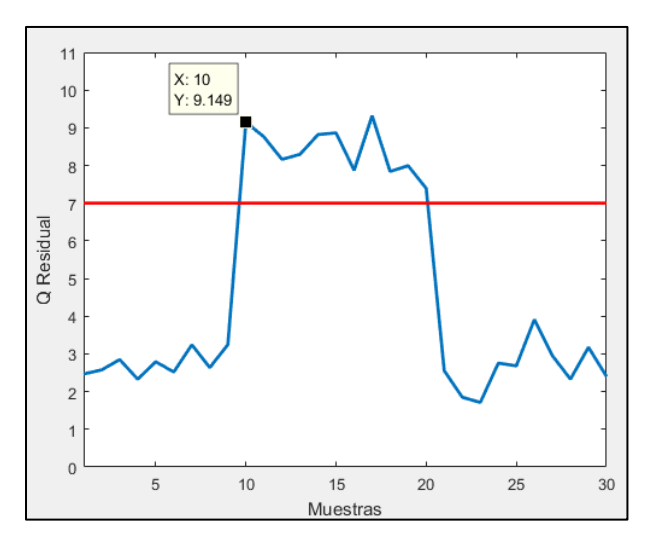

*Figura 4.38: Valores de Q par[a Experiencia 1](#page-88-1) de detección de fallas*

<span id="page-90-0"></span>Al analizar las contribuciones a Q para la muestra 10 (presentadas en la [Figura 4.39\)](#page-90-1) se tiene que la variable que más aporta al valor de Q corresponde al nivel de espuma de la celda 1 (variable 13 en la figura indicada anteriormente), por lo tanto, el sistema detecta una falla en este sensor.

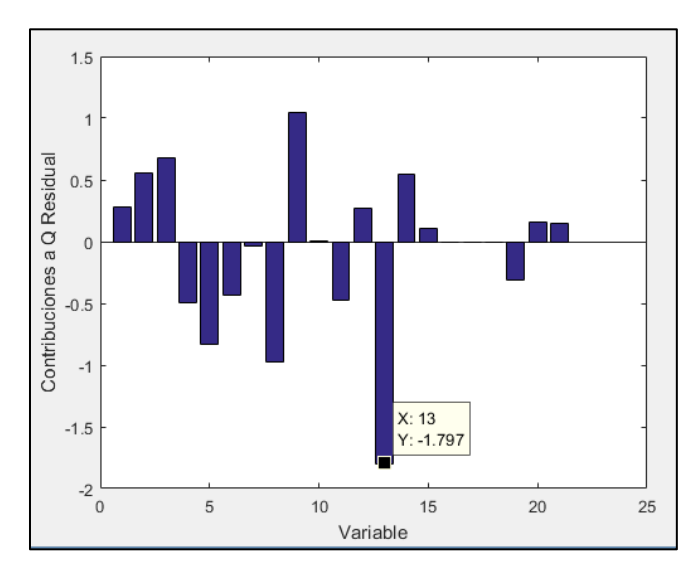

*Figura 4.39: Contribuciones a Q para [Experiencia 1](#page-88-1) de detección de fallas*

<span id="page-90-1"></span>En la [Figura 4.40](#page-91-0) se presentan los valores de la contribución a Q del nivel de espuma de la celda 1 para todas las muestras de la experiencia. Desde la muestra 1 hasta la 9, se tienen valores entre -0,7 y -0,4, sin embargo, para muestras desde la 10 hasta la 20, se tienen valores cercanos a -1,80, disminuyendo significativamente su valor de contribución. Para estas últimas muestras, se tiene que su valor disminuye debido a que disminuye el valor del sensor producto de la simulación de la falla. Desde la muestra 21 hasta la final, el valor de la contribución retorna a valores dentro del rango desde -0,7 hasta -0,4.

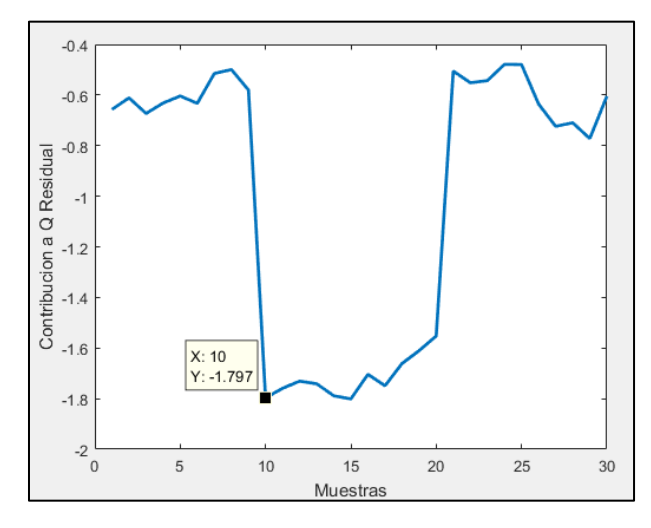

<span id="page-91-0"></span>*Figura 4.40: Contribución a Q residual de nivel de espuma en la celda 1 para [Experiencia 1](#page-88-1) de detección de fallas*

Por lo tanto, el sistema detecta condición normal para las muestras desde la 1 hasta la 9, falla en el sensor de nivel de espuma de la celda 1 para las muestras desde la 10 hasta la 20 y, finalmente, detecta condición normal para las muestras desde la 21 hasta la final.

Para encontrar el mínimo error detectable por el sistema, se iteró el valor del error hasta generar una falla desde la muestra 10 hasta la 20, tal como se presenta en la [Figura 4.41,](#page-92-0) en donde se observa que para errores menores o iguales a 34 [%], ninguna muestra supera el límite de Q, por lo que no se presenta falla en estas muestras. Si bien, para errores de 51 [%] se tienen muestras que presentan valores superiores al límite, no todas lo cumplen. Sin embargo, para un error de 65 [%], se tiene que todas las muestras poseen un valor de Q Residual superior al límite, por lo que se define que el mínimo error detectable por el sistema corresponde a 65 [%].

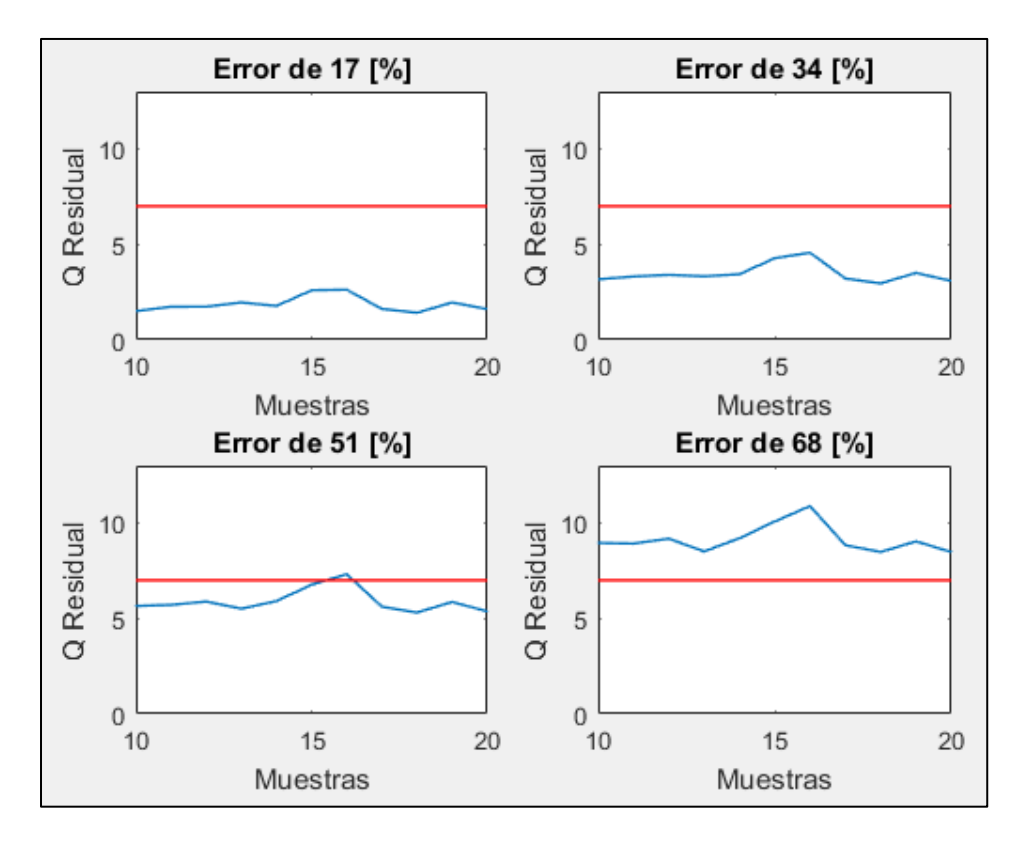

*Figura 4.41: Iteración de error para Experiencia 1 de detección de fallas*

<span id="page-92-0"></span>Finalmente, para este sensor se determinó que el mínimo error detectable por el sistema corresponde a 65 [%].

# <span id="page-92-2"></span>4.4.2. Experiencia 2: Falla en nivel de espuma celda 2

<span id="page-92-1"></span>Las condiciones operacionales para esta experiencia se indican en la [Tabla 4.13.](#page-92-1)

| Variable                              | Unidades | Valor | <b>Nivel</b> |
|---------------------------------------|----------|-------|--------------|
| Nivel espuma celda 1                  | cm       | 4     | Bajo         |
| Nivel espuma celda 2                  | cm       | 6     | Medio        |
| Nivel espuma celda 3                  | cm       | 6     | Medio        |
| Ley de cobre de alimentación          | $\%$     | 0,65  | Bajo         |
| Porcentaje de sólidos de alimentación | $\%$     | 32    | Bajo         |
| Flujo de alimentación                 | L/min    | 5,5   | Alto         |

*Tabla 4.13: Condiciones operacionales par[a Experiencia 2](#page-92-2) de detección de fallas*

En esta experiencia se simula falla en el sensor de nivel de espuma de la celda 2, en donde se agrega 1,86 [cm] a la medición real que realiza el sensor. En la [Figura 4.42](#page-93-0) se presenta la experiencia realizada, en donde desde la muestra 1 a la 9, se tienen los valores reales registrados por el sensor. Desde la muestra 10 a la 20 se tienen los valores simulados con la falla y, desde la 21 hasta la final, se elimina la falla, retornando a los valores reales del sensor.

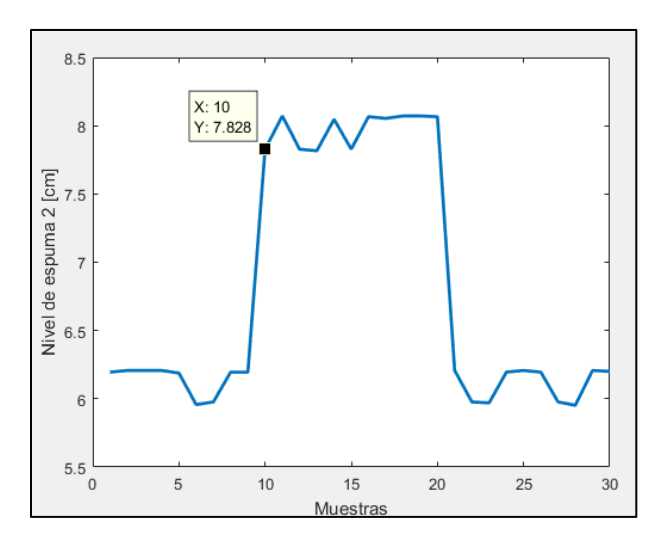

*Figura 4.42: Valores de nivel de espuma en celda 2 para [Experiencia 2](#page-92-2) de detección de fallas*

<span id="page-93-0"></span>En la [Figura 4.43](#page-93-1) se presentan los valores de  $T^2$  para todas las muestras, en donde se observa que en ninguna se supera el límite establecido.

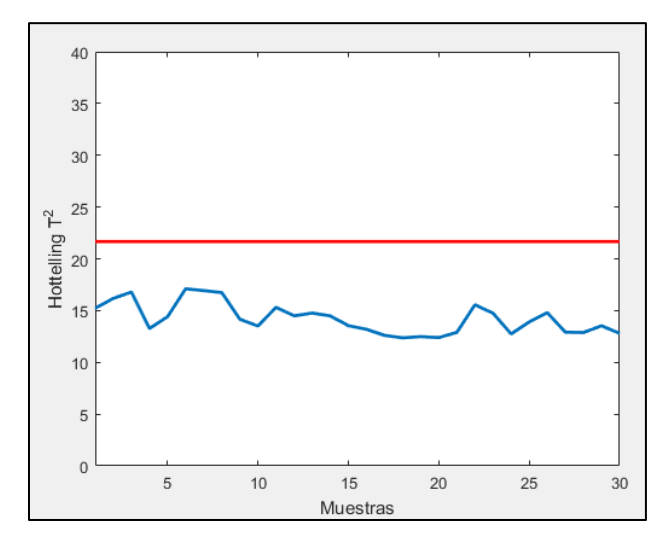

<span id="page-93-1"></span>*Figura 4.43: Valores de T<sup>2</sup> para [Experiencia 2](#page-92-2) de detección de fallas*

En la [Figura 4.44](#page-94-0) se presentan los valores de Q para todas las muestras. Desde la muestra 1 hasta la 9 se tienen valores inferiores al límite, por lo que el sistema detecta condición normal de operación (ya que valores de  $T^2$  tampoco superan el límite). Para las muestras desde la 10 hasta la 20, se tienen valores superiores al límite, por lo que el sistema detecta falla en sensor o actuador. Desde la muestra 21 hasta la final, se disminuye el valor de Q, detectándose condición normal de operación.

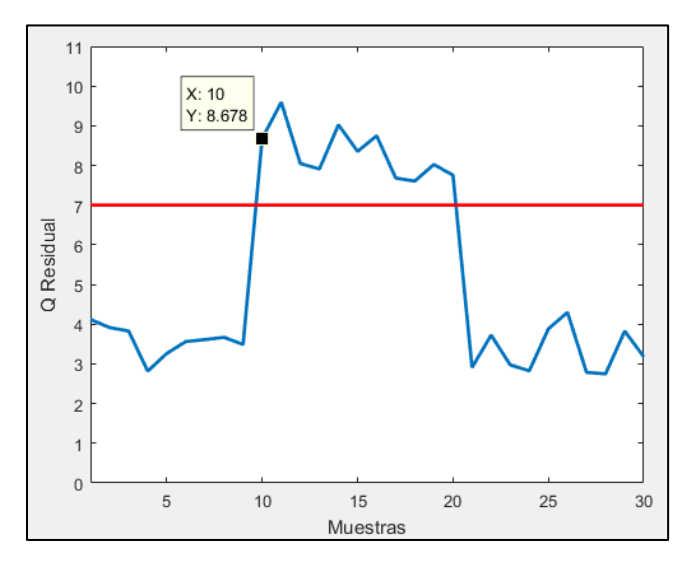

*Figura 4.44: Valores de Q par[a Experiencia 2](#page-92-2) de detección de fallas*

<span id="page-94-0"></span>En la [Figura 4.45](#page-95-0) se presentan las contribuciones de cada variable al valor de Q, en donde se observa que el nivel de espuma de la celda 2 (variable 9 en la figura indicada anteriormente) es quien posee el máximo valor de aporte, detectándose finalmente, que este sensor es quien está fallando.

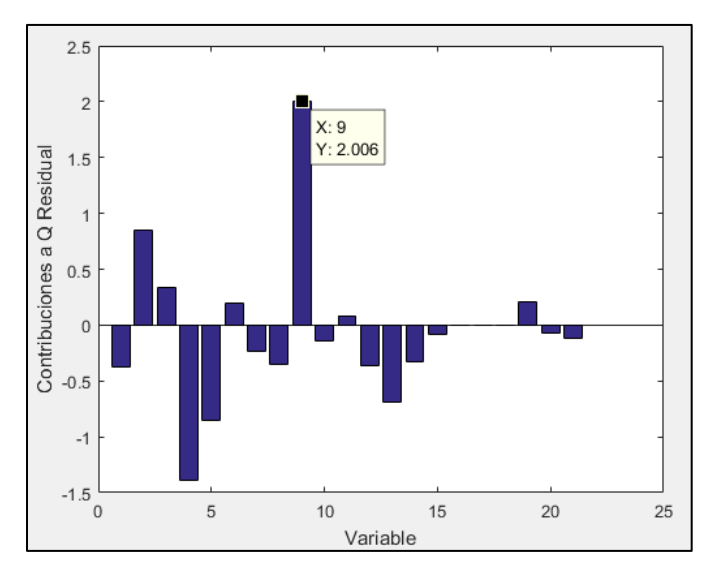

*Figura 4.45: Contribuciones a Q para [Experiencia 2](#page-92-2) de detección de fallas*

<span id="page-95-0"></span>En la [Figura 4.46](#page-95-1) se presenta la contribución a Q del nivel de espuma de la celda 2 para todas las muestras de la experiencia. En ésta se observa que desde la muestra 1 hasta la 9 se tienen contribuciones entre 0,8 a 1,2, sin embargo, para muestras desde la 10 hasta la 20, se tienen contribuciones muy superiores, con valores cercanos a 2,0. Estas alzas en los valores se deben a que en estas muestras se presenta la falla del sensor, lo que provoca un aumento en el aporte de esta variable al valor Q, detectándose finalmente una falla en este dispositivo. Luego, desde la muestra 21 en adelante, se tienen valores inferiores, variando entre 0,8 a 1,2.

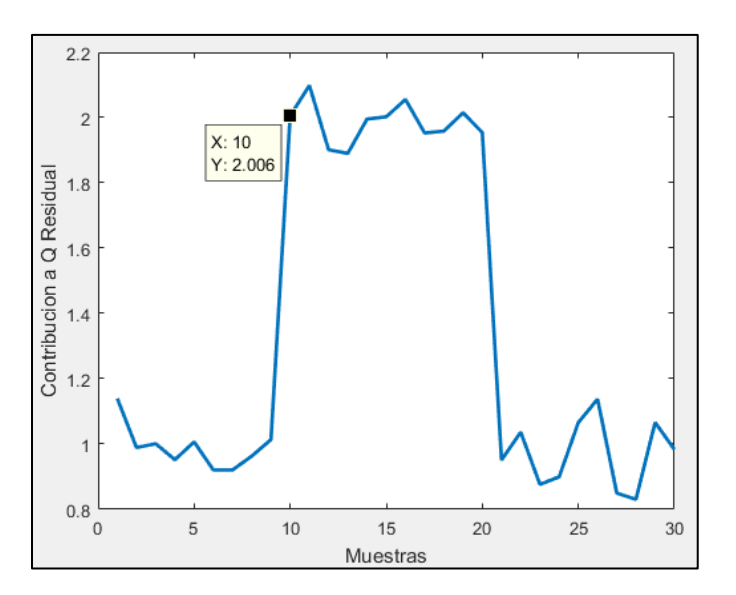

<span id="page-95-1"></span>*Figura 4.46: Contribución a Q residual de nivel de espuma de celda 2 par[a Experiencia 2](#page-92-2) de detección de fallas*

Por lo tanto, el sistema detecta condición normal para las muestras desde la 1 hasta la 9, falla en el sensor de nivel de espuma de la celda 2 para las muestras desde la 10 hasta la 20 y, finalmente, detecta condición normal para las muestras desde la 21 hasta la final.

Para encontrar el mínimo error detectable por el sistema, se iteró el valor del error hasta generar una falla desde la muestra 10 hasta la 20, tal como se presenta en la [Figura 4.47,](#page-96-0) en donde se observa que para errores menores o iguales a 15 [%], ninguna muestra supera el límite de Q, por lo que no se presenta falla en estas muestras. Si bien, para errores de 20 [%] a 25 [%] se tienen muestras que presentan valores superiores al límite, no todas lo cumplen. Sin embargo, para un error de 30 [%], se tiene que todas las muestras poseen un valor de Q Residual superior al límite, por lo que se define que el mínimo error detectable por el sistema corresponde a 30 [%].

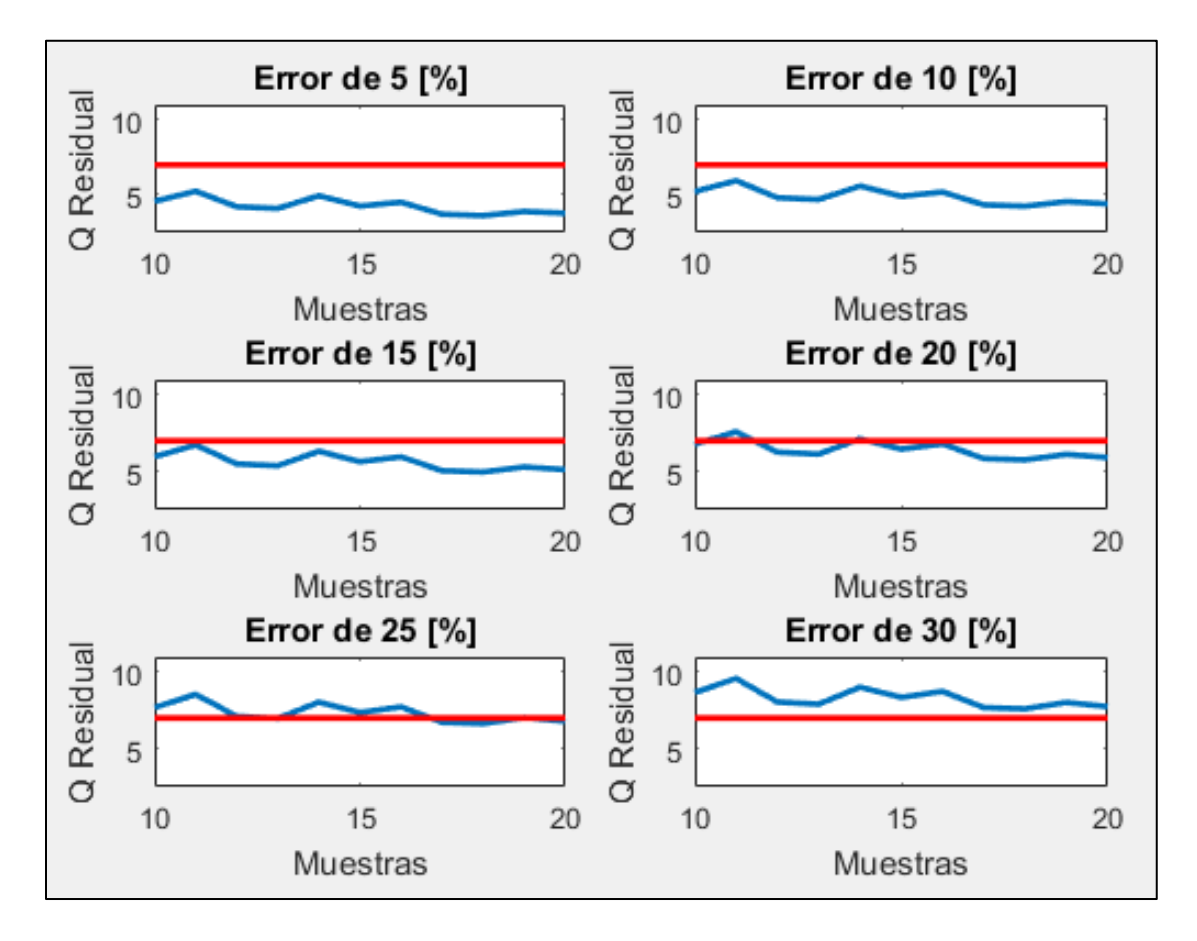

*Figura 4.47: Iteración de error para Experiencia 2 de detección de fallas*

### <span id="page-96-1"></span><span id="page-96-0"></span>4.4.3. Experiencia 3: Falla en nivel de espuma celda 3

Las condiciones operacionales para esta experiencia se indican en la [Tabla 4.14.](#page-97-0)

<span id="page-97-0"></span>

| Variable                              | Unidades | Valor | <b>Nivel</b> |
|---------------------------------------|----------|-------|--------------|
| Nivel espuma celda 1                  | cm       | 6     | Medio        |
| Nivel espuma celda 2                  | cm       | 8     | Alto         |
| Nivel espuma celda 3                  | cm       | 8     | Alto         |
| Ley de cobre de alimentación          | $\%$     | 0,85  | Medio        |
| Porcentaje de sólidos de alimentación | $\%$     | 35    | Medio        |
| Flujo de alimentación                 | L/min    | 5,5   | Alto         |

*Tabla 4.14: Condiciones operacionales par[a Experiencia 3](#page-96-1) de detección de fallas*

En esta experiencia se simula una falla en el nivel de espuma de la celda 3, restándole 2,65 [cm] a su valor real. En la [Figura 4.48](#page-97-1) se presentan los valores de la variable para la experiencia realizada. Desde la muestra 1 hasta la 9, se tienen los valores reales registrados por el sensor. Desde la muestra 10 a 20 se tienen los valores simulados y, desde la muestra 21 hasta la final, se elimina la simulación de falla, por lo que nuevamente se tienen los valores reales del nivel de espuma.

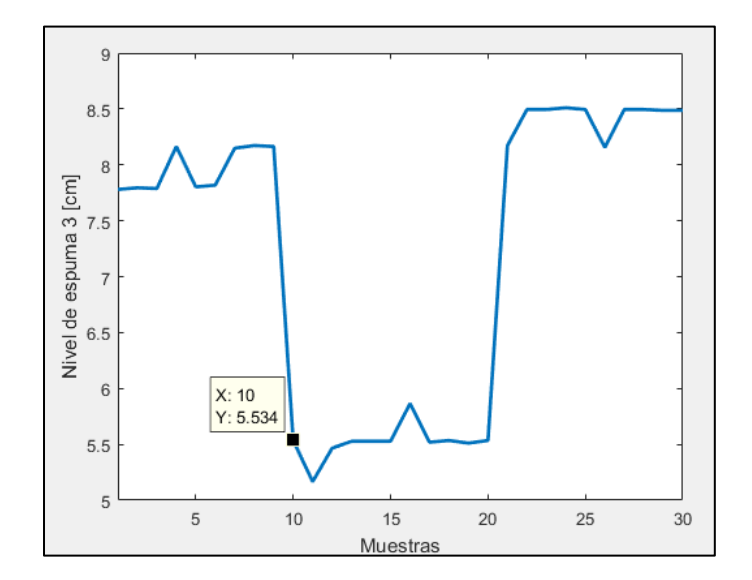

<span id="page-97-1"></span>*Figura 4.48: Valores niveles de espuma de celda 3 para [Experiencia 3](#page-96-1) de detección de fallas*

En la [Figura 4.49](#page-98-0) se presentan los valores del estadígrafo  $T^2$ , en donde se observa que para todas las muestras, los valores de éste no superan el límite.

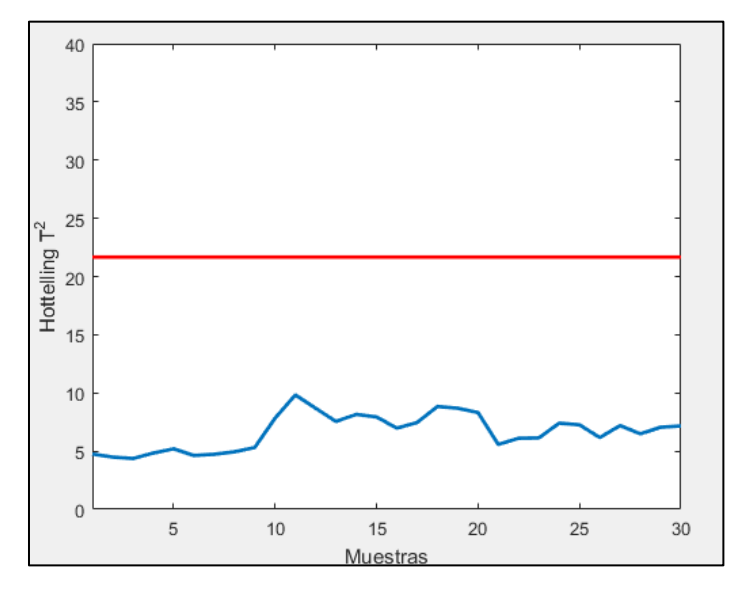

*Figura 4.49: Valores de T<sup>2</sup> para [Experiencia 3](#page-96-1) de detección de fallas*

<span id="page-98-0"></span>En la [Figura 4.50](#page-98-1) se presentan los valores de Q para todas las muestras de la experiencia, en donde se observa que para las muestras desde la 1 hasta la 9, se tienen valores inferiores al límite, por lo que el sistema detecta condición normal de operación (ya que valores de  $T^2$  no supera el límite). Para muestras desde la 10 hasta la 20, se tienen valores que superan el límite, por lo que el sistema detecta falla en sensor o actuador. Para las muestras desde la 21 hasta la final, los valores no superan el límite, por lo que el sistema detecta condición normal de operación nuevamente.

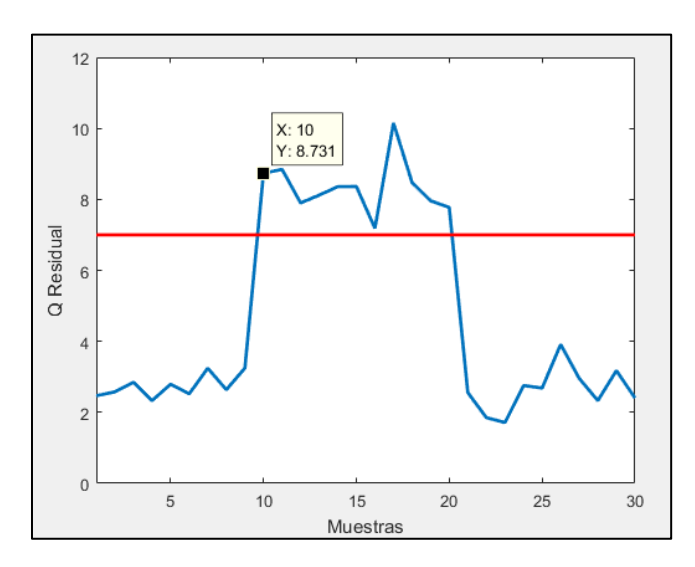

<span id="page-98-1"></span>*Figura 4.50: Valores de Q para [Experiencia 3](#page-96-1) de detección de fallas*

Al analizar las contribuciones a Q para la muestra 10 (presentadas en la [Figura 4.51\)](#page-99-0) se tiene que la variable que más aporta al valor de Q corresponde al nivel de espuma de la celda 3 (variable 5 en la figura indicada anteriormente), por lo tanto, el sistema detecta una falla en este sensor. Se observa además que las contribuciones de las variables porcentaje de apertura válvula de cola de la celda 3, nivel de espuma de celda 1 y 2 (variables 4, 9 y 13 en [Figura](#page-99-0)  [4.51,](#page-99-0) respectivamente) poseen altos valores de contribución, cercanos a 1,0, lo que indica que, para el caso de las variables 4 y 13, sus valores están bajo el valor que debería tener y, para el caso de la variable 9, su valor es mayor al que debería tener. Sin embargo, el máximo valor de contribución corresponde al nivel de espuma de la celda 3, por lo que el sistema detecta correctamente la falla.

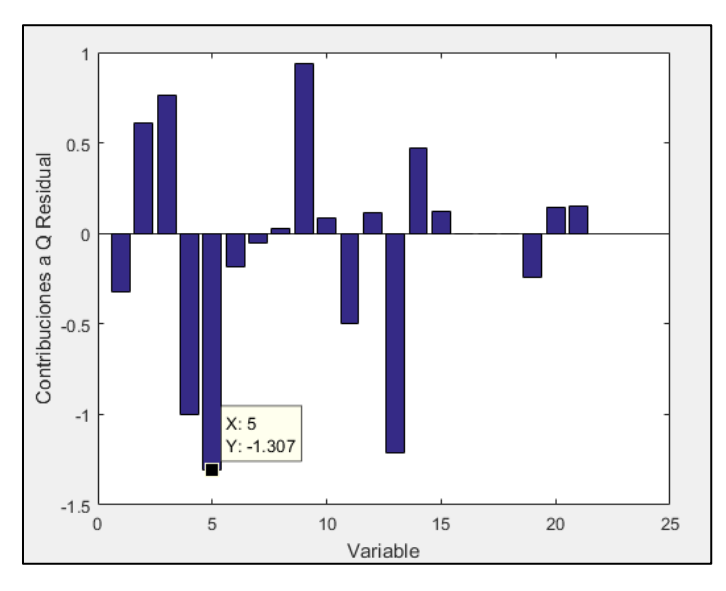

*Figura 4.51: Contribuciones a Q para [Experiencia 3](#page-96-1) de detección de fallas*

<span id="page-99-0"></span>En la [Figura 4.52](#page-100-0) se presentan los valores de la contribución a Q del nivel de espuma de la celda 3 para todas las muestras de la experiencia. Desde la muestra 1 hasta la 9, se tienen valores entre -0,2 y -0,6, sin embargo, para muestras desde la 10 hasta la 20, se tienen valores entre -1,20 a -1,60, aumentando significativamente su valor de contribución. Para estas últimas muestras, se tiene que su valor aumenta (en valor absoluto) debido a que aumenta el valor del nivel de espuma de la celda 3 producto de la simulación de la falla. Desde la muestra 21 hasta la final, el valor de la contribución retorna a valores más pequeños, dentro del rango desde -0,2 hasta -0,6.

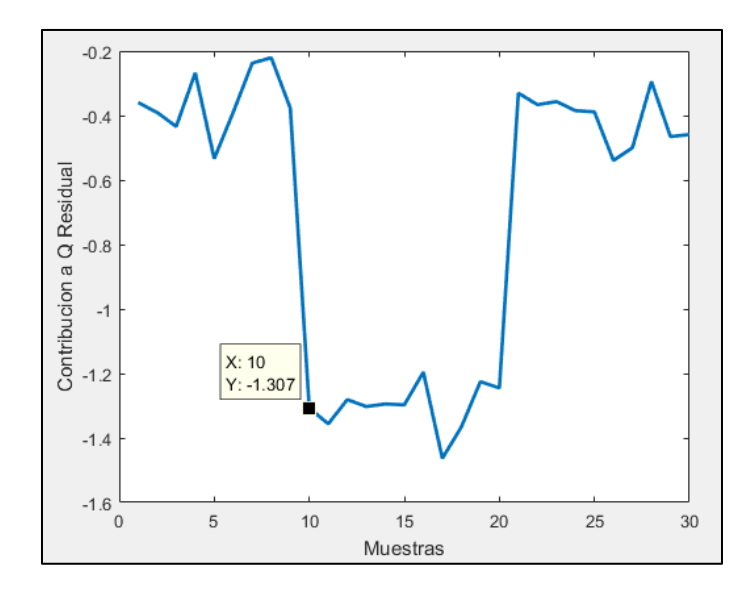

*Figura 4.52: Contribución a Q residual nivel de espuma de la celda 3 par[a Experiencia 3](#page-96-1) de detección de fallas*

<span id="page-100-0"></span>Por lo tanto, el sistema detecta condición normal para las muestras desde la 1 hasta la 9, falla en el sensor de nivel de espuma de la celda 3 para las muestras desde la 10 hasta la 20 y, finalmente, detecta condición normal para las muestras desde la 21 hasta la final.

Para encontrar el mínimo error detectable por el sistema, se iteró el valor del error hasta generar una falla desde la muestra 10 hasta la 20, tal como se presenta en la [Figura 4.53,](#page-101-0) en donde se observa que para errores menores o iguales a 20 [%], ninguna muestra supera el límite de Q, por lo que no se presenta falla en estas muestras. Si bien, para errores de 25 [%] a 30 [%] se tienen muestras que presentan valores superiores al límite, no todas lo cumplen. Sin embargo, para un error de 34 [%], se tiene que todas las muestras poseen un valor de Q Residual superior al límite, por lo que se define que el mínimo error detectable por el sistema corresponde a 34 [%].

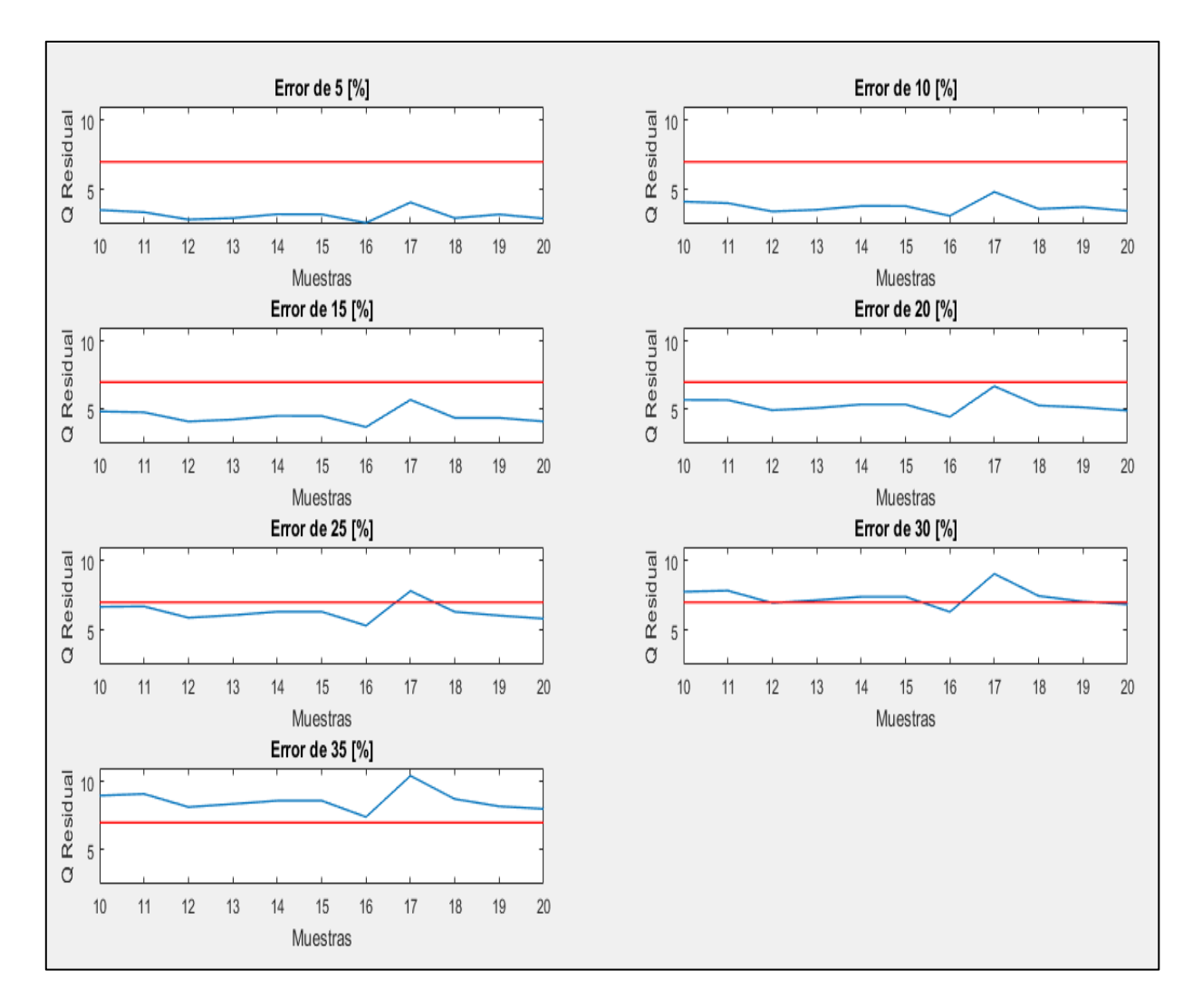

*Figura 4.53: Iteración de error para Experiencia 3 de detección de fallas*

# <span id="page-101-2"></span><span id="page-101-0"></span>4.4.4. Experiencia 4: Falla en flujo de bomba de alimentación

<span id="page-101-1"></span>Las condiciones operacionales para esta experiencia se indican en la [Tabla 4.15.](#page-101-1)

| Variable                              | Unidades | Valor | <b>Nivel</b> |
|---------------------------------------|----------|-------|--------------|
| Nivel espuma celda 1                  | cm       | 6     | Medio        |
| Nivel espuma celda 2                  | cm       | 6     | Medio        |
| Nivel espuma celda 3                  | cm       | 8     | Alto         |
| Ley de cobre de alimentación          | $\%$     | 0,65  | Baja         |
| Porcentaje de sólidos de alimentación | $\%$     | 35    | Medio        |
| Flujo de alimentación                 | L/min    | 5,5   | Alto         |

*Tabla 4.15: Condiciones operacionales par[a Experiencia 4](#page-101-2) de detección de fallas*

En esta experiencia se simula una falla en indicador de flujo de bomba de alimentación, restándole 1,32 [L/min] a su valor real. En la [Figura 4.54](#page-102-0)[Figura 4.36](#page-89-0) se presentan los valores de la variable para la experiencia realizada. Desde la muestra 1 hasta la 9, se tienen los valores reales registrados por el indicador. Desde la muestra 10 a 20 se tienen los valores simulados y, desde la muestra 21 hasta la final, se elimina la simulación de falla, por lo que nuevamente se tienen los valores reales del flujo.

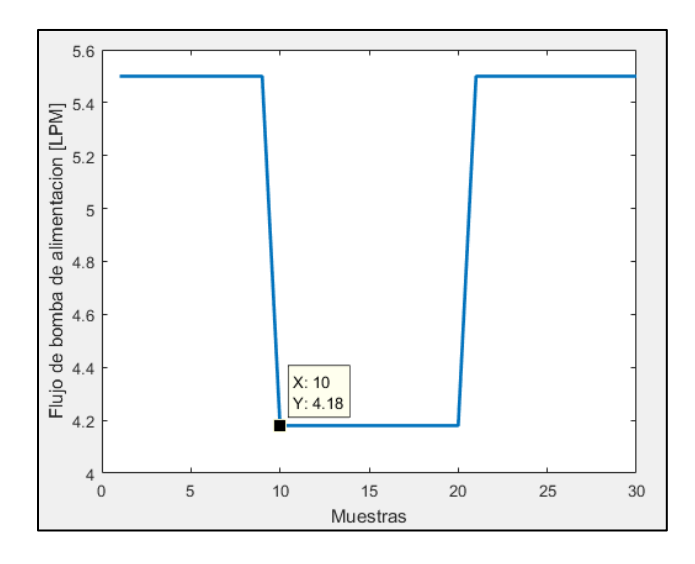

*Figura 4.54: Valores de flujo de bomba de alimentación para [Experiencia 4](#page-101-2) de detección de fallas*

<span id="page-102-0"></span>En la [Figura 4.55](#page-102-1) se presentan los valores del estadígrafo  $T^2$ , en donde se observa que para todas las muestras, los valores de éste no superan el límite.

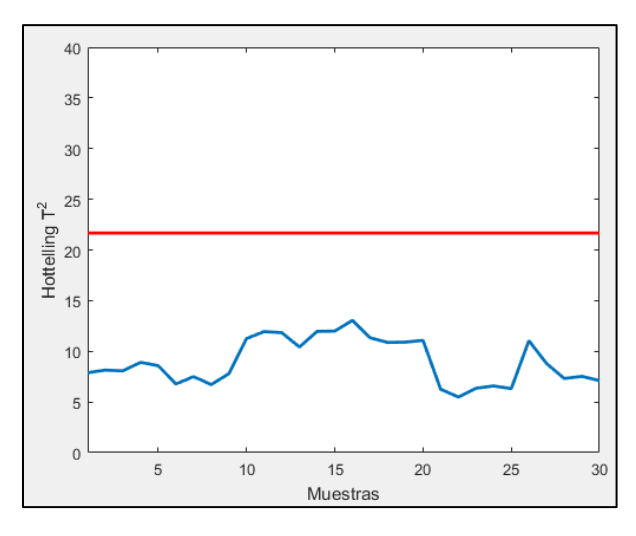

<span id="page-102-1"></span>*Figura 4.55: Valores de T<sup>2</sup> para [Experiencia 4](#page-101-2) de detección de fallas*

En la [Figura 4.56](#page-103-0) se presentan los valores de Q para todas las muestras de la experiencia, en donde se observa que para las muestras desde la 1 hasta la 9, se tienen valores inferiores al límite, por lo que el sistema detecta condición normal de operación (ya que valores de  $T^2$  no supera el límite). Para muestras desde la 10 hasta la 20, se tienen valores que superan el límite, por lo que el sistema detecta falla en sensor o actuador. Para las muestras desde la 21 hasta la final, los valores no superan el límite, por lo que el sistema detecta condición normal de operación nuevamente.

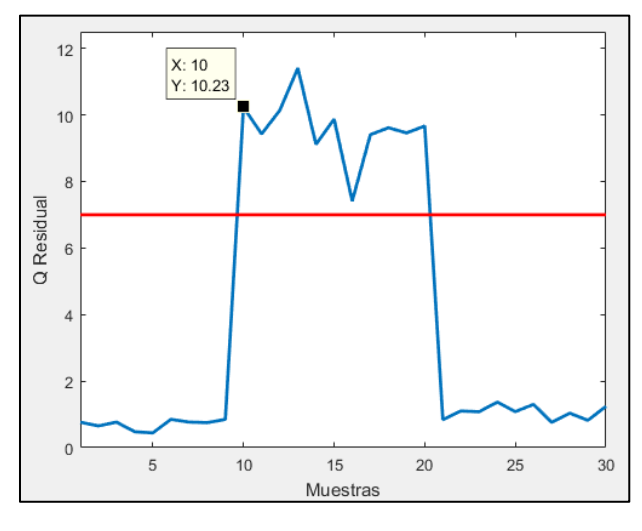

*Figura 4.56: Valores de Q par[a Experiencia 4](#page-101-2) de detección de fallas*

<span id="page-103-0"></span>Al analizar las contribuciones a Q para la muestra 10 (presentadas en la [Figura 4.57\)](#page-104-0) se tiene que la variable que más aporta al valor de Q corresponde al flujo de bomba de alimentación (variable 1 en la figura indicada anteriormente), por lo tanto, el sistema detecta una falla en este indicador. Además, se puede observar que el porcentaje de apertura de la válvula de cola de la celda 1 (variable 12) posee un valor de 1,5, cercano al valor máximo, el cual corresponde a 2,077, por lo que el sistema detecta que el valor actual de la variable 12 posee un valor menor al que debería tener. Sin embargo, el sistema detecta correctamente la falla, ya que el máximo valor de contribución corresponde al de la variable 1.

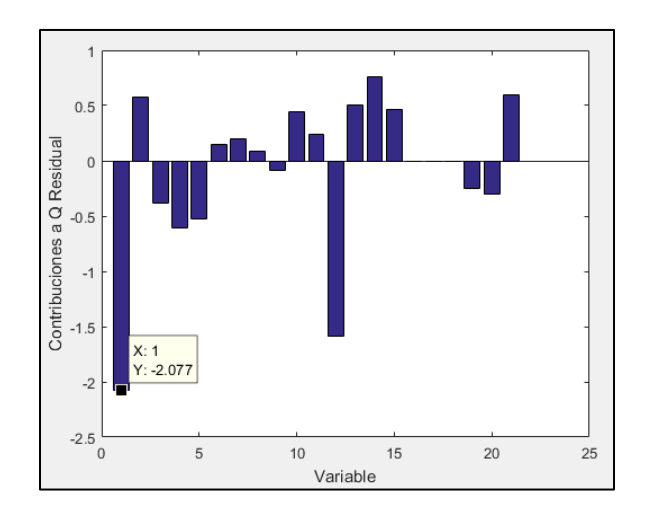

*Figura 4.57: Contribuciones a Q para [Experiencia 4](#page-101-2) de detección de fallas*

<span id="page-104-0"></span>En la [Figura 4.58](#page-104-1) se presentan los valores de la contribución a Q del flujo de bomba de alimentación para todas las muestras de la experiencia. Desde la muestra 1 hasta la 9, se tienen valores entre 0 y 0,5, sin embargo, para muestras desde la 10 hasta la 20, se tienen valores cercanos a -2,0, disminuyendo significativamente su valor de contribución. Para estas últimas muestras, se tiene que su valor disminuye debido a que aumenta el valor del flujo producto de la simulación de la falla. Desde la muestra 21 hasta la final, el valor de la contribución retorna a valores dentro del rango desde 0 hasta 0,5.

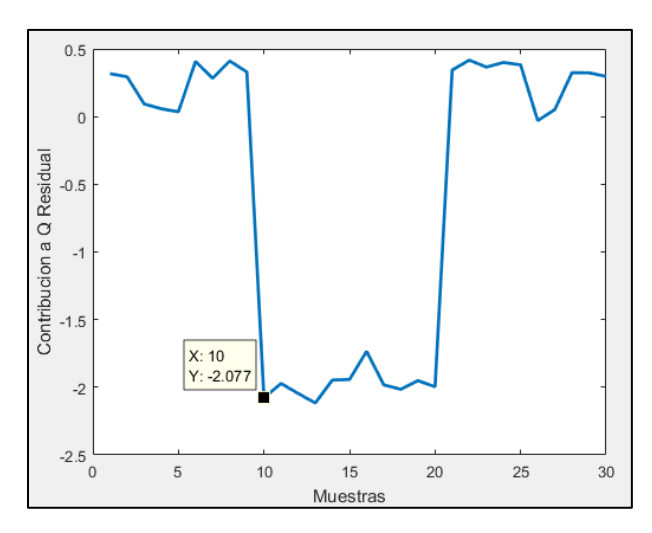

<span id="page-104-1"></span>*Figura 4.58: Contribución a Q residual de flujo de bomba de alimentación par[a Experiencia 4](#page-101-2) de detección de fallas*

Por lo tanto, el sistema detecta condición normal para las muestras desde la 1 hasta la 9, falla en el indicador de flujo de bomba de alimentación para las muestras desde la 10 hasta la 20 y, finalmente, detecta condición normal para las muestras desde la 21 hasta la final.

Para encontrar el mínimo error detectable por el sistema, se iteró el valor del error hasta generar una falla desde la muestra 10 hasta la 20, tal como se presenta en la [Figura 4.59,](#page-105-0) en donde se observa que para errores menores o iguales a 15 [%], ninguna muestra supera el límite de Q, por lo que no se presenta falla en estas muestras. Si bien, para errores de 20 [%] se tienen muestras que presentan valores superiores al límite, no todas lo cumplen. Sin embargo, para un error de 24 [%], se tiene que todas las muestras poseen un valor de Q Residual superior al límite, por lo que se define que el mínimo error detectable por el sistema corresponde a 24 [%].

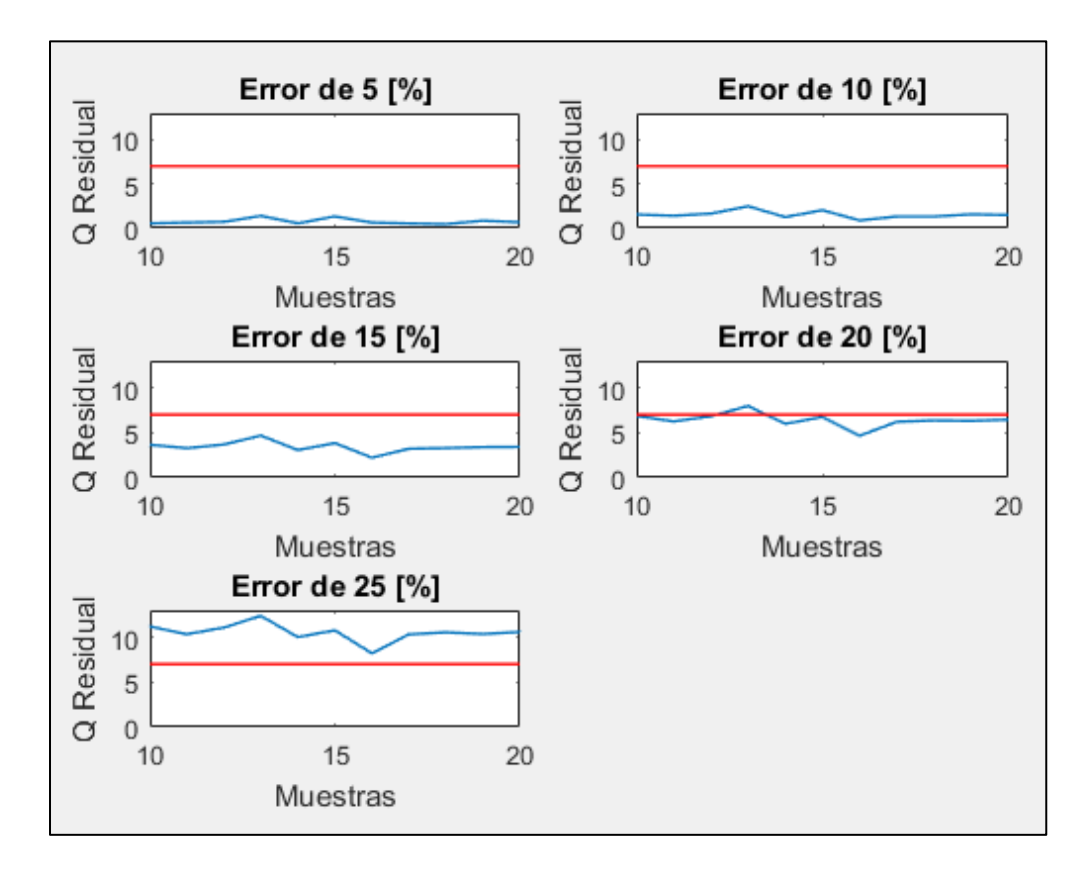

*Figura 4.59: Iteración de error para Experiencia 4 de detección de fallas*

<span id="page-105-1"></span><span id="page-105-0"></span>4.4.5. Experiencia 5: Falla en sensor porcentaje de sólidos de alimentación Las condiciones operacionales para esta experiencia se indican en la [Tabla 4.16.](#page-106-0)

<span id="page-106-0"></span>

| Variable                              | Unidades | Valor | <b>Nivel</b> |
|---------------------------------------|----------|-------|--------------|
| Nivel espuma celda 1                  | cm       | 6     | Medio        |
| Nivel espuma celda 2                  | cm       | 8     | Alto         |
| Nivel espuma celda 3                  | cm       | 8     | Alto         |
| Ley de cobre de alimentación          | $\%$     | 1     | Alto         |
| Porcentaje de sólidos de alimentación | L/min    | 30    | Bajo         |
| Flujo de alimentación                 | L/min    | 5,0   | Bajo         |

*Tabla 4.16: Condiciones operacionales par[a Experiencia 5](#page-105-1) de detección de fallas*

En esta experiencia se simula una falla en sensor de porcentaje de sólidos de alimentación, agregándole 10,2 [%] a su valor real. En la [Figura 4.60](#page-106-1) se presentan los valores de la variable para la experiencia realizada. Desde la muestra 1 hasta la 9, se tienen los valores reales registrados por el indicador. Desde la muestra 10 a 20 se tienen los valores simulados y, desde la muestra 21 hasta la final, se elimina la simulación de falla, por lo que nuevamente se tienen los valores reales del flujo.

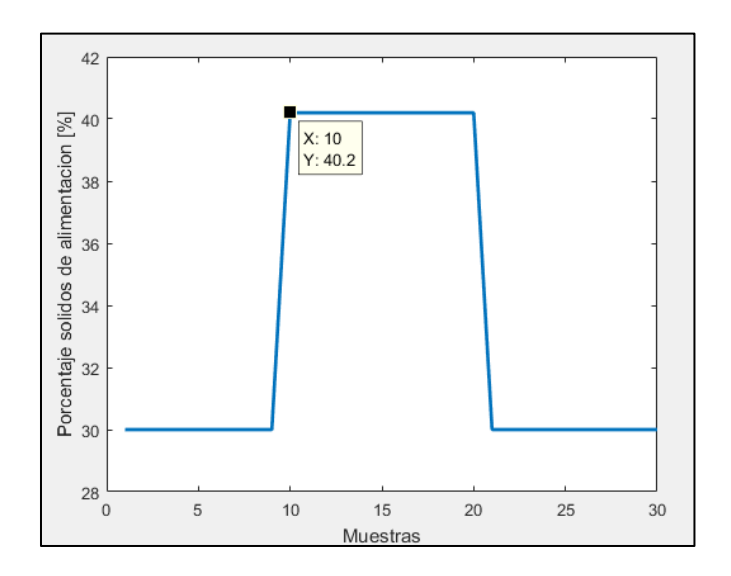

*Figura 4.60: Valores de porcentaje de sólidos de alimentación par[a Experiencia 5](#page-105-1) de detección de fallas*

<span id="page-106-1"></span>En la [Figura 4.61](#page-107-0) se presentan los valores del estadígrafo  $T^2$ , en donde se observa que para todas las muestras, los valores de éste no superan el límite.

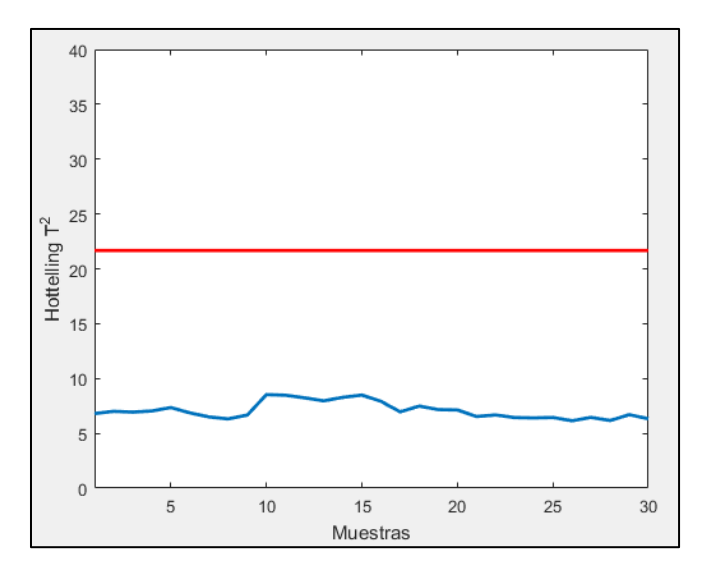

*Figura 4.61: Valores de T<sup>2</sup> para [Experiencia 5](#page-105-1) de detección de fallas*

<span id="page-107-0"></span>En la [Figura 4.62](#page-107-1) se presentan los valores de Q para todas las muestras de la experiencia, en donde se observa que para las muestras desde la 1 hasta la 9, se tienen valores inferiores al límite, por lo que el sistema detecta condición normal de operación (ya que valores de  $T^2$  no supera el límite). Para muestras desde la 10 hasta la 20, se tienen valores que superan el límite, por lo que el sistema detecta falla en sensor o actuador. Para las muestras desde la 21 hasta la final, los valores no superan el límite, por lo que el sistema detecta condición normal de operación nuevamente.

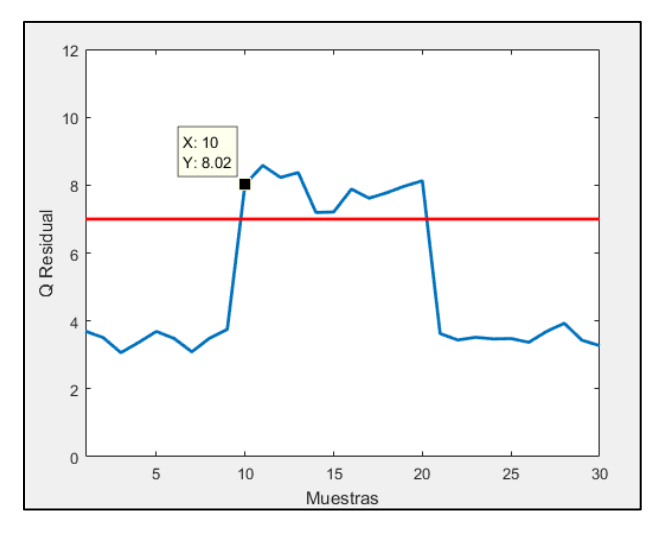

*Figura 4.62: Valores de Q par[a Experiencia 5](#page-105-1) de detección de fallas*

<span id="page-107-1"></span>Al analizar las contribuciones a Q para la muestra 10 (presentadas en la [Figura 4.63\)](#page-108-0) se tiene que la variable que más aporta al valor de Q corresponde al porcentaje de sólidos de alimentación (variable 14 en la figura indicada anteriormente), por lo tanto, el sistema detecta
una falla en este sensor. Además se puede observar que el flujo de bomba de alimentación (variable 1) y porcentaje de apertura de válvula de cola de la celda 1 (variable 12) poseen contribuciones cercanas a -1,0, las cuales están cercanas al valor máximo, el cual corresponde 1,427. Esto corresponde a que el sistema detecta que tanto la variable 1 como la 12, deberían poseer valores mayores a los actuales. Sin embargo, a pesar de que sus valores sean cercanos al máximo, el sistema detecta correctamente la falla dado que la máxima contribución corresponde a la que posee la variable 14.

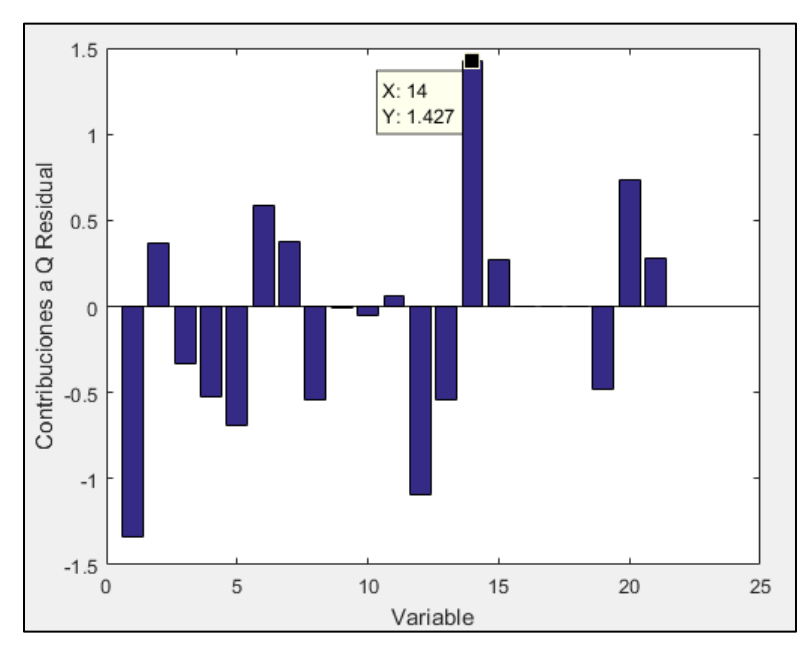

*Figura 4.63: Contribuciones a Q para [Experiencia 5](#page-105-0) de detección de fallas*

En la [Figura 4.64](#page-109-0) se presentan los valores de la contribución a Q del porcentaje de sólidos de alimentación para todas las muestras de la experiencia. Desde la muestra 1 hasta la 9, se tienen valores entre 0 y 0,2, sin embargo, para muestras desde la 10 hasta la 20, se tienen valores cercanos a 1,40, aumentando significativamente su valor de contribución. Para estas últimas muestras, se tiene que su valor aumenta debido a que aumenta el valor del porcentaje de sólidos de alimentación producto de la simulación de la falla. Desde la muestra 21 hasta la final, el valor de la contribución retorna a valores más pequeños, dentro del rango desde 0 hasta 0,2.

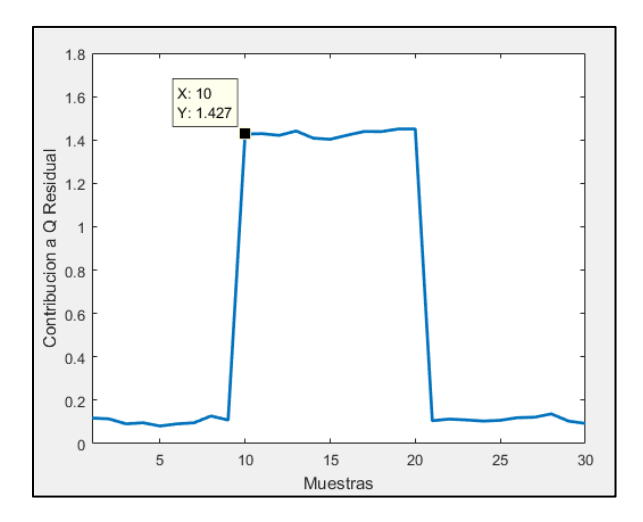

<span id="page-109-0"></span>*Figura 4.64: Contribución a Q residual de porcentaje de sólidos de alimentación par[a Experiencia 5](#page-105-0) de detección de fallas*

Por lo tanto, el sistema detecta condición normal para las muestras desde la 1 hasta la 9, falla en el sensor de porcentaje de sólidos de alimentación para las muestras desde la 10 hasta la 20 y, finalmente, detecta condición normal para las muestras desde la 21 hasta la final.

Para encontrar el mínimo error detectable por el sistema, se iteró el valor del error hasta generar una falla desde la muestra 10 hasta la 20, tal como se presenta en la [Figura 4.65,](#page-110-0) en donde se observa que para errores menores o iguales a 25 [%], ninguna muestra supera el límite de Q, por lo que no se presenta falla en estas muestras. Si bien, para errores de 30 [%] se tienen muestras que presentan valores superiores al límite, no todas lo cumplen. Sin embargo, para un error de 34 [%], se tiene que todas las muestras poseen un valor de Q Residual superior al límite, por lo que se define que el mínimo error detectable por el sistema corresponde a 34 [%].

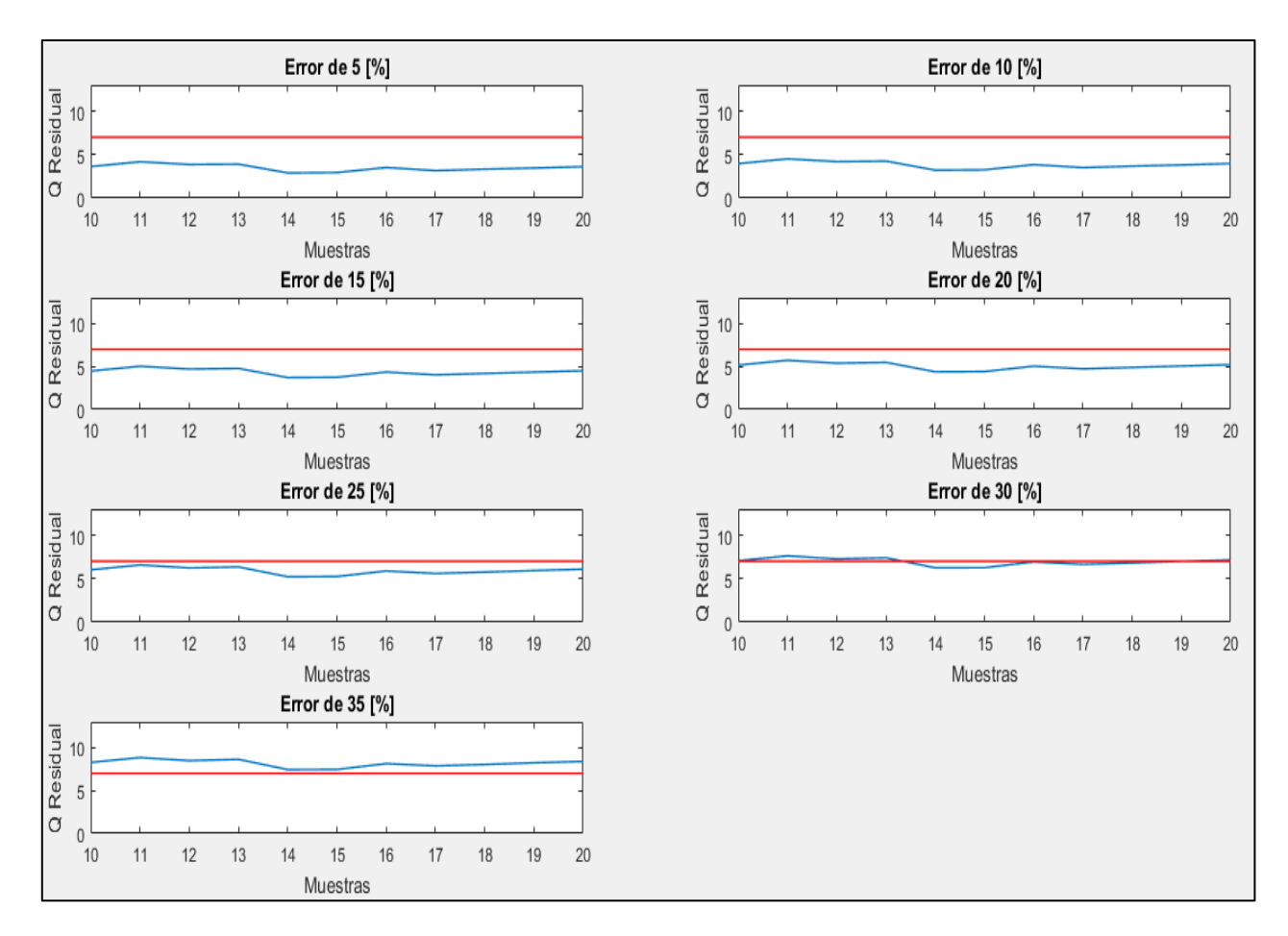

*Figura 4.65: Iteración de error para Experiencia 5 de detección de fallas*

# <span id="page-110-2"></span><span id="page-110-0"></span>4.4.6. Experiencia 6: Falla en sensor ley de cobre de alimentación

<span id="page-110-1"></span>Las condiciones operacionales para esta experiencia se indican en la [Tabla 4.17.](#page-110-1)

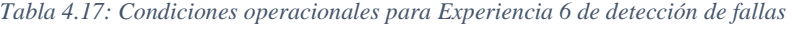

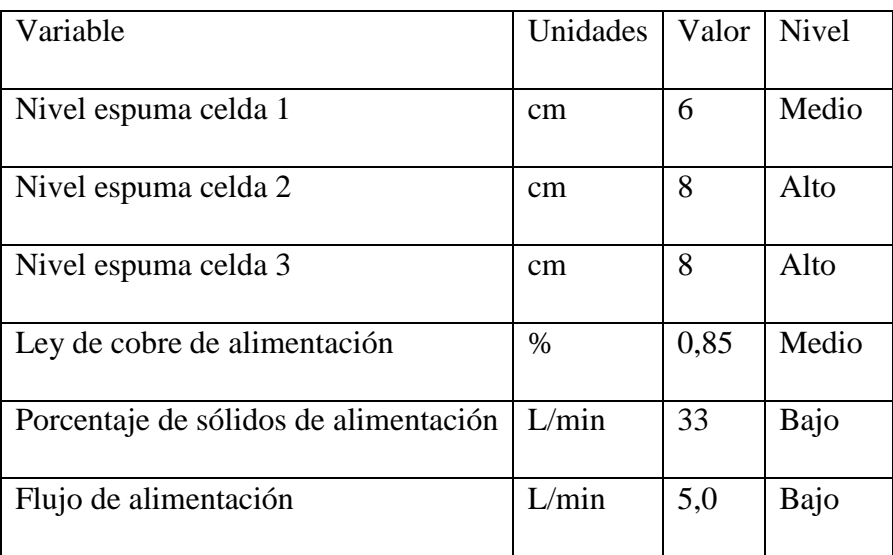

En esta experiencia se simula una falla en el sensor de ley de cobre de alimentación, agregándole 0,34 [%] a su valor real. En la [Figura 4.66](#page-111-0) se presentan los valores de la variable para la experiencia realizada. Desde la muestra 1 hasta la 9, se tienen los valores reales registrados por el sensor. Desde la muestra 10 a 20 se tienen los valores simulados y, desde la muestra 21 hasta la final, se elimina la simulación de falla, por lo que nuevamente se tienen los valores reales del flujo.

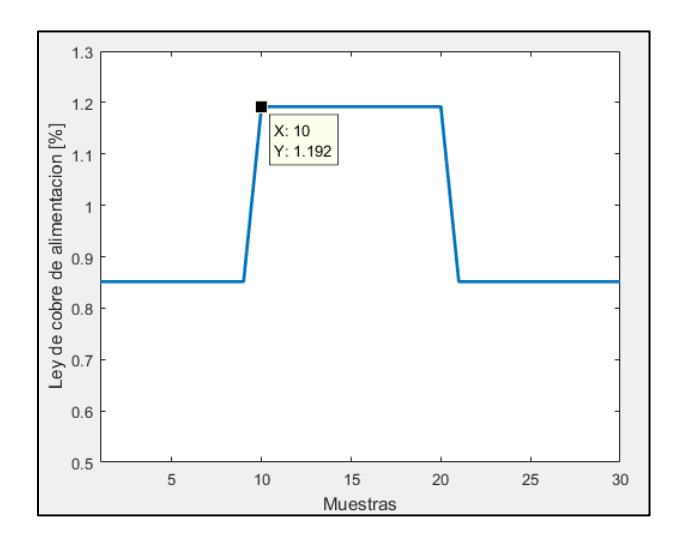

*Figura 4.66: Valores de ley de cobre de alimentación para [Experiencia 6](#page-110-2) de detección de fallas*

<span id="page-111-0"></span>En la [Figura 4.67](#page-111-1) se presentan los valores del estadígrafo  $T^2$ , en donde se observa que para todas las muestras, los valores de éste no superan el límite.

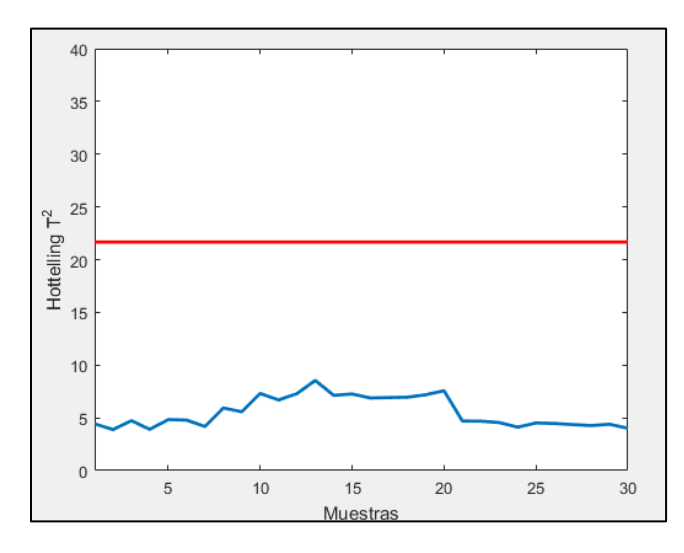

<span id="page-111-1"></span>*Figura 4.67: Valores de T<sup>2</sup> para [Experiencia 6](#page-110-2) de detección de fallas*

En la [Figura 4.68](#page-112-0) se presentan los valores de Q para todas las muestras de la experiencia, en donde se observa que para las muestras desde la 1 hasta la 9, se tienen valores inferiores al límite, por lo que el sistema detecta condición normal de operación (ya que valores de  $T^2$  no supera el límite). Para muestras desde la 10 hasta la 20, se tienen valores que superan el límite, por lo que el sistema detecta falla en sensor o actuador. Para las muestras desde la 21 hasta la final, los valores no superan el límite, por lo que el sistema detecta condición normal de operación nuevamente.

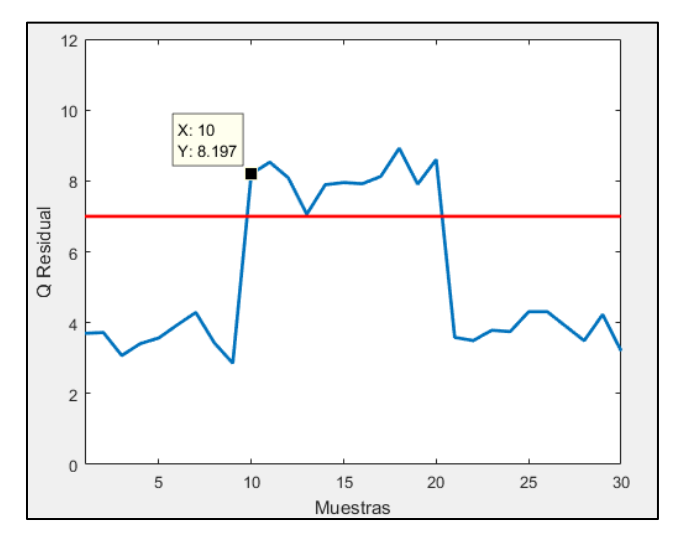

*Figura 4.68: Valores de Q par[a Experiencia 6](#page-110-2) de detección de fallas*

<span id="page-112-0"></span>Al analizar las contribuciones a Q para la muestra 10 (presentadas en la [Figura 4.69\)](#page-113-0) se tiene que la variable que más aporta al valor de Q corresponde a la ley de cobre de alimentación (variable 15 en la figura indicada anteriormente), por lo tanto, el sistema detecta una falla en este sensor. Además, se puede observar que el flujo de bomba de alimentación (variable 1) y el porcentaje de apertura de la válvula de cola de la celda 1 (variable 12) poseen valores cercanos a 1,0, los cuales están cercanos al máximo, el cual corresponde a 1,685, por lo que el sistema detecta que ambas variables deberían poseer valores mayores a los actuales. A pesar de que estas variables posean valores altos de contribución (comparados con el valor máximo), el sistema detecta correctamente la falla, ya que el máximo valor se genera en la variable 15.

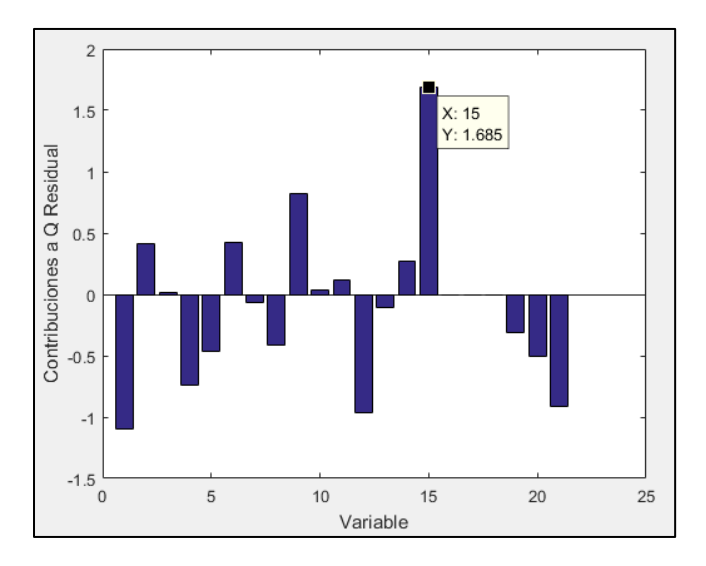

*Figura 4.69: Contribuciones a Q para [Experiencia 6](#page-110-2) de detección de fallas*

<span id="page-113-0"></span>En la [Figura 4.70](#page-113-1) se presentan los valores de la contribución a Q de la ley de cobre de alimentación para todas las muestras de la experiencia. Desde la muestra 1 hasta la 9, se tienen valores cercanos a 0, sin embargo, para muestras desde la 10 hasta la 20, se tienen valores cercanos a 1,68, aumentando significativamente su valor de contribución. Para estas últimas muestras, se tiene que su valor aumenta debido a que aumenta el valor de la ley de cobre de alimentación producto de la simulación de la falla. Desde la muestra 21 hasta la final, el valor de la contribución retorna a valores más pequeños, cercanos a 0.

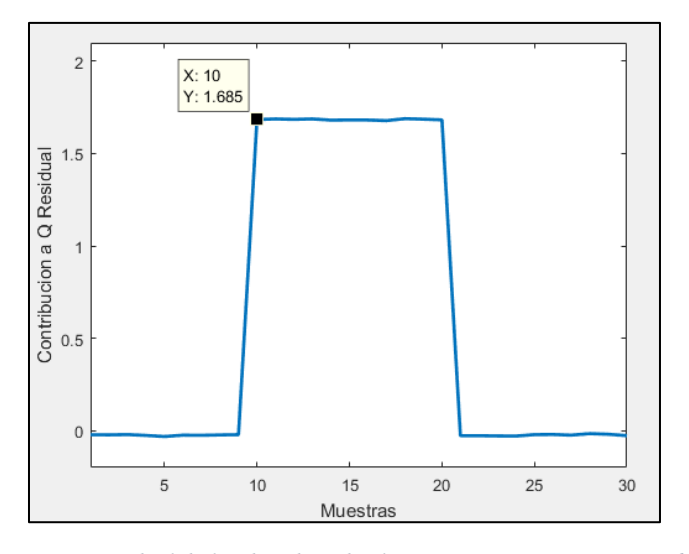

<span id="page-113-1"></span>*Figura 4.70: Contribución a Q residual de ley de cobre de alimentación par[a Experiencia 6](#page-110-2) de detección de fallas*

Por lo tanto, el sistema detecta condición normal para las muestras desde la 1 hasta la 9, falla en el sensor de ley de cobre de alimentación para las muestras desde la 10 hasta la 20 y, finalmente, detecta condición normal para las muestras desde la 21 hasta la final.

Para encontrar el mínimo error detectable por el sistema, se iteró el valor del error hasta generar una falla desde la muestra 10 hasta la 20, tal como se presenta en la [Figura 4.71,](#page-114-0) en donde se observa que para errores menores o iguales a 30 [%], ninguna muestra supera el límite de Q, por lo que no se presenta falla en estas muestras. Para un error de 40 [%], se tiene que todas las muestras poseen un valor de Q Residual superior al límite, por lo que se define que el mínimo error detectable por el sistema corresponde a 40 [%].

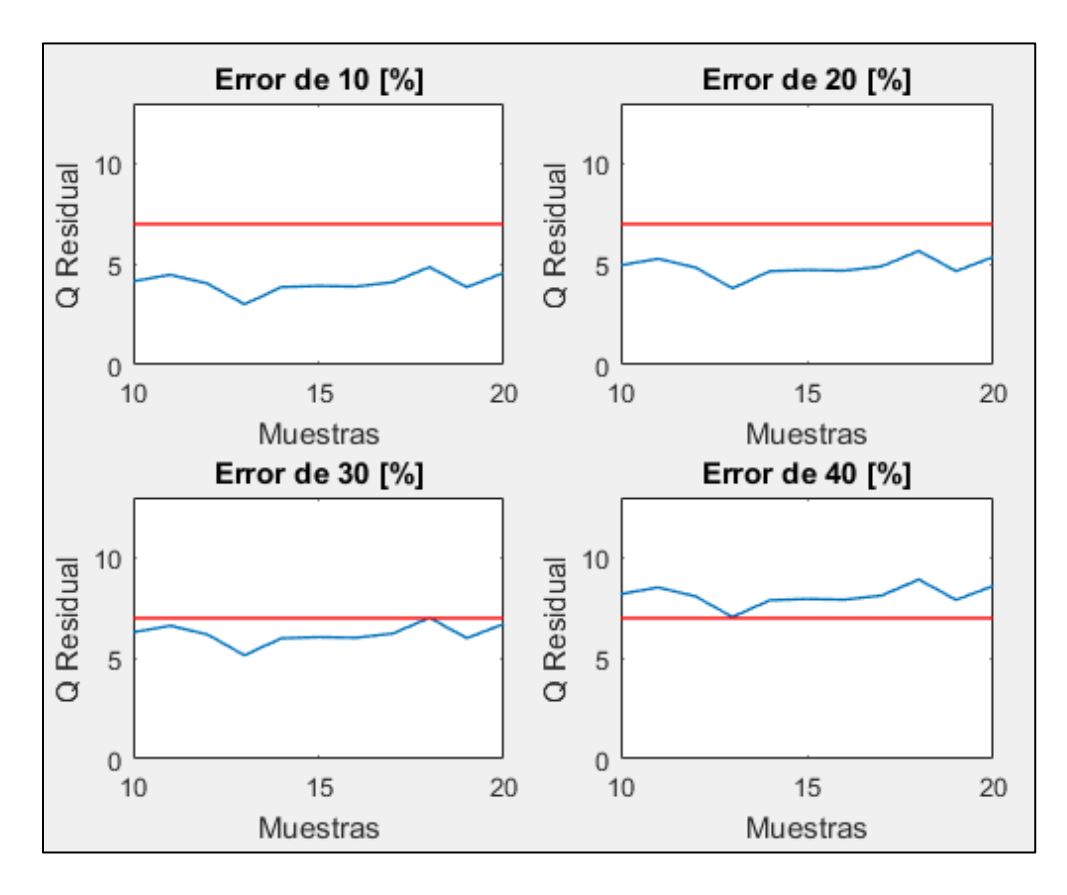

*Figura 4.71: Iteración de error para Experiencia 6 de detección de fallas*

#### <span id="page-114-0"></span>4.4.7. Discusión general de resultados detección de fallas

El sistema detecta correctamente las fallas en todas las experiencias realizadas, indicando correctamente el sensor en el cual se generaba la falla.

Si bien el sistema detecta correctamente las fallas, existen variables que poseen valores de contribuciones a Q Residual cercanos al máximo, indicando que los valores de esas variables deberían ser diferentes a los actuales. A pesar de sus altos valores de contribución, el máximo siempre se generó en la variable en la cual se simulaba la falla.

El mínimo error necesario para que el sistema detecte la falla varía entre 24 [%] a 65 [%], en donde el promedio corresponde a 37,8 [%]. El máximo valor de error está asociado al nivel de espuma de la celda 1 y, el mínimo, está asociado al flujo de bomba de alimentación. Al analizar los errores de los niveles de espuma, las celdas 2 y 3 poseen valores de 30 [%] y 34 [%], sin embargo, para la celda 1, se tiene un error de 65 [%], cuyo mayor valor se atribuye al mayor valor de desviación estándar del nivel de espuma de la celda 1 (1,50 [cm]) comparado con los que poseen la celda 2 (1,19 [cm]) y la celda 3 (0,807 [cm]).

Se agrega además, que el mínimo error detectable depende del estado inicial de operación y su valor asociado de Q Residual, ya que si posee un valor de Q cercano al límite, un pequeño valor de error provocará la falla, sin embargo, si se encuentra alejado al límite, se deberán tener mayores valores de errores para superar el límite, por lo tanto, el valor de los errores mínimos detectables por el sistema no son absolutos, si no que dependen del valor inicial de Q Residual.

### 4.5.Desarrollo de segundo modelo PCA

#### 4.5.1. Construcción segundo modelo PCA

Se desarrolló un segundo modelo PCA el cual excluye 6 variables que no poseen variabilidad en el conjunto de datos de construcción, las cuales corresponden a las velocidades superficiales de gas de cada una de las 3 celdas, leyes de fierro y molibdeno de la alimentación y, porcentaje de gruesos en la alimentación, por lo que finalmente se consideran 15 variables para la construcción del modelo, las cuales se presentan en la [Tabla 4.18.](#page-116-0)

<span id="page-116-0"></span>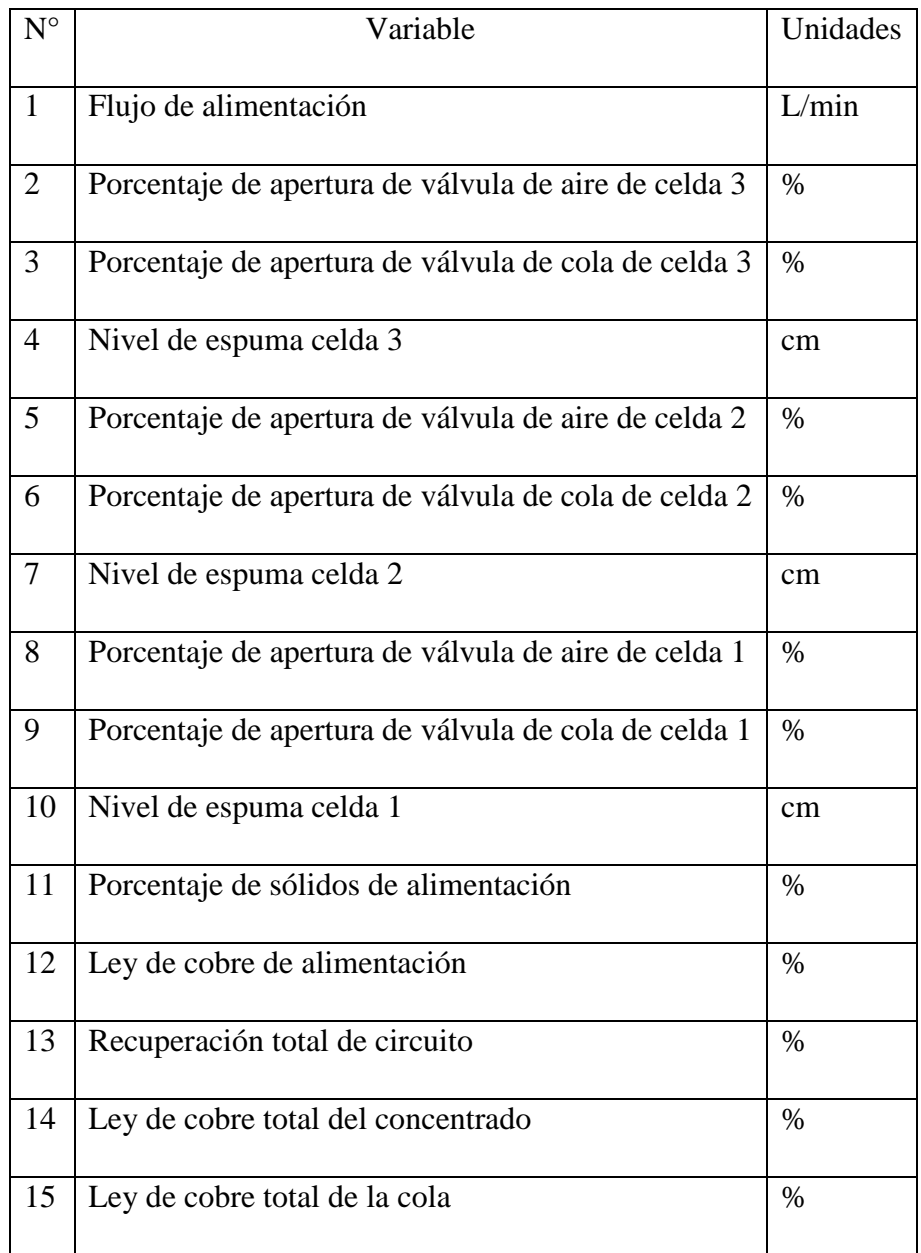

#### *Tabla 4.18: Variables operacionales consideradas en modelo optimizado*

Para la construcción del modelo se utilizaron los mismos datos experimentales utilizados para el modelo anterior, los que correspondían a 83.079 operaciones normales.

#### 4.5.2. Elección de número de componentes principales para segundo modelo PCA

La [Figura 4.72](#page-117-0) presenta la varianza acumulada capturada por cada componente principal, en donde se observa que el componente principal 7, posee una varianza capturada acumulada de 89,81 [%], valor cercano al 90 [%] (valor escogido como criterio para seleccionar el número de componentes principales). Además, en la [Figura 4.73,](#page-117-1) se observa que el componente 7 posee un valor propio de 0,9301, el cual es cercano a 1 (valor escogido como criterio para seleccionar número de componentes principales), por lo tanto, se define que el segundo modelo PCA posee 7 componentes principales. Cabe destacar que este último posee un número menor de componentes principales que el primer modelo, ya que este último posee 9.

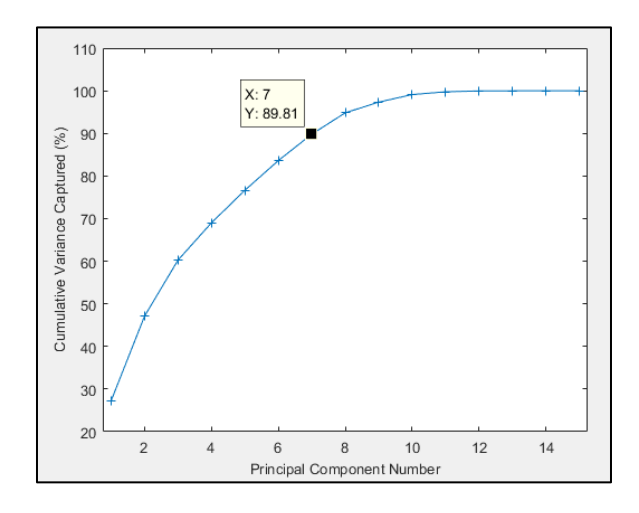

*Figura 4.72: Varianza capturada por segundo modelo PCA*

<span id="page-117-0"></span>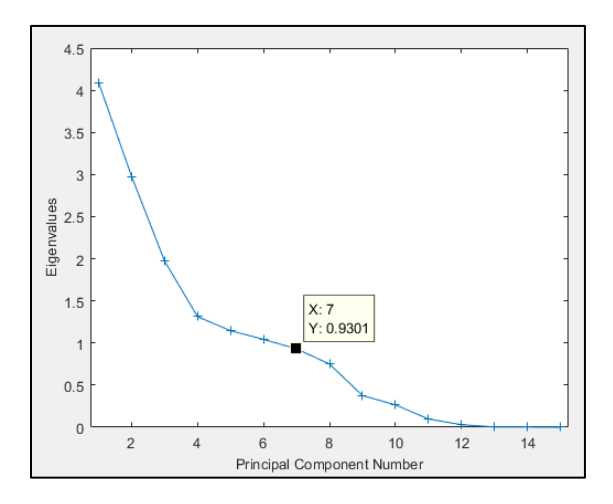

*Figura 4.73: Valores propios de cada componente principal de segundo modelo PCA*

#### <span id="page-117-1"></span>4.5.3. Límite de estadígrafos de segundo modelo PCA

Los límites de los estadígrafos  $T^2$  y Q Residual también disminuyen, tal como se presenta en la [Figura 4.74,](#page-118-0) en donde sus valores corresponden a 18,48 y 6,383, respectivamente. Para el caso del primer modelo, los límites de  $T^2$  y Q Residual corresponden a 21,67 y 7,00. Cabe destacar que para la construcción del modelo, el 99 [%] de los datos están dentro del rango

establecido por los límites de los estadígrafos y, que además, no se excluyeron datos fuera de estos límites.

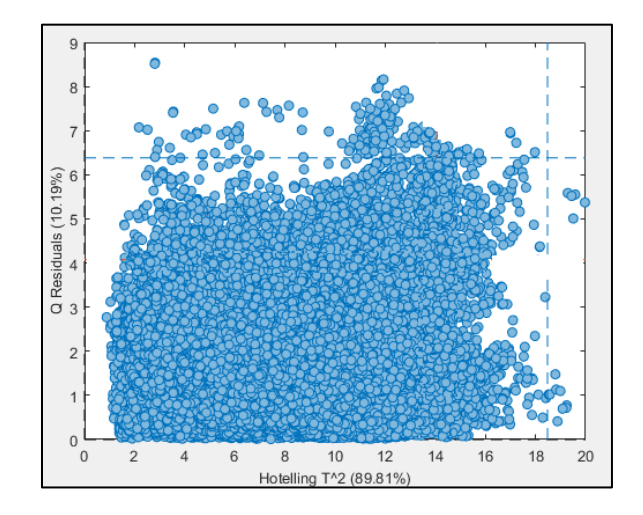

*Figura 4.74: Límite de los estadígrafos para el segundo modelo PCA*

#### <span id="page-118-0"></span>4.5.4. Estructura segundo modelo PCA

La estructura del modelo PCA implementado es presentado en la [Tabla 4.19,](#page-119-0) en donde se observa que cada variable posee factores tanto positivos como negativos para cada componente principal. A diferencia del primer modelo implementado, el actual no presenta variables con factores iguales a 0 para los componentes principales, esto ya que cada variable utilizada en la construcción del modelo posee variabilidad en el conjunto de datos experimentales.

<span id="page-119-0"></span>

|                                    | 1        | $\overline{2}$ | 3        | $\overline{\mathcal{A}}$ | 5        | 6        | 7        |
|------------------------------------|----------|----------------|----------|--------------------------|----------|----------|----------|
| Bomba alimentación                 | 0,177    | 0,230          | 0,050    | 0,411                    | $-0,080$ | 0,201    | $-0,488$ |
| % apertura válvula de aire celda 3 | 0,325    | 0,298          | 0,082    | 0,037                    | 0,028    | 0,260    | 0,307    |
| % apertura válvula cola celda 3    | 0,075    | 0,174          | 0,391    | $-0,527$                 | 0,138    | $-0.044$ | $-0,082$ |
| Nivel espuma celda 3               | $-0,159$ | 0,072          | 0,117    | 0,491                    | $-0,279$ | $-0,307$ | 0,552    |
| % apertura válvula de aire celda 2 | 0,401    | 0,293          | 0,031    | $-0,019$                 | 0,026    | 0,092    | 0,201    |
| % apertura válvula cola celda 2    | 0,045    | 0,226          | 0,462    | $-0,127$                 | $-0,095$ | $-0,423$ | $-0,087$ |
| Nivel espuma celda 2               | $-0,293$ | 0,082          | 0,496    | $-0,038$                 | $-0,067$ | $-0,007$ | $-0,048$ |
| % apertura válvula de aire celda 1 | 0,387    | 0,311          | 0,047    | 0,061                    | 0,018    | 0,176    | 0,141    |
| % apertura válvula cola celda 1    | $-0,177$ | $-0,106$       | 0,035    | $-0,241$                 | 0,238    | 0,252    | 0,524    |
| Nivel espuma celda 1               | $-0,287$ | $-0,050$       | 0,199    | 0,074                    | 0,071    | 0,649    | $-0,053$ |
| % sólidos alimentación             | 0,003    | $-0,235$       | 0,525    | 0,411                    | 0,210    | 0,110    | 0,006    |
| Ley Cu alimentación                | $-0,296$ | 0,431          | $-0,123$ | 0.089                    | 0,193    | $-0.033$ | $-0,050$ |
| Recuperación circuito              | 0,058    | $-0,010$       | $-0,055$ | 0,197                    | 0,856    | $-0,280$ | $-0,010$ |
| Ley Cu concentrado circuito        | $-0,372$ | 0,361          | $-0,113$ | $-0,069$                 | $-0,022$ | 0,038    | 0,055    |
| Ley Cu cola circuito               | $-0,300$ | 0,444          | $-0,114$ | 0,074                    | 0,071    | 0,009    | $-0,062$ |

*Tabla 4.19: Matriz de loadings de segundo modelo PCA*

## 4.5.5. Pruebas para diagnóstico de la operación

Para el caso del diagnóstico del estado de operación, se repitió la misma Experiencia 1 aplicada para la prueba del primer modelo. Las condiciones operacionales son presentadas en la [Tabla 4.20.](#page-120-0) Los valores de recuperación son presentados en la [Figura 4.1.](#page-63-0)

| Variable                              | Unidades | Valor | <b>Nivel</b> |
|---------------------------------------|----------|-------|--------------|
| Nivel espuma celda 1                  | cm       | 4     | Bajo         |
| Nivel espuma celda 2                  | cm       | 6     | Medio        |
| Nivel espuma celda 3                  | cm       | 8     | Alto         |
| Ley de cobre de alimentación          | %        | 0,85  | Alto         |
| Porcentaje de sólidos de alimentación | $\%$     | 40    | Alto         |
| Flujo de alimentación                 | L/min    | 5,5   | Alto         |

<span id="page-120-0"></span>*Tabla 4.20: Valores variables operacionales experiencia diagnostico operación con segundo modelo PCA*

Esta experiencia se inicia con una condición anormal de operación, la cual es detectada correctamente por el sistema, ya que los valores del estadígrafo  $T^2$  superan su límite y, para el caso del Q Residual, éste se mantiene bajo el límite, tal como se presenta en las [Figura](#page-120-1)  [4.75](#page-120-1) y [Figura 4.76.](#page-120-2)

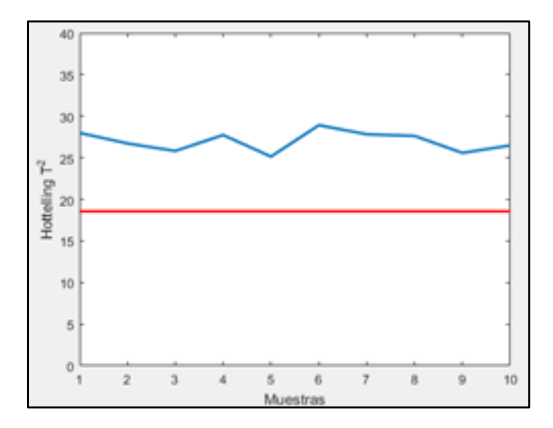

<span id="page-120-1"></span>*Figura 4.75: Valores T<sup>2</sup> experiencia diagnóstico operación anormal con segundo modelo PCA*

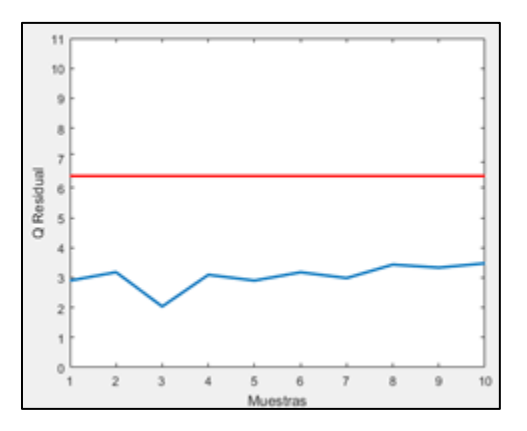

<span id="page-120-2"></span>*Figura 4.76: Valores de Q Residual para diagnóstico de operación anormal con segundo modelo PCA*

Además, entrega las mismas recomendaciones que se entregan para el caso del primer modelo, es decir, aumento de nivel de espuma de la celda 1 y 2 y, disminución del porcentaje de sólidos de alimentación, tal como se presenta en la [Figura 4.77.](#page-121-0)

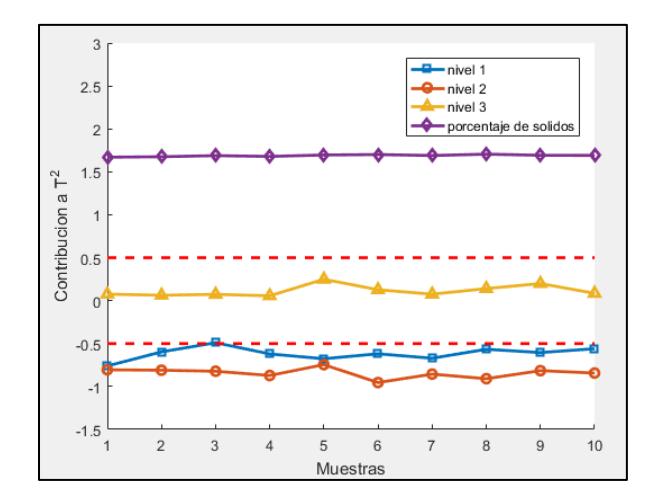

<span id="page-121-0"></span>*Figura 4.77: Contribuciones de variables operacionales a valor de T<sup>2</sup> para diagnóstico de operación con segundo modelo PCA*

Luego de aplicarse los cambios presentados en la [Tabla 4.21](#page-121-1) y de alcanzar el nuevo estado estacionario, se aplica nuevamente el sistema para diagnosticar el estado de la operación.

| Variable                              | Unidades | Valor | <b>Nivel</b> |
|---------------------------------------|----------|-------|--------------|
| Nivel espuma celda 1                  | cm       | 6     | Medio        |
| Nivel espuma celda 2                  | cm       | 8     | Alto         |
| Nivel espuma celda 3                  | cm       | 8     | Alto         |
| Porcentaje de sólidos de alimentación | $\%$     | 35    | Medio        |

<span id="page-121-1"></span>*Tabla 4.21: Segundos valores para experiencia diagnóstico de operación con segundo modelo PCA*

El sistema detecta correctamente estado de operación normal, ya que los valores del estadígrafo  $T^2$  y Q Residual se mantienen bajo sus límites, tal como se presentan en la Figura [4.78](#page-122-0) y [Figura 4.79,](#page-122-1) respectivamente.

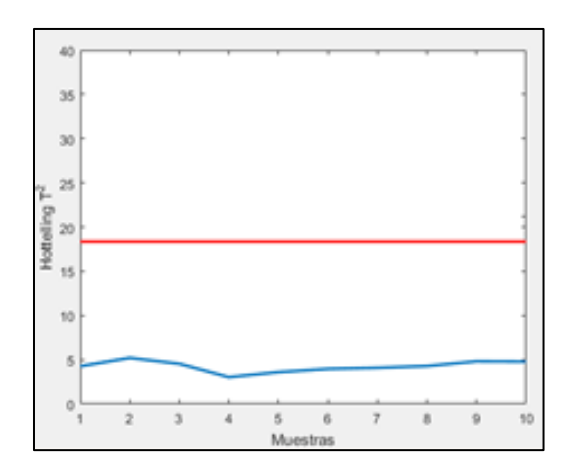

<span id="page-122-0"></span>*Figura 4.78: Valores T<sup>2</sup> experiencia diagnóstico operación normal con segundo modelo PCA*

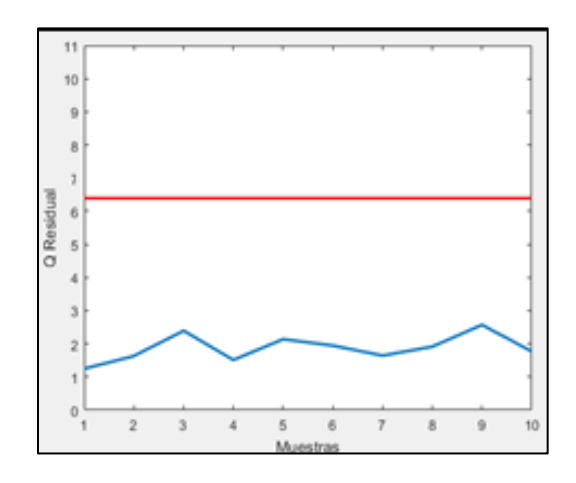

*Figura 4.79: Valores de Q Residual para diagnóstico de operación normal con segundo modelo PCA*

<span id="page-122-1"></span>Por lo tanto, el sistema detecta correctamente tanto la operación anormal y normal. Además, para el caso de operación anormal, el sistema entrega recomendaciones correctas las cuales permiten reestablecer una condición normal de operación.

### 4.5.6. Pruebas para detección de fallas

Para la detección de fallas, se repitió la misma Experiencia 2 aplicada para el primer modelo. Las condiciones operacionales son presentadas en la [Tabla 4.22.](#page-123-0)

<span id="page-123-0"></span>

| Variable                              | Unidades | Valor | <b>Nivel</b> |
|---------------------------------------|----------|-------|--------------|
| Nivel espuma celda 1                  | cm       | 4     | Bajo         |
| Nivel espuma celda 2                  | cm       | 6     | Medio        |
| Nivel espuma celda 3                  | cm       | 6     | Medio        |
| Ley de cobre de alimentación          | $\%$     | 0,65  | Medio        |
| Porcentaje de sólidos de alimentación | $\%$     | 32    | Bajo         |
| Flujo de alimentación                 | L/min    | 5,5   | Alto         |

*Tabla 4.22: Condiciones operacionales para detección de fallas con segundo modelo PCA*

En esta experiencia se simula falla en sensor de nivel de espuma de la celda 2, aumentándole 1,85 [cm] a su valor, tal como se presenta en la [Figura 4.80.](#page-123-1)

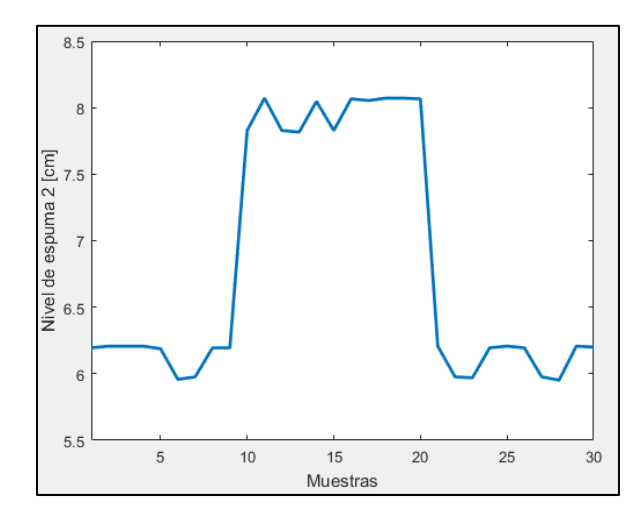

*Figura 4.80: Nivel espuma celda 2 para simulación de falla utilizando segundo modelo PCA*

<span id="page-123-1"></span>El sistema detecta correctamente la falla en el sensor para las muestras desde la 10 hasta la 21, ya que los valores de  $T^2$  se mantienen bajo su límite y, para el caso de Q Residual, éstos superan el límite para estas muestras, sin embargo, para las demás muestras (antes y después de la falla), sus valores se mantienen debajo del límite. Los valores de  $T^2$  y Q Residual son presentados en la [Figura 4.81](#page-124-0) y [Figura 4.82,](#page-124-1) respectivamente.

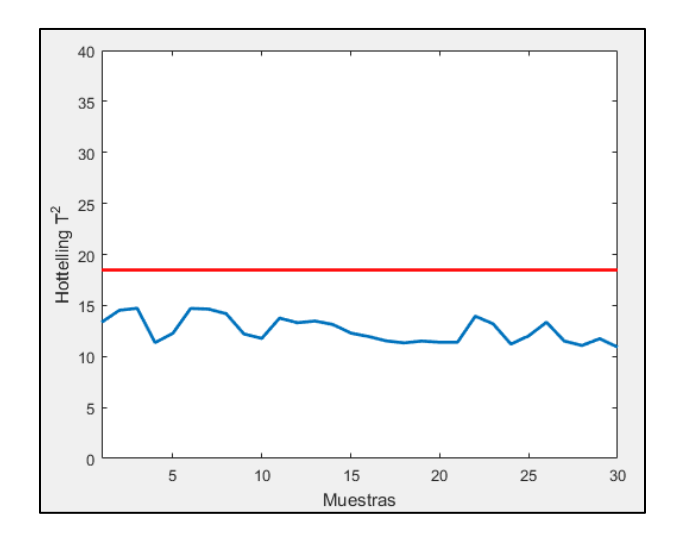

<span id="page-124-0"></span>*Figura 4.81: Valores de T<sup>2</sup> para detección de fallas con segundo modelo PCA*

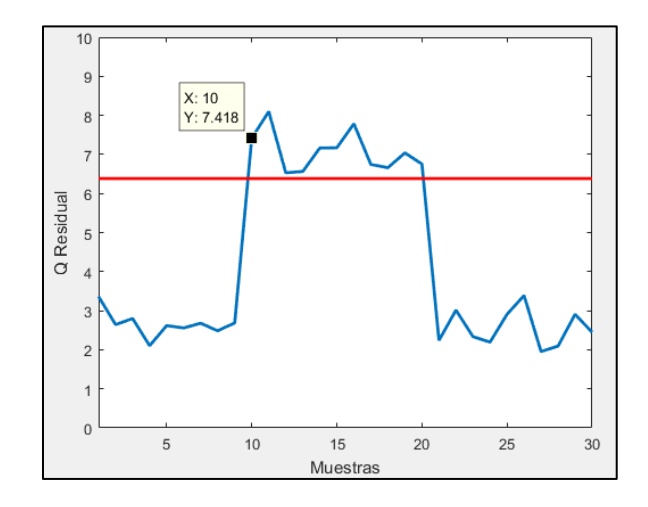

*Figura 4.82: Valores de Q Residual para detección de fallas con segundo modelo PCA*

<span id="page-124-1"></span>En este caso, el mínimo error detectable por el sistema corresponde a 30 [%], manteniéndose el mismo valor con respecto a la experiencia realizada con el primer modelo.

## 4.5.7. Discusión general de resultados obtenidos al utilizar segundo modelo PCA

El segundo modelo PCA posee 7 componentes principales, por lo que presenta una menor cantidad que para el caso del primer modelo, los cuales corresponden a 9. Además, los límites de los estadígrafos  $T^2$  y Q residual, disminuyeron a 18,48 y 6,383 respectivamente, los cuales, para el caso del primer modelo, poseían valores de 21,67 y 7,00. Todos estos cambios se deben a la exclusión de las variables que no poseen variabilidad en el conjunto de datos de construcción del modelo.

El segundo modelo permitió detectar correctamente tanto las operaciones normales y anormales y, para esta última condición, el sistema entrega las mismas recomendaciones operacionales que el primer modelo. Además, el sistema detecta correctamente las fallas en los sensores, manteniéndose los mismos valores de los errores mínimos detectables.

Por lo tanto, el primer y segundo modelo permiten diagnosticar correctamente tanto las operaciones normales y anormales y, también, permiten detectar las fallas en los sensores o actuadores. Además, los valores de los errores mínimos detectables por el sistema son los mismos para ambos modelos. Por lo tanto, se considera que ambos funcionan correctamente y las diferencias corresponden al número de componentes principales y el valor de los estadígrafos  $T^2$  y Q Residual.

#### 4.6.Análisis de sistema en línea utilizando variables de entrada con ruido aleatorio

En todos los experimentos presentados anteriormente, se utilizan variables de entrada al simulador con valores constantes para cada experiencia, lo cual representa una situación ideal, ya que en una operación real, se espera que estas variables presenten variación o ruido asociado al mismo proceso. Es por esto que en esta sección se presentan los resultados obtenidos al utilizar el sistema en línea con variables de entrada que presentan ruido.

Para estas experiencias se utiliza el segundo modelo PCA obtenido, por lo que las variables consideradas en el modelo están indicadas en la [Tabla 4.18.](#page-116-0) Se agrega ruido aleatorio a las 2 variables metalúrgicas de entrada al simulador, es decir, a la ley de cobre y al porcentaje de sólidos de alimentación. El ruido corresponde al producto entre un número aleatorio distribuido uniformemente en el intervalo (-1,1) y el valor real de la variable, el que luego es sumado a la variable para obtener finalmente la variable con el ruido aleatorio.

#### 4.6.1. Pruebas para diagnóstico de la operación

Para el caso del diagnóstico de la operación, se repite la misma Experiencia 1 realizada con el primer modelo PCA. Se inicia con una condición operacional cuyos valores están indicados en la [Tabla 4.1.](#page-62-0) En la [Figura 4.83](#page-126-0) se presentan los valores de la recuperación, en donde se destaca su variación debido al ruido generado en las variables de entrada al simulador.

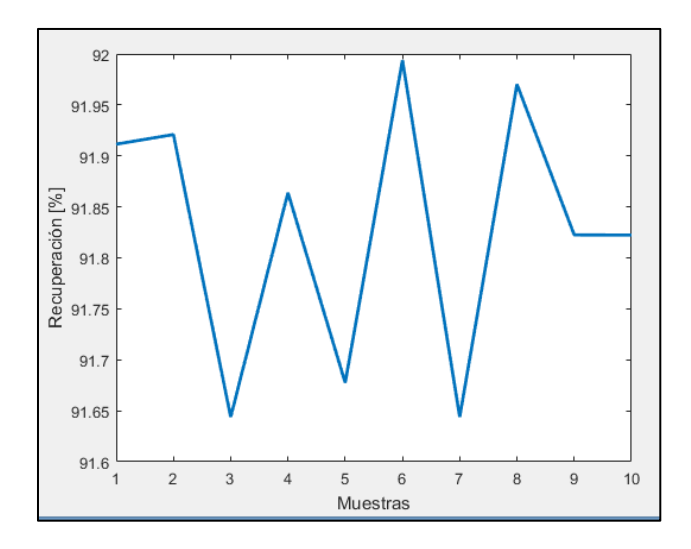

*Figura 4.83: Recuperación de estado inicial experiencia con ruido en variables de entrada a simulador*

<span id="page-126-0"></span>En [Figura 4.84](#page-126-1) se presentan los valores del estadígrafo  $T^2$ , en donde se observa que para todas las muestras, los valores superan el límite.

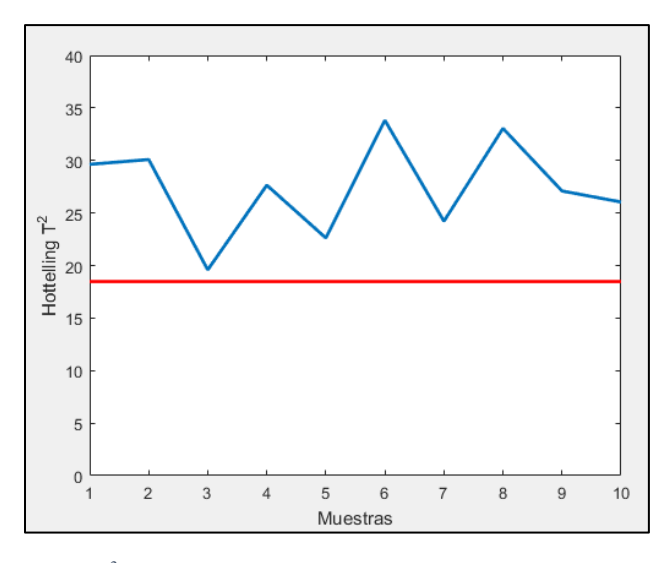

*Figura 4.84: Estadígrafo T<sup>2</sup> estado inicial experiencia con ruido en variables de entrada a simulador*

<span id="page-126-1"></span>Los valores de Q son presentados en la [Figura 4.85,](#page-127-0) en donde se tiene que todas las muestras poseen valores menores al límite.

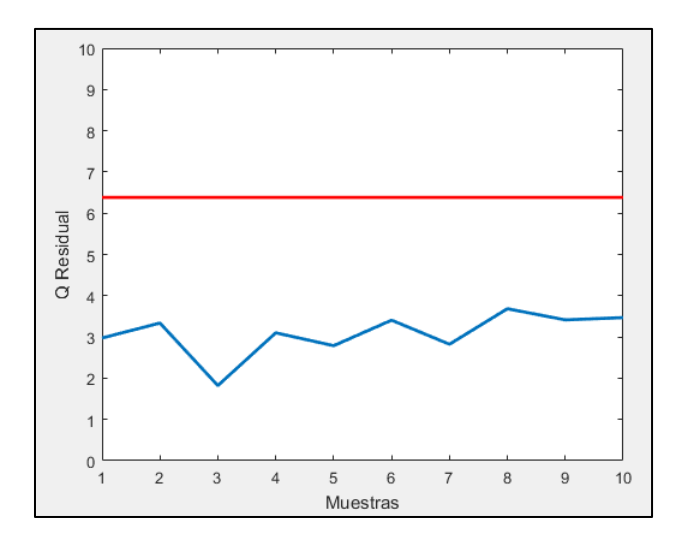

<span id="page-127-0"></span>*Figura 4.85: Estadígrafo Q residual para estado inicial experiencia con ruido en variables de entrada al simulador*

A partir de los valores de  $T^2$  y Q residual, se tiene que el sistema detecta condición anormal de operación para todas las muestras, lo cual se comprueba con los valores de recuperación, los cuales son superiores a 91 [%], lo que corresponde a una condición anormal de operación.

Las contribuciones de cada variable operacional al valor de  $T^2$  son presentadas en la Figura [4.86,](#page-127-1) en donde se observa que para todas las muestras, el sistema recomienda aumentar el nivel de espuma 1 y 2 y, disminuir el porcentaje de sólidos de alimentación.

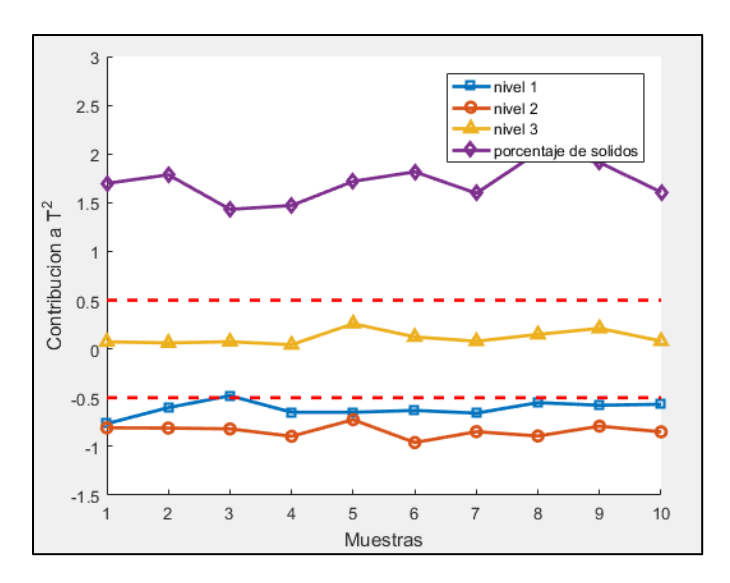

<span id="page-127-1"></span>*Figura 4.86: Contribuciones a T<sup>2</sup> de variables operacionales al estado inicial de experiencia con ruido en variables de entrada al simulador*

Se realizan los cambios sugeridos por el sistema, teniéndose los nuevos valores de las variables operacionales, los cuales son presentados en la [Tabla 2.1.](#page-30-0) Una vez alcanzado el

estado estacionario, se registran los datos requeridos. La [Figura 4.87](#page-128-0) presenta los valores de recuperación, en donde se observa su disminución con respecto a la condición inicial, teniéndose una variación entre 90,3 [%] a 90,9 [%].

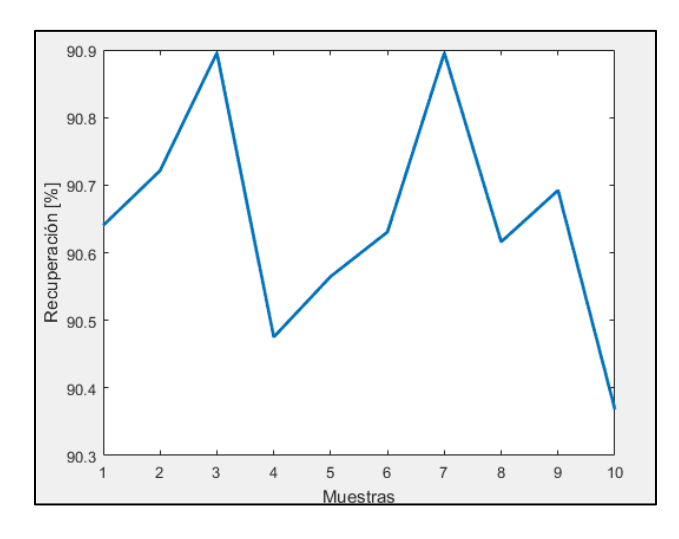

*Figura 4.87: Recuperación de 2° estado experiencia con ruido en variables de entrada al simulador*

<span id="page-128-0"></span>En la [Figura 4.88](#page-128-1) se presentan los valores de  $T^2$ , en donde se tiene que todas las muestras poseen valores inferiores al límite.

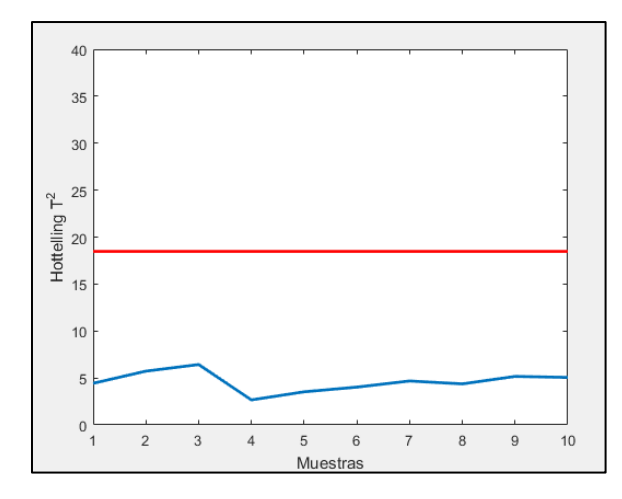

*Figura 4.88: Valores de T<sup>2</sup> para 2° estado experiencia con ruido en variables de entrada al simulador*

<span id="page-128-1"></span>En la [Figura 4.89](#page-129-0) se presentan los valores de Q para todas las muestras, en donde se observa que ninguna supera el límite.

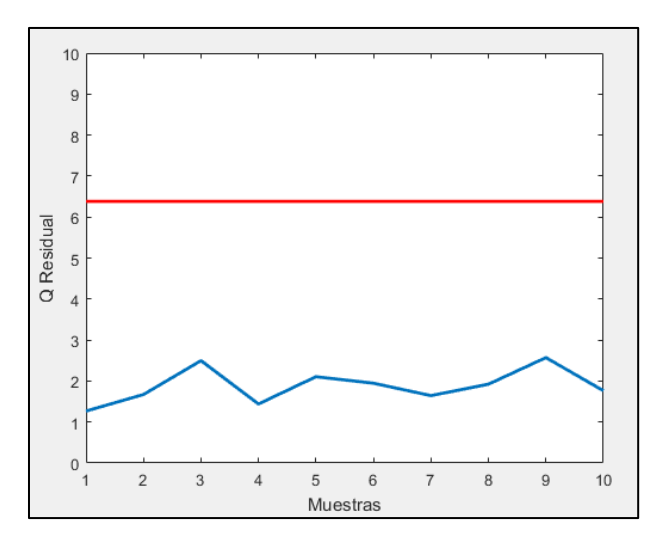

*Figura 4.89: Valores de Q para 2° estado experiencia con ruido en variables de entrada al simulador*

<span id="page-129-0"></span>A partir de los valores de  $T^2$  y Q, se tiene que el sistema detecta estado de operación normal, comprobándose con el valor de la recuperación obtenido.

# 4.6.2. Discusión general de resultados detección operación anormal con ruido en variables de entrada al simulador

El efecto de agregar ruido a las variables metalúrgicas de entrada al simulador genera variación en los valores de la recuperación., pero a pesar del ruido generado, el sistema detecta las condiciones anormales de operación, entregando condiciones correctas para reestablecer la normalidad. Una vez realizadas las correcciones sugeridas por el sistema, el sistema detecta correctamente la nueva condición normal de operación.

#### 4.6.3. Pruebas para detección de fallas

Para el caso de detección de fallas, se repite la misma Experiencia 6 realizada con el primer modelo PCA, por lo que las condiciones operacionales son indicadas en la [Tabla 4.17.](#page-110-1) En esta experiencia se simula una falla en el sensor de ley de cobre de alimentación, aumentando en 0,399 [%] su valor, tal como se presenta en la [Figura 4.90,](#page-130-0) en donde además se destaca la variación de los valores de ley producto del ruido asociado (ver [Figura 4.66](#page-111-0) para comparar valores).

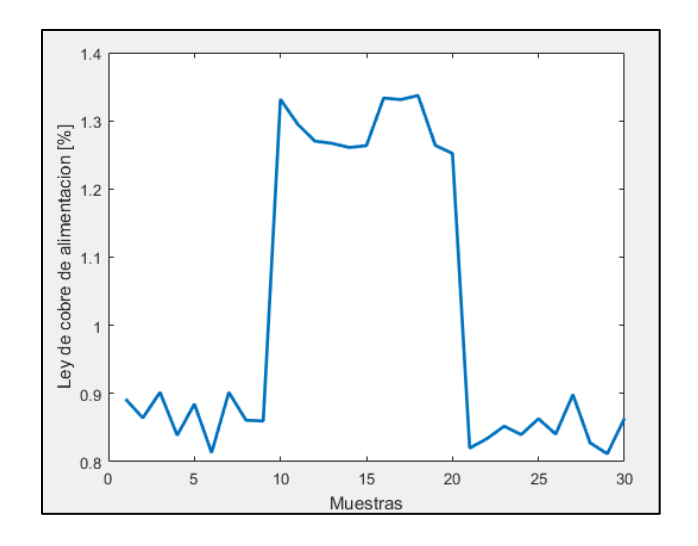

*Figura 4.90: Leyes de cobre de alimentación con ruido para simulación de fallas*

<span id="page-130-0"></span>En la [Figura 4.91](#page-130-1) se presentan los valores de  $T^2$ , en donde se observa que ninguna muestra supera el valor límite.

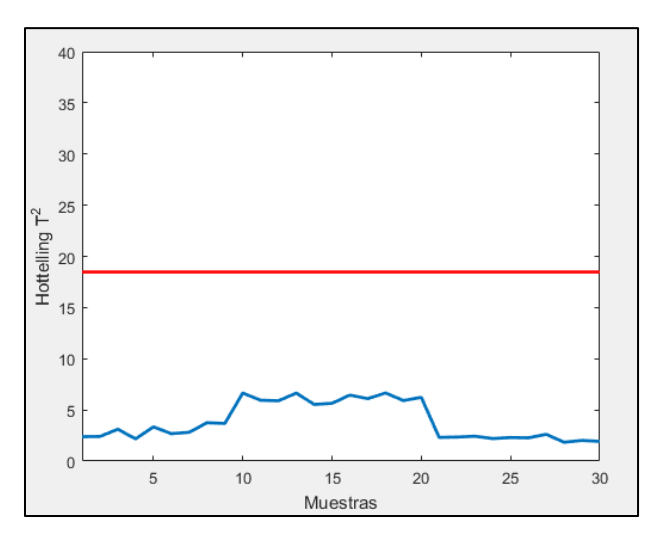

*Figura 4.91: Valores de T<sup>2</sup> para detección de fallas con ruido en variables de entrada a simulador*

<span id="page-130-1"></span>En la [Figura 4.92](#page-131-0) se presentan los valores de Q Residual para cada una de las muestras de la experiencia. Desde la muestra 1 hasta la 9 se tienen valores inferiores al límite, por lo que el sistema detecta condición normal de operación. Desde la muestra 10 hasta la 20 se tienen valores de Q Residual superiores al límite, por lo que el sistema detecta falla. Desde la muestra 21 hasta la 30 se tienen valores inferiores, por lo que el sistema detecta condición normal de operación. Al comparar estos valores con los que se obtienen desde la Experiencia 6 de detección de fallas, [Figura 4.68,](#page-112-0) se tiene que los valores actuales poseen una variación mayor que la Experiencia 6, esto debido al ruido generado en la ley de cobre de alimentación y porcentaje de sólidos.

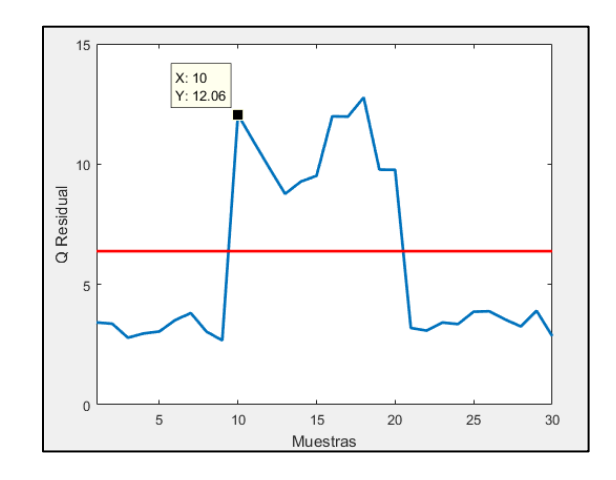

*Figura 4.92: Valores de Q Residual para detección de fallas con ruido en variable de entrada a simulador*

<span id="page-131-0"></span>En la [Figura 4.93](#page-131-1) se presentan las contribuciones de cada variable al valor de Q, en donde se tiene que la máxima contribución corresponde a la ley de cobre de alimentación (variable 12), detectándose entonces una falla en el valor de este sensor.

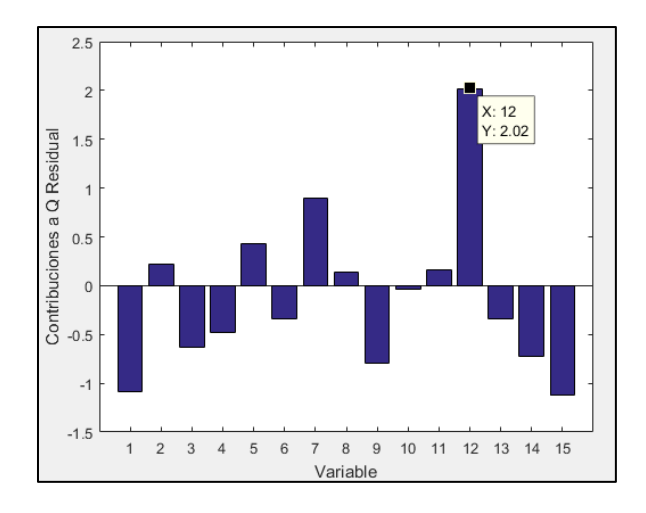

*Figura 4.93: Contribuciones a Q para detección de fallas con ruido en variables de entrada al simulador*

<span id="page-131-1"></span>En la [Figura 4.94](#page-132-0) se tienen los valores de la contribución a Q residual de la ley de cobre de alimentación para cada una de las muestras de la experiencia. Se tiene que desde la muestra 1 hasta la 9, los valores se mantienen dentro del rango desde –0,5 hasta 0,8. Desde la muestra 10 hasta la 20, la contribución aumenta a valores entre 1,5 a 2,7, atribuyéndose este aumento a la generación de la falla en el sensor. Luego, desde la muestra 21 hasta la 30, se retorna a valores más pequeños, los cuales varían entre -0,5 hasta 0,8. Además, es posible notar que estos valores de Q poseen mayor variación que los valores obtenidos para la Experiencia 6, [Figura 4.70,](#page-113-1) lo que se debe al ruido en las variables de entrada al simulador.

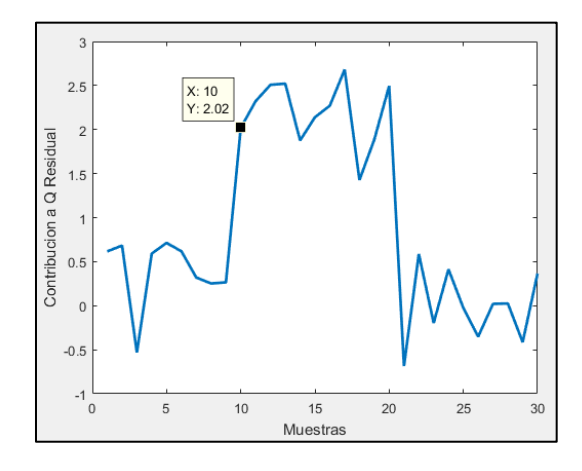

<span id="page-132-0"></span>*Figura 4.94: Contribución a Q de ley de cobre de alimentación para detección de fallas con ruido en variables de entrada al simulador*

Por lo tanto el sistema detecta condición normal de operación para las muestras desde la 1 hasta la 9, falla en sensor de ley de cobre de alimentación desde la 10 hasta la 20 y, operación normal desde la 21 hasta la 30.

Además, al igual que en la Experiencia 6, el mínimo error detectable corresponde a 40 [%].

# 4.6.4. Discusión general de resultados detección de fallas con ruido en variables de entrada al simulador

El efecto de agregar ruido a las variables metalúrgicas de entrada al simulador genera variación en los valores de los estadígrafos  $T^2$  y Q Residual, sin embargo, no generan cambios en los resultados y eficiencia para el caso de la detección de falla y, el valor del mínimo error detectable.

# **CAPITULO 5:** CONCLUSIONES

#### 5. Conclusiones

El sistema de software desarrollado permitió integrar todas las funcionalidades necesarias para poder implementar el sistema de detección de operación y fallas, integrando detector de estado estacionario, simulador metalúrgico, sistema de almacenamiento de datos en línea y el sistema de diagnóstico de operación y detección de fallas en línea.

A partir de las mediciones experimentales se logra simular correctamente las variables metalúrgicas requeridas para la simulación del proceso completo.

El conjunto de datos experimentales generados permitió construir los modelos PCA desarrollados con el apoyo del software *PLS\_Toolbox*.

El número de componentes principales escogido tanto para el primer y segundo modelo PCA, 9 y 7 respectivamente, logran generar un modelo PCA cuyo funcionamiento permite detectar correctamente todas las condiciones anormales y además, todas las fallas en sensores.

Si bien el primer modelo PCA construido permite un correcto diagnóstico de la operación y de las fallas en sensores o actuadores, se podrían haber excluido las variables que no presentan variaciones en el conjunto de datos de construcción, esto ya que la gran mayoría de éstas variables, poseen factores con valores 0 para cada uno de los componentes principales. Estas variables corresponderían a las velocidades superficiales de gas de las 3 celdas, ley de alimentación de fierro y de molibdeno y, porcentaje de gruesos de alimentación.

El segundo modelo PCA logró disminuir el número de componentes principales con respecto al primero, esto debido a la exclusión de las variables que poseen variabilidad en el conjunto de datos de construcción.

Los límites de los estadígrafos  $T^2$  y Q Residual definidos para ambos modelos, permiten un correcto funcionamiento del modelo PCA para el diagnóstico de operación y detección de fallas. Sin embargo, se podrían reducir sus valores, permitiendo de esta manera aumentar la sensibilidad del modelo PCA. Para lograr esto último se deberían excluir los datos que se encuentran fuera de los límites de los estadígrafos definidos, es decir, eliminando los datos *outlayers*.

Para el caso de las experiencias realizadas para el diagnóstico del estado de la operación utilizando el primero modelo PCA, se tiene que en las 5 experiencias realizadas, el sistema logró detectar correctamente el estado anormal de operación. Luego, con las recomendaciones entregadas por el sistema (cambio de valores de variables operacionales), se logra alcanzar un estado de operación normal son sólo un cambio en estas variables.

Para el caso de las experiencias realizadas para la detección de fallas en sensores o actuadores utilizando el primero modelo, se tiene que en las 6 experiencias el sistema detecta correctamente las fallas en el dispositivo asociado. El mínimo error necesario para que el sistema detecte la falla, varía entre 24 [%] a 65 [%], en donde el promedio corresponde a 37,8 [%]. El máximo valor de error está asociado al nivel de espuma de la celda 1 y, el mínimo, está asociado al flujo de bomba de alimentación. Al analizar los errores de los niveles de espuma, las celdas 2 y 3 poseen valores de 30 [%] y 34 [%], sin embargo, para la celda 1, se tiene un error de 65 [%], cuyo mayor valor se atribuye al mayor valor de desviación estándar del nivel de espuma de la celda 1 (1,50 [cm]) comparado con los que poseen la celda 2 (1,19 [cm]) y la celda 3 (0,807 [cm]). Si bien el sistema detecta correctamente las fallas, existen variables que poseen valores de contribuciones a Q Residual cercanos al máximo, indicando que los valores de esas variables deberían ser diferentes a los actuales. A pesar de sus altos valores de contribución, el máximo siempre se generó en la variable en la cual se simulaba la falla.

La experiencia realizada para el diagnóstico de la operación utilizando el segundo modelo PCA, permitió concluir que el modelo detecta correctamente tanto las operaciones normales como las anormales y, para el caso de ésta última, se tiene entrega recomendaciones correctas las cuales permiten retornar a una operación normal. Para el caso de la detección de fallas, el sistema de igual forma detecta correctamente la condición y mantiene el mismo valor del mínimo error detectable por el sistema. Por lo tanto, la única diferencia entre el primer y segundo modelo es el número de componentes principales y el valor de los estadígrafos  $T^2$  y Q Residual.

Al agregar ruido a las variables de entrada metalúrgicas al simulador, se genera variación en la recuperación, sin embargo, el ruido no genera efectos en los resultados del modelo PCA, ya que el sistema logra diagnosticar correctamente el estado normal y anormal de operación,

entregando recomendaciones correctas para retornar a normalidad. Además, también se detecta correctamente las fallas en los sensores o actuadores y tampoco se generan cambios en los valores de los mínimos errores detectables por el sistema.

#### Bibliografía

- Acosta, S., & Bergh, L. (2009). *On-Line Fault Detection on a Pilot Flotation Column Using Linear PCA Models.* Computer Aided Chemical Engineering, Vol. 27, p. 1437 - 1442.
- Anon. (2002). *Radiografía de las plantas concentradoras en Chile.* Revista Minería Chilena, N° 254, p. 11-15, Agosto.
- Bergh, L., & Yianatos, J. (2013). *Control of Rougher Flotation Circuits Aided by Industrial Simulator.* Journal of Process Control, 23(2), 140-147.
- Bergh, L., & Yianatos, J. (2014). *Engineers Training in Automation of Flotation Processes.* IFAC Proceedings Volumes, vol. 47, p. 11488 - 11493.
- Cortés, C. (2016). *Operación Híbrida de una planta piloto de flotación RCS.* Valparaíso: UTFSM, Tesis Magister en Ciencias de la Ingenieria Química.
- Durán, J. (2004). *Desarrollo de una estrategia de control para un circuito de flotación rougher piloto.* Valparaíso: UTFSM, Memoria Ingeniería Civil Química.
- *Eigenvector*. (2004). Recuperado el 21 de Noviembre de 2017, de http://www.eigenvector.com/software/pls\_toolbox.htm
- Gajjar, S., Kulahci, M., & Palazoglu, A. (2017). *Real-time fault detection and diagnosis using sparse principal component analysis.* Journal of Process Control, disponible onine.
- Geng, Z., & Zhu, Q. (2005). *Multiscale Nonlinear Principal Component Analysis (NLPCA) and Its Application for Chemical Process Monitoring.* Ind. Eng. Chem, Vol. 44, p. 3585 - 3593.
- Hashimoto, I., Kano, M., Hasebe, S., & Ohno, J. (2004). *Evolution of Multivariate Statistical Process Control: Application of Independet Component Analysis and External Analysis.* Computers and Chemical Engineering, Vol. 98, p. 1157-116,.
- Jackson, E. (2003). *A User's Guide to Principal Components.* Wiley.
- Kano, M., Ohno, H., Hasebe, S., & Hashimoto, I. (2001). *A New Multivariate Statistical Process Monitoring Method Using Principal Component Analysis.* Computers in Chemical Engineering, Vol. 25, p. 1103 - 1113.
- Liu, J., MacGregor, J., Duchesne, C., & Bartolacci, G. (2004). *Flotation froth monitoring using multiresolutional multivariate image analysis.* Minerals Engineering, Vol. 18, p. 65 - 76.
- Liu, Y., Zhang, G., & Xu, B. (2017). *Compressive Sparse Principal Component Analysis for Process Supervisory Monitoring and Fault Detection.* Journal of Process Control, 50, 1-10.
- Olivares, J. (2015). *Desarrollo de una Estrategia de Eontrol de Flujos de Aire para un Circuito de Flotación Rougher Piloto.* Valparaíso: UTFSM, Memoria Ingeniera Civil Química.
- Rhinehart, R. (1995). *A novel method for automated identification of steady-state.* Proccedings of the American Control Conference, FPS -4:10.
- Rotem, Y., Wachs, A., & Lewin, D. (2000). *Ethylene Compressor Monitoring Using Model-Based PCA.* AIChE Journal, Vol. 46, p.1825 - 1836.
- Shijian, Z., & Yongmao, X. (2005). *Multivariate Statistical Process Monitoring Usin Robust Nonlinear Principal Componente Analysis.* Tsinghua Science and Technology ISSN 1007 - 0214, Vol. 10, Number 5, p. 582 - 586.
- Tamura, M., & Tsujita, S. (2006). *A Study of the Number of Principal Component and Sensitivity of Fault Using PCA.* Computers and Chemical Engineering, p. 1-12.
- Wang, X., Kruger, U., & Irwin, G. (2005). *Process Monitoring Approach Using Fast Moving Window PCA.* Ind. Eng. Chem. Res., Vol. 44, p. 5691 - 5702.
- Wise, B., Ricker, N., Veltkamp, D., & Kowalski, B. (1990). *A Theorical Basis for the Use of Principal Compoments Models for Monitoring Multivariate Process.* Process Control and Quality, p. 41 - 51.
- Yianatos, J., & Vinnett, L. (2015). *Flotación de Minerales: Fundamentos, Tecnología y Aplicación.* Editorail USM, Valparaíso.
- Yianatos, J., Carrasco, C., Bergh, L., Vinnett, L., & Torres, C. (2012). *Modelling and simulation of rougher flotation circuits.* International Journal of Mineral Processing, vol. 112 - 113, p. 63 - 70.
- Yoon, S., & MacGregor, J. (2001). *Incorporation of External Information into Multivariate PCA/PLS Models.* Jejudo Island, Korea: In. Prep. Of 4th IFAC Workshop on On - Line Fault Detection and Supervision in the Chemical Industries, p. 121 - 126.

# Anexo Digital

A continuación se presentan las carpetas en donde se almacenan los códigos y datos asociados al presente trabajo.

## Códigos Matlab

- Construcción PCA
	- *Primer Modelo*
		- **Datos**
		- **Estructuras de modelo PCA**
	- *Segundo Modelo*
		- **Datos** 
			- ◆ Datos Iniciales
			- Datos Operación Anormal
		- **Modelo**
- **Sistema Central** 
	- *Prueba Anormal*
	- *Prueba Detección de Fallas*
	- *Sistema en Línea*
- HMI Rougher